**Ungeprüfte Testversion vom 25.06.2007 / 22.00 h**

Copyright by www.mathematik.net

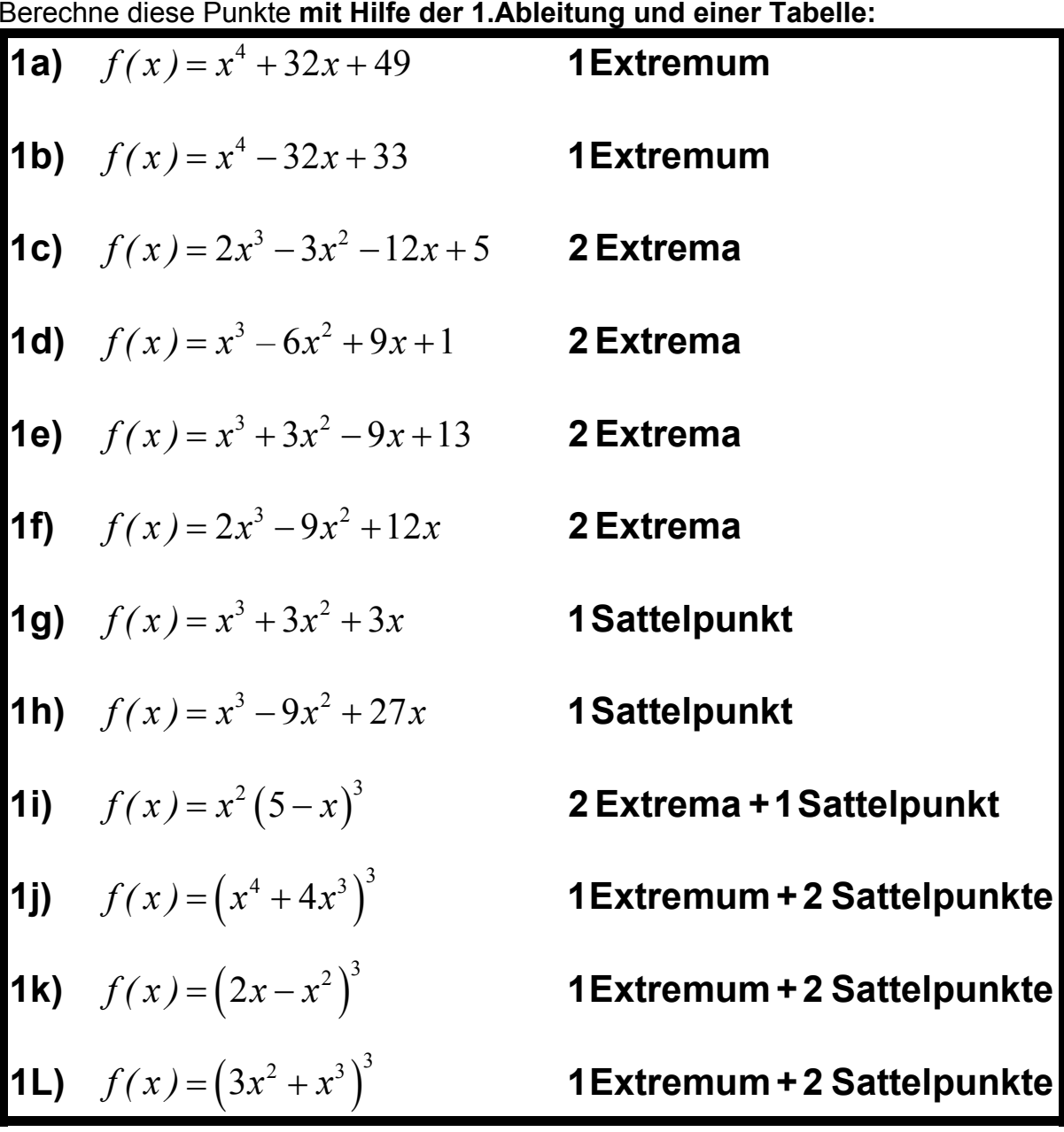

**1.** Finde lokale Extrema und Sattelpunkte der **ganzrationalen Funktionen**. Berechne diese Punkte **mit Hilfe der 1.Ableitung und einer Tabelle:**

weiter auf der nächsten Seite

**2.** Finde lokale Extrema und Sattelpunkte der **ganzrationalen Funktionen**. Berechne diese Punkte (falls möglich) **mit Hilfe der 1. und 2.Ableitung**. Falls die 2.Ableitung für bestimmte Punkte kein Ergebnis liefert (d.h. 2.Ableitung ist Null), dann benutze (nur) für diese Punkte das **Tabellenverfahren:**

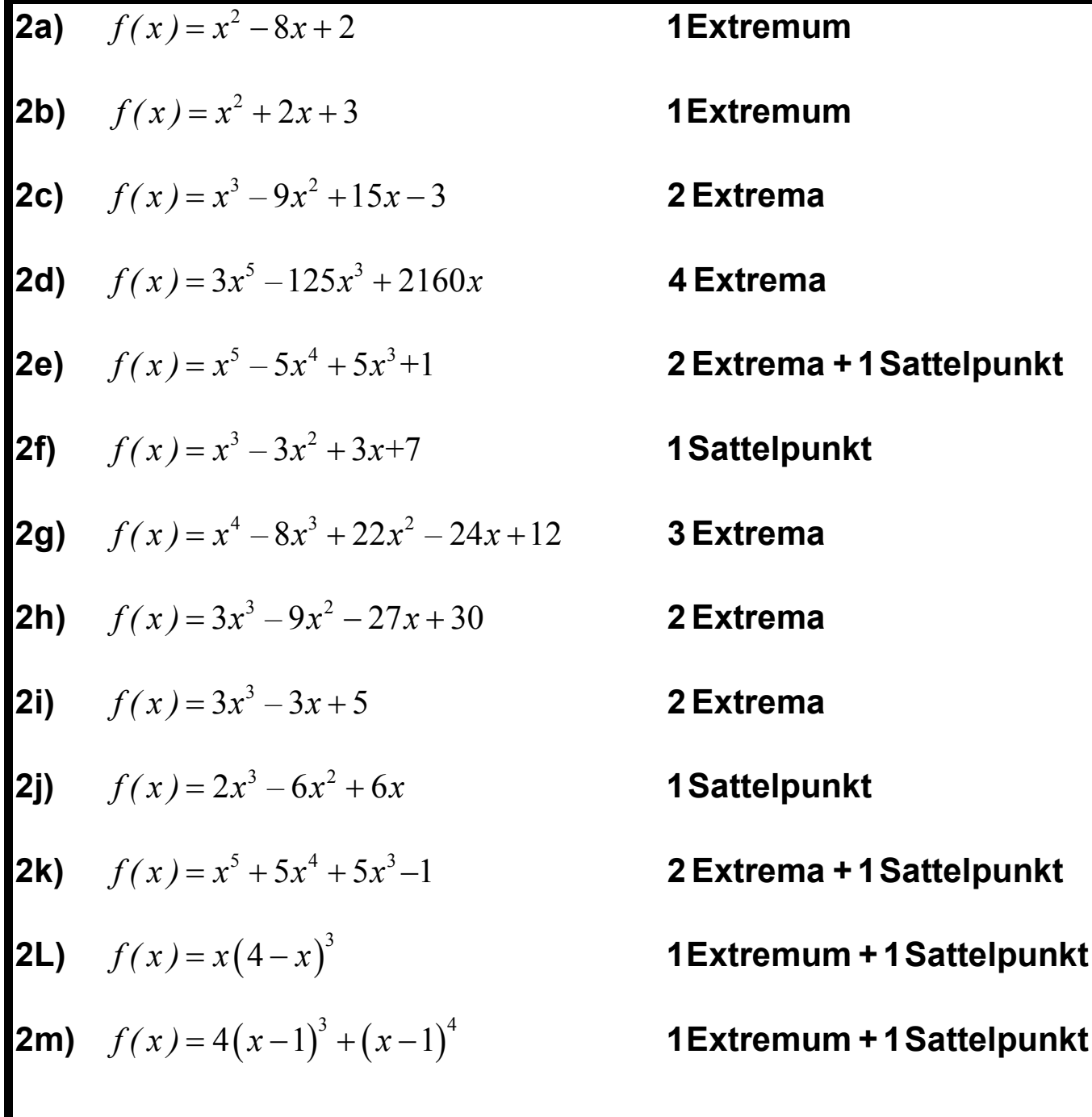

Die Lösungswege beginnen auf der nächsten Seite ...

## **Lösung zu 1a**

#### **Gegeben :**

 $f(x) = x^4 + 32x + 49$ 

#### **Gesucht :**

*Lokale Extrema, Sattelpunkte*

**1.Ableitung und Nullstellen der 1.Ableitung berechnen :**

 *Wir bilden die 1.Ableitung der gegebenen Funktion : Dazu wenden* wir zuerst die Summenregel an, und danach die Potenzregel :

 *Die gegebene Funktion lautet :*  $f(x) = x^4 + 32x + 49$  *Wir wenden die Summenregel an :*  $f'(x) = \frac{d}{dx}x^4 + \frac{d}{dx}32x + \frac{d}{dx}49$  *Nun wenden wir die Potenzregel an :*  $f'(x) = 4x^3 + 32$  *Wir setzen die erste Ab leitung gleich Null :* ------------

 $4x^3 + 32 = 0$ 

*Wir lösen diese kubische Gleichung :*

 $4x^3 + 32 = 0$  *Auf beiden Seiten 32 subtrahieren :*  $4x^3 = -32$  *Beide Seiten durch 4 teilen :*  $x^3 = -8$  *Quadrieren der Gleichung :*  $(x^3)^2 = (-8)^2$  $x^6 = 64$  *Löse die Potenzgl eichung durch Wurzelziehen :*  $x = \pm \sqrt[6]{64} = \pm 2$ Die Pr obe ergibt, dass nur  $x = -2$  eine Lösung ist. Die Stelle x = -2 ist ein mögliches Extremum / Sattelpunkt. *Diese Stelle müssen wir nun weiter untersuchen.* \_\_\_\_\_\_\_\_\_\_\_\_\_\_\_\_\_\_\_\_\_\_\_\_\_\_\_\_\_\_\_\_\_\_\_

### **Verlauf der 1.Ableitung untersuchen:**

Die Nullstelle der 1.Ableitung lautete : x = −2. Wir tragen diese Nullstelle der *1.Ableitung in eine Tabelle ein, sowie zusätzlich die Intervalle vor und nach dieser S telle :*

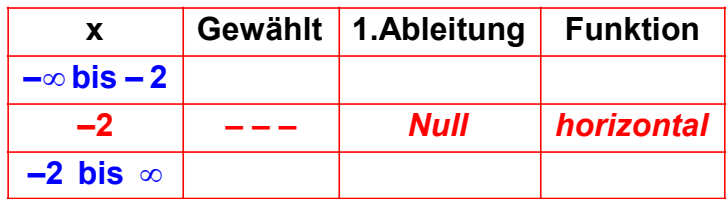

Um zu berechnen, ob es sich bei x = −2 um ein Minimum, Maximum oder Sattelpunkt handelt, müssen wir untersuchen, ob die Funktion in den Intervall vor bzw. im Intervall nach dieser Stelle *steigt oder fällt, indem wir die 1. Ableitung in diesen Intervallen untersuchen. Dazu wählen wir aus jedem Intervall eine Stelle, z.B. die beiden Stellen x = -10 und x = 0 :* 

*Erste Ableitung :* 

*Erste Ableitung an der Stelle x* =  $-10$  :  $f'(-10) = 4 \cdot (-10)^3 + 32 = -3968 < 0$ 

*Erste Ableitung an der Stelle x = 0 :*  $f'(\mathbf{0}) = 4 \cdot \mathbf{0}^3 + 32 = 32 > 0$ 

 $(x) = 4x^3 +$  $= 0:$   $f'(\mathbf{0}) = 4 \cdot \mathbf{0}^3 + 32 = 32 >$ 

 *Da wir nun in allen Intervallen die Steigung (1.Ableitung ) kennen, können wir in die Tabelle eint ragen, ob die Funktion in den Intervallen steigt oder fällt :*

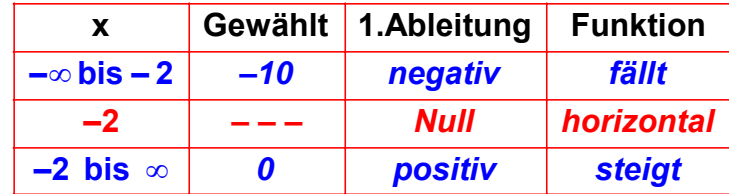

Nun können wir ablesen, ob  $x = -2$  ein Maximum, Minimum oder Sattelpunkt ist :

*Weil die Funktion vor der Stelle*  $x = -2$  *fällt und nach ihr steigt, hat sie bei*  $x = -2$  *ein Minimum*.

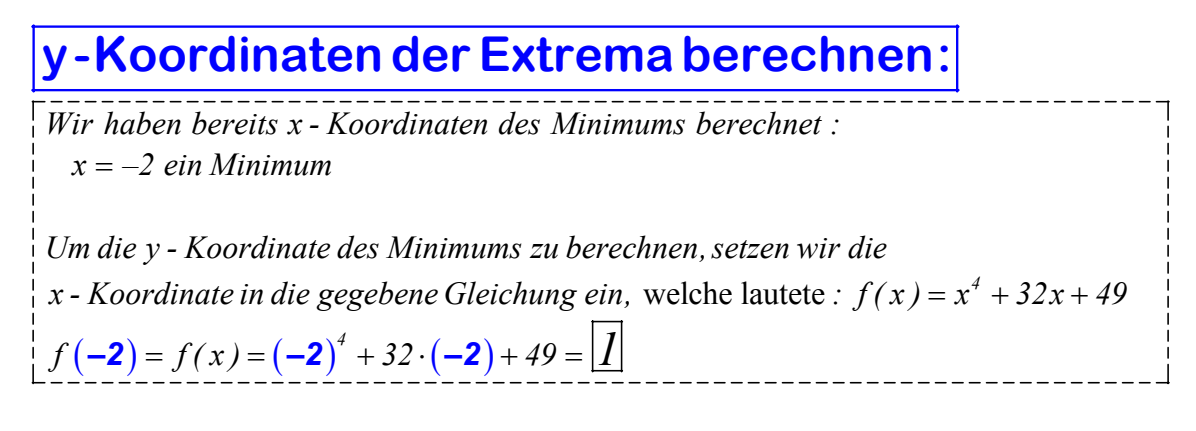

### **Ergebnis:**

( ) *ist ein Minimum 2 1* − **/**  *Das Minimum der Funktion hat folg ende Koordinaten :*

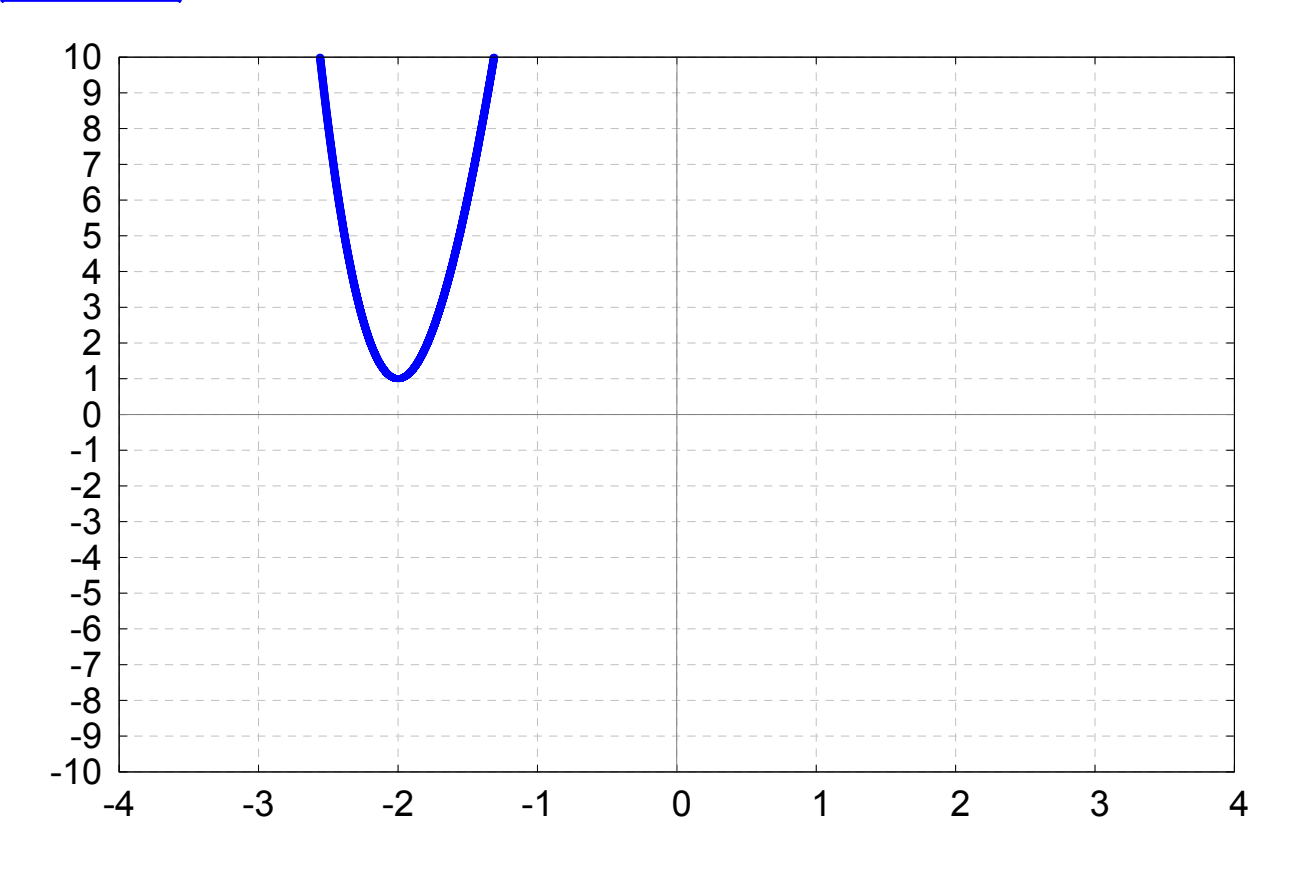

## **Lösung zu 1b**

#### **Gegeben :**

 $f(x) = x^4 - 32x + 33$ 

**Gesucht :**

*Lokale Extrema, Sattelpunkte*

**1.Ableitung und Nullstellen der 1.Ableitung berechnen :**

 *Wir bilden die 1.Ableitung der gegebenen Funktion : Dazu wenden* wir zuerst die Summenregel an, und danach die Potenzregel :

 $f'(x) = \frac{d}{dx}x^4 - \frac{d}{dx}32x + \frac{d}{dx}33$  $f'(x) = 4x^3 - 32$  *Die gegebene Funktion lautet : Wir wenden die Summenregel an : Nun wenden wir die Potenzregel an : Wir setzen die erste Ab leitung gleich Null :*  $f(x) = x^4 - 32x + 33$  *Wir lösen diese kubische Gleichung : Auf beiden Seiten 32 subtrahieren :*  $4x^3 - 32 = 0$  $4x^3 - 32 = 0$  $4x^3 = 32$ 

*Löse die Potenzgleichung durch Wurzelziehen :*

*Diese Stelle müssen wir nun weiter untersuchen.*

Die Stelle x = 2 ist ein mögliches Extremum / Sattelpunkt.

*Beide Seiten durch 4 teilen :*

 $x^3=8$ 

 $x = \sqrt[3]{8} = 2$ 

### **Verlauf der 1.Ableitung untersuchen:**

 *Die Nullstelle der 1.Ableitung lautete : x 2. Wir tragen diese Nullstelle* = *in eine Tabelle ein, sowie zusätzlich die Intervalle vor und nach dieser Stelle*

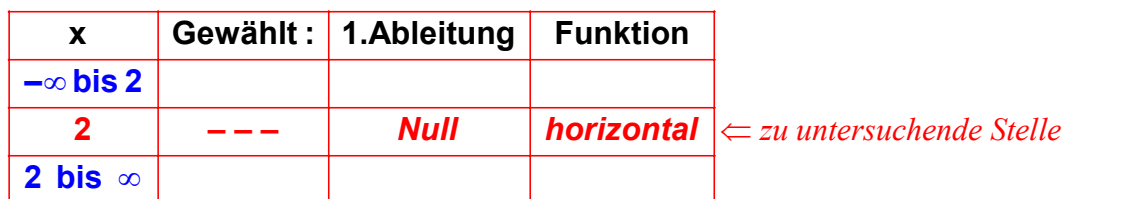

Um zu berechnen, ob es sich bei x = 2 um ein Minimum, Maximum oder Sattelpunkt handelt, müssen wir untersuchen, ob die Funktion in den Intervall vor bzw. im Intervall nach dieser *Stelle steigt oder fällt, indem wir die 1. Ableitung in diesen Intervallen untersuchen. Dazu wählen wir aus jedem Intervall eine Stelle, z.B. die beiden Stellen x = 1 und x = 3 :* 

*Erste Ableitung :* 

*Erste Ableitung an der Stelle*  $x = 1$ *:* 

*Erste Ableitung an der Stelle x = 3 :*  $f'(\mathbf{3}) = 4 \cdot \mathbf{3}^3 - 32 = 76 > 0$ 

 $(x) = 4x^3 = 1:$   $\left| f'(\mathbf{1}) = 4 \cdot \mathbf{1}^3 - 32 = -28$  $= 3$ :  $\left| f'(\mathbf{3}) = 4 \cdot \mathbf{3}^3 - 32 = 76 \right|$ 

 *Da wir nun in allen Intervallen die Steigung (1.Ableitung ) kennen, können wir in die Tabelle eint ragen, ob die Funktion in den Intervallen steigt oder fällt :*

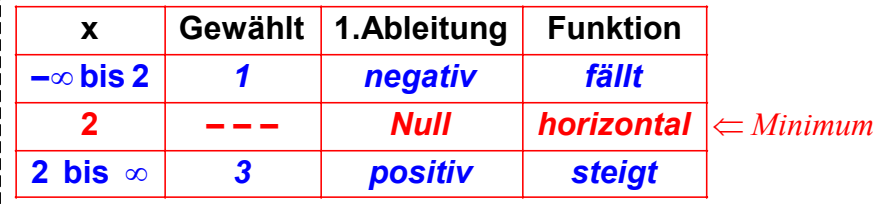

Nun können wir ablesen, ob x = 2 ein Maximum, Minimum oder Sattelpunkt ist :

*Weil die Funktion vor der Stelle x = 2 fällt und nach ihr steigt, hat sie bei*  $x = 2 e$ *in Minimum.* 

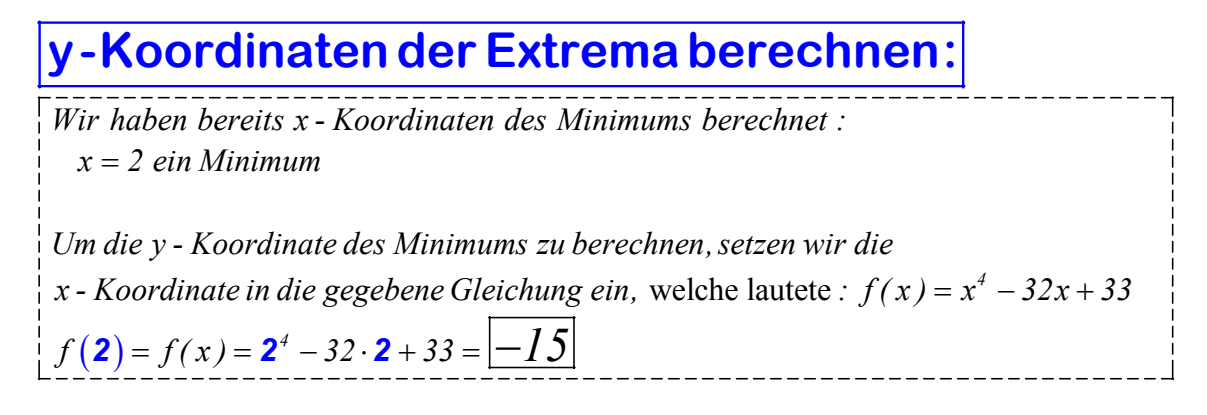

### **Ergebnis:**

 $(2$   $1$   $-15)$  ist ein Minimum *Das Minimum der Funktion hat folg ende Koordinaten :*

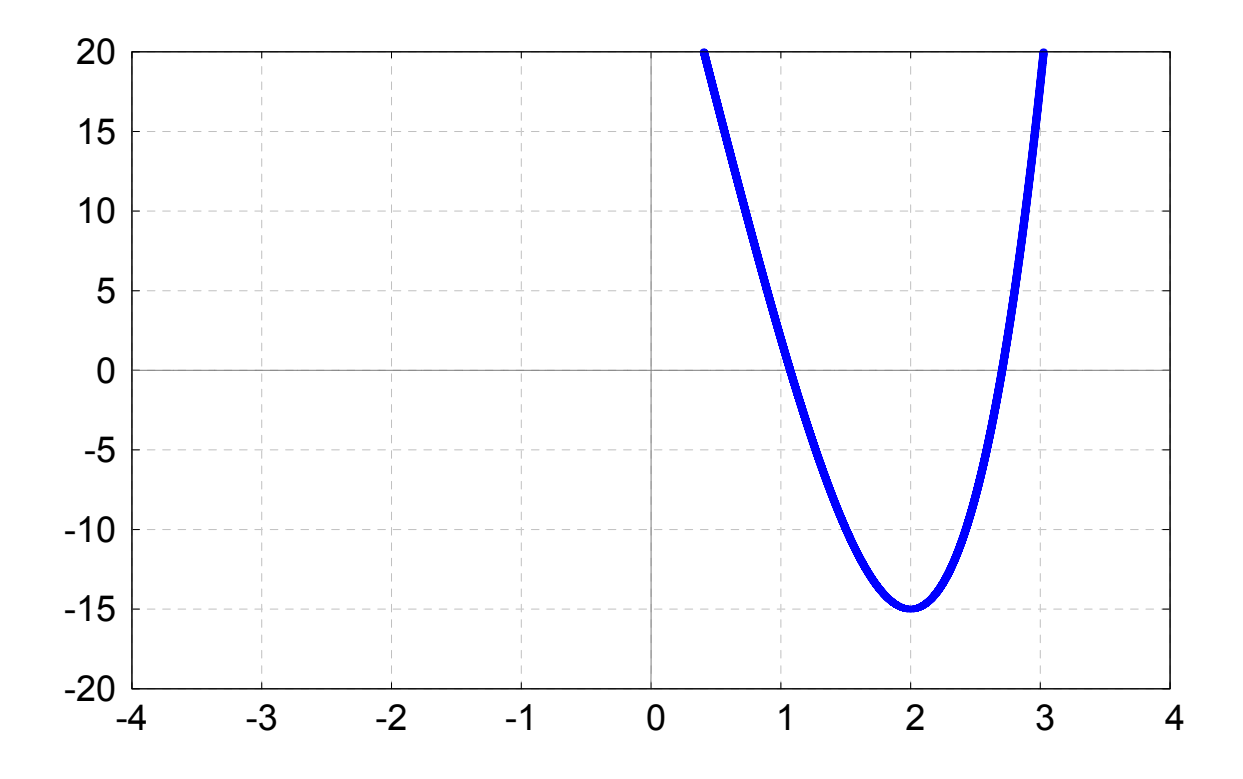

## **Lösung zu 1c**

#### **Gegeben :**

 $f(x) = 2x^3 - 3x^2 - 12x + 5$ 

**Gesucht :**

*Lokale Extrema, Sattelpunkte*

**1.Ableitung bilden und Nullstellen der 1.Ableitung berechnen :**

 *Wir bilden die 1.Ableitung der gegebenen Funktion : Dazu wenden wir zuers t die Summenregel an, und danach die Potenzregel :*

 $f'(x) = \frac{d}{dx} 2x^3 - \frac{d}{dx} 3x^2 - \frac{d}{dx} 12x + \frac{d}{dx} 5$  $f'(x) = 6x^2 - 6x - 12$  *Die gegebene Funktion lautet : Wir wenden die Summenregel an : Nun wenden wir die Potenzregel an :*  $f(x) = 2x^3 - 3x^2 - 12x + 5$ 

*Wir setzen die erste Ableitung gleich Null :*

 $6x^2 - 6x - 12 = 0$ 

*Wir lösen diese quadratische Gleichung mit der*

*Lösungsformel für quadratische Gleichungen :*

$$
x_{1,2} = \frac{-b \pm \sqrt{b^2 - 4ac}}{2a} = \frac{-(-6) \pm \sqrt{(-6)^2 - 4 \cdot 6 \cdot (-12)}}{2 \cdot 6} = \frac{6 \pm \sqrt{324}}{12} = \frac{6 \pm 18}{12}
$$
  
\n
$$
x_1 = 2
$$
  
\n
$$
x_2 = -1
$$
  
\n
$$
2 \cdot 6 = 2
$$
  
\n
$$
x_3 = -1
$$
  
\n
$$
2 \cdot 6 = 2
$$
  
\n
$$
x_4 = 2
$$
  
\n
$$
x_5 = -1
$$
  
\n
$$
2 \cdot 6 = 2
$$
  
\n
$$
x_6 = -1
$$
  
\n
$$
x_7 = -1
$$
  
\n
$$
2 \cdot 6 = 2
$$
  
\n
$$
x_8 = -1
$$
  
\n
$$
x_9 = -1
$$
  
\n
$$
x_1 = 2
$$
  
\n
$$
x_2 = -1
$$
  
\n
$$
x_3 = -1
$$
  
\n
$$
x_4 = 2
$$
  
\n
$$
x_5 = -1
$$
  
\n
$$
x_6 = -1
$$
  
\n
$$
x_7 = -1
$$
  
\n
$$
x_8 = -1
$$
  
\n
$$
x_9 = -1
$$
  
\n
$$
x_1 = 2
$$
  
\n
$$
x_2 = -1
$$
  
\n
$$
x_3 = -1
$$
  
\n
$$
x_4 = 2
$$
  
\n
$$
x_5 = -1
$$
  
\n
$$
x_6 = -1
$$
  
\n
$$
x_7 = -1
$$
  
\n
$$
x_8 = -1
$$
  
\n
$$
x_9 = -1
$$
  
\n
$$
x_1 = 2
$$
  
\n
$$
x_2 = -1
$$
  
\n
$$
x_3 = -1
$$
  
\n
$$
x_1 = 2
$$
  
\n
$$
x_2 = -1
$$
  
\n

#### **Verlauf der 1.Ableitung untersuchen:**

Die Nullstellen der 1.Ableitung lauteten :  $x = 2$  und  $x = -1$ . Wir tragen diese Nullstellen *in eine Tabelle ein, sowie zusätzlich die Intervalle vor und nach diesen beiden Stellen:* 

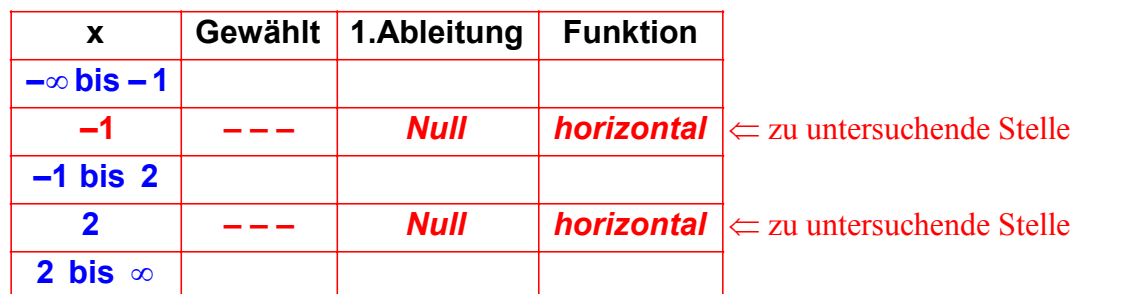

Um zu berechnen, ob es sich bei  $x = 2$  und  $x = -1$  um Minima, Maxima oder Sattelpunkte handelt, *müssen wir untersuchen, ob die Funktion in den Intervallen vor bzw. nach diesen Stellen* steigt oder fällt, indem wir die 1. Ableitung in diesen Intervallen untersuchen. *Dazu wählen wir aus jedem Intervall eine Stelle, z.B. die Stellen*  $x = -2$ *,*  $x = 0$  *und*  $x = 3$ *:* 

 $\int f'(x) = 6x^2 - 6x - 12$ 

*Erste Ableitung an der Stelle x* = 0 :  $\int f'(\mathbf{0}) = 6 \cdot \mathbf{0}^2 - 6 \cdot \mathbf{0} - 12 = -12 < 0$ 

*Erste Ableitung an der Stelle x* = 3:  $f'(\mathbf{3}) = 6 \cdot \mathbf{3}^2 - 6 \cdot \mathbf{3} - 12 = 24 > 0$ 

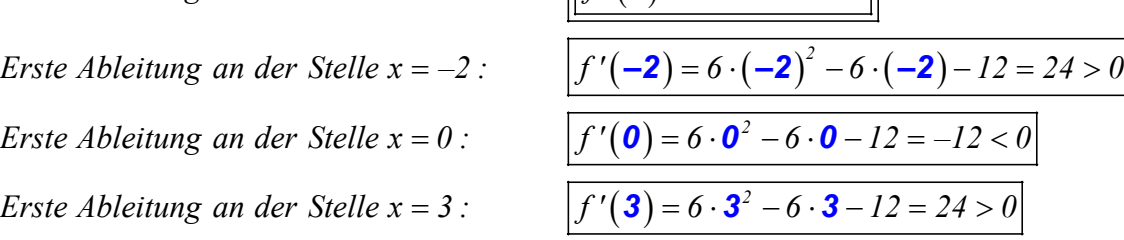

 *Da wir nun in allen Intervallen die Steigung (1.Ableitung ) kennen, können wir* in die Tabelle eint ragen, ob die Funktion in den Intervallen steigt oder fällt :

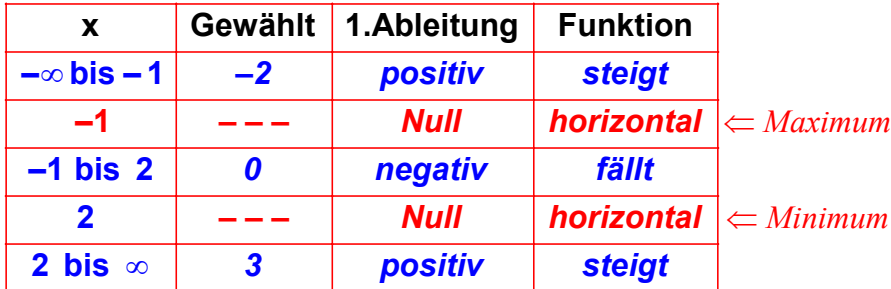

*Nun können wir ablesen, ob x = 2 und x = -1 ein Maximum, Minimum oder Sattelpunkt ist :* 

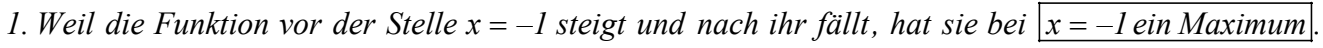

2. Weil die Funktion vor der Stelle  $x = 2$  fällt und nach ihr steigt, hat sie bei  $x = 2$  ein Minimum.

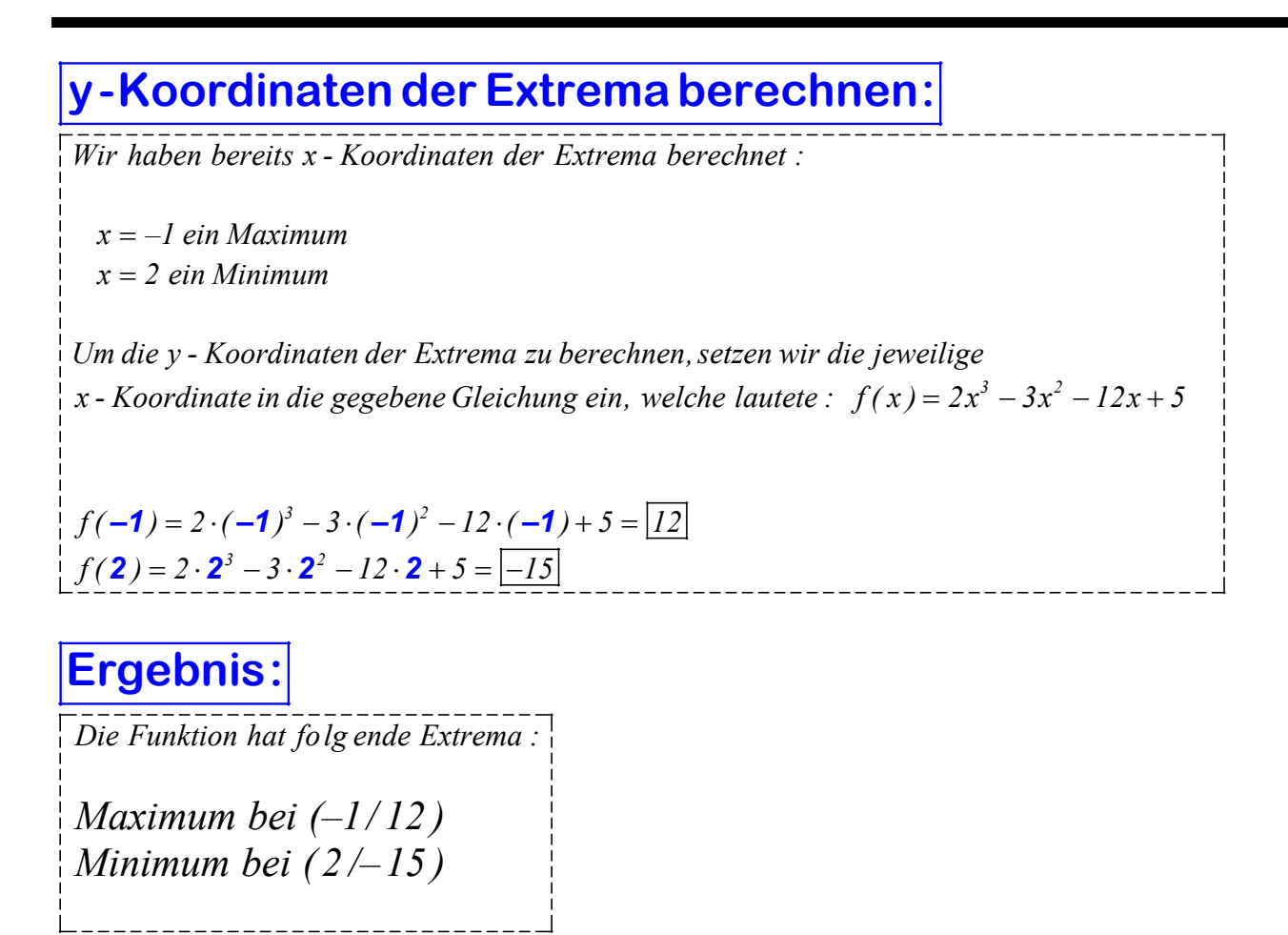

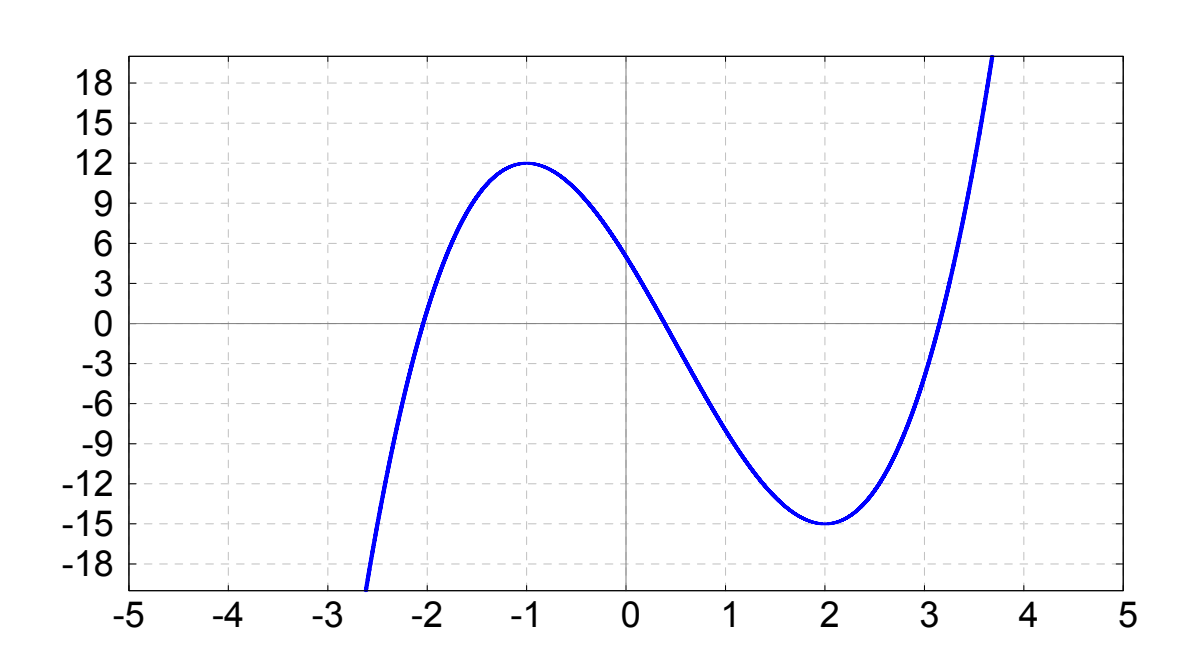

## **Lösung zu 1d**

#### **Gegeben :**

 $f(x) = x^3 - 6x^2 + 9x + 1$ 

**Gesucht :**

*Lokale Extrema, Sattelpunkte*

**1.Ableitung bilden und Nullstellen der 1.Ableitung berechnen :**

 *Wir bilden die 1.Ableitung der gegebenen Funktion : Dazu wenden wir zuerst die Summenregel an, und danach die Potenzregel :*

 $f'(x) = \frac{d}{dx}x^3 - \frac{d}{dx}6x^2 + \frac{d}{dx}9x + \frac{d}{dx}dx$  $f'(x) = 3x^2 - 12x + 9$  *Die gegebene Funktion lautet : Wir wenden die Summenregel an : Nun wenden wir die Potenzregel an :*  $f(x) = x^3 - 6x^2 + 9x + 1$ 

*Wir setzen die erste Ableitung gleich Null :*

 $3x^2 - 12x + 9 = 0$ 

*Wir lösen diese quadratische Gleichung mit der*

*Lösungsformel für quadratische Gleichungen :*

$$
\begin{aligned}\nx_{1,2} &= \frac{-b \pm \sqrt{b^2 - 4ac}}{2a} = \frac{-(-12) \pm \sqrt{(-12)^2 - 4 \cdot 3 \cdot 9}}{2 \cdot 3} = \frac{12 \pm \sqrt{36}}{6} = \frac{12 \pm 6}{6} \\
x_1 &= 1 \\
x_2 &= 3\n\end{aligned}
$$
\nDie Stellen  $x_1 = 1$  und  $x_2 = 3$  sind mögliches Extrema bzw. Sattelpunkte.

\nDiese Stellen müssen wir nun weiter untersuchen.

#### **Verlauf der 1.Ableitung untersuchen:**

Die Nullstellen der 1.Ableitung lauteten :  $x = 1$  und  $x = 3$ . Wir tragen diese Nullstellen in eine Tabelle ein, sowie zusätzlich die Intervalle vor und nach diesen beiden Stellen :

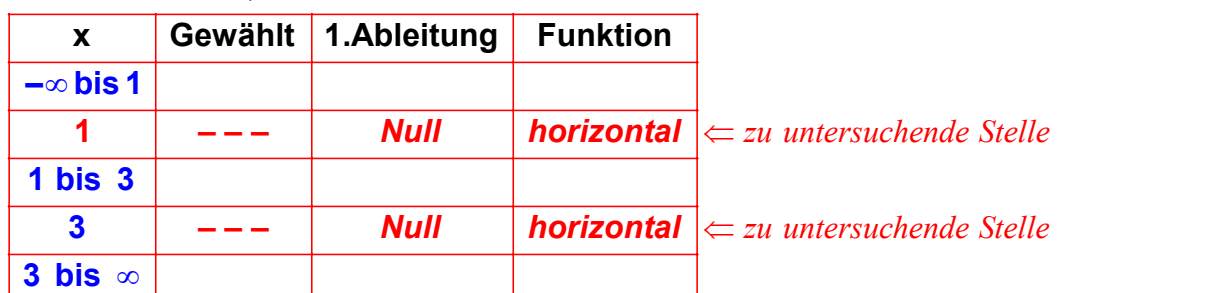

Um zu berechnen, ob es sich bei  $x = 1$  und  $x = 3$  um Minima, Maxima oder Sattelpunkte handelt, *müssen wir untersuchen, ob die Funktion in den Intervallen vor bzw. nach diesen Stellen* steigt oder fällt, indem wir die 1. Ableitung in diesen Intervallen untersuchen. *Dazu wählen wir aus jedem Intervall eine Stelle, z.B. die drei Stellen*  $x = 0$ *,*  $x = 2$  *und*  $x = 4$ *:* 

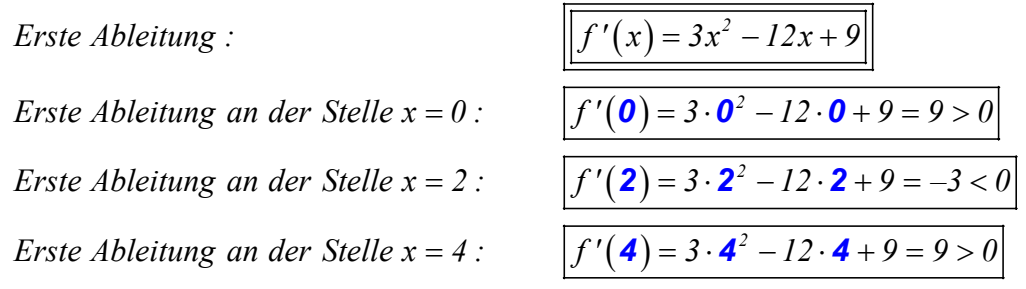

 *Da wir nun in allen Intervallen die Steigung (1.Ableitung ) kennen, können wir in die Tabelle eint ragen, ob die Funktion in den Intervallen s teigt oder fällt :*

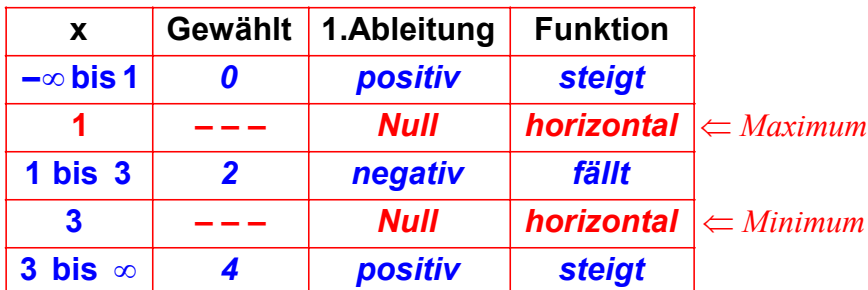

*Nun können wir ablesen, ob x = 1 bzw. x = 3 ein Maximum, Minimum oder Sattelpunkt ist :* 

*1. Weil die Funktion vor der Stelle x = 1 steigt und nach ihr fällt, hat sie bei*  $x = 1$  *ein Maximum*.

2. Weil die Funktion vor der Stelle  $x = 3$  fällt und nach ihr steigt, hat sie bei  $|x = 3$  ein Minimum.

 *Wir haben bereits x - Koordinaten der Extrema berechnet : Um die y - Koordinaten der Extrema zu berechnen, setzen wir die jeweilige* x = 1 ein Maximum *x 3 ein Minimum* = x - Koordinate in die gegebene Gleichung ein, welche lautete :  $f(x) = x^3 - 6x^2 + 9x + 1$ **y-Koordinaten der Extrema berechnen:**  $f(1) = 1^3 - 6 \cdot 1^2 + 9 \cdot 1 + 1 = 5$  $f(\mathbf{3}) = \mathbf{3}^3 - 6 \cdot \mathbf{3}^2 + 9 \cdot \mathbf{3} + I = |I|$ 

#### **Ergebnis:**

*Die Funktion hat folg ende Extrema :*

 *Maximum bei (1/ 5 ) Minimum bei ( 3 / 1)*

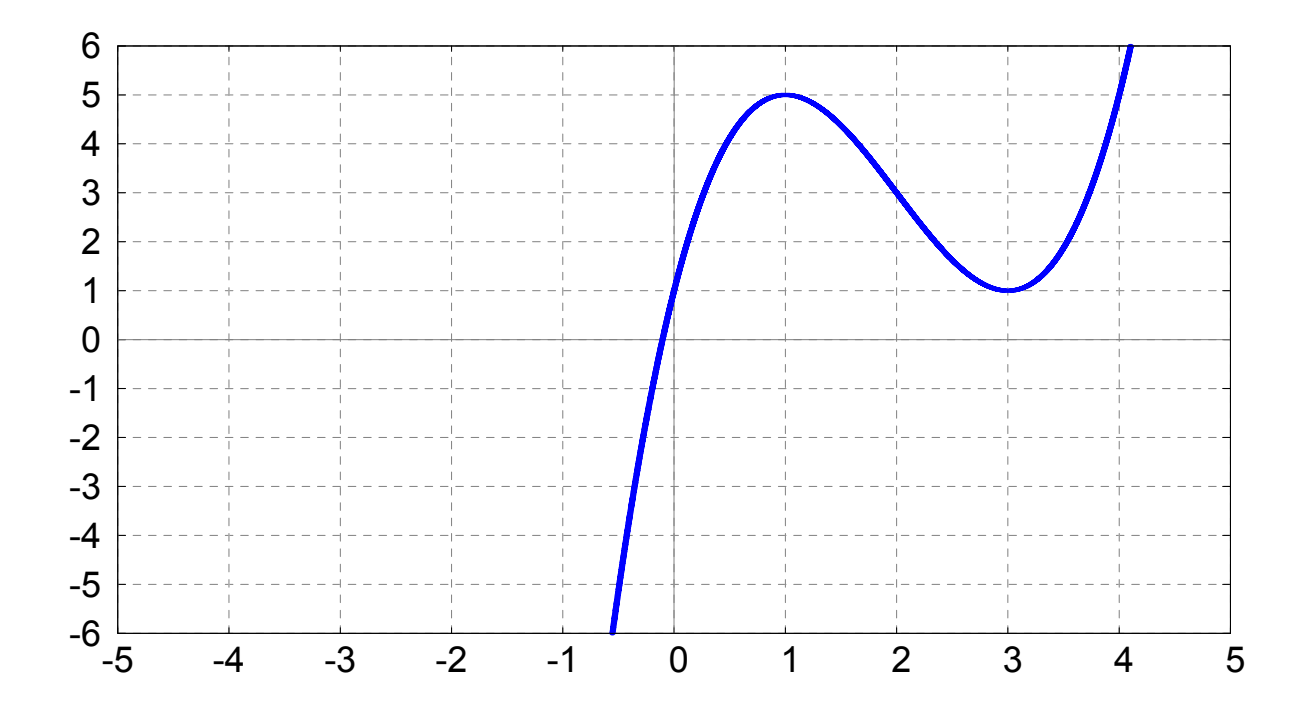

## **Lösung zu 1e**

#### **Gegeben :**

 $f(x) = x^3 + 3x^2 - 9x + 13$ 

**Gesucht :**

*Lokale Extrema, Sattelpunkte*

**1.Ableitung bilden und Nullstellen der 1.Ableitung berechnen :**

 *Wir bilden die 1.Ableitung der gegebenen Funktion : Dazu wenden wir zuerst die Summenregel an, und danach die Potenzregel :*

 *Die gegebene Funktion lautet :*  $f(x) = x^3 + 3x^2 - 9x + 13$ 

*Wir wenden die Summenregel an :*

 $f'(x) = \frac{d}{dx}x^3 + \frac{d}{dx}3x^2 - \frac{d}{dx}9x + \frac{d}{dx}13$  $f'(x) = 3x^2 + 6x - 9$ *Nun wenden wir die Potenzregel an :*

*Wir setzen die erste Ableitung gleich Null :*

 $3x^2 + 6x - 9 = 0$ 

*Wir lösen diese quadratische Gleichung mit der*

*Lösungsformel für quadratische Gleichungen :*

$$
\begin{aligned}\nx_{1,2} &= \frac{-b \pm \sqrt{b^2 - 4ac}}{2a} = \frac{-6 \pm \sqrt{6^2 - 4 \cdot 3 \cdot (-9)}}{2 \cdot 3} = \frac{-6 \pm \sqrt{144}}{6} = \frac{-6 \pm 12}{6} \\
x_1 &= -3 \\
x_2 &= 1\n\end{aligned}
$$
\nDie Stellen müssen wir nun weiter untersuchen.

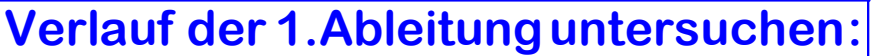

Die Nullstellen der 1.Ableitung lauteten : x = −3 und x = 1. Wir tragen diese Nullstellen *in eine Tabelle ein, sowie zusätzlich die Intervalle vor und nach diesen beiden Stellen:* 

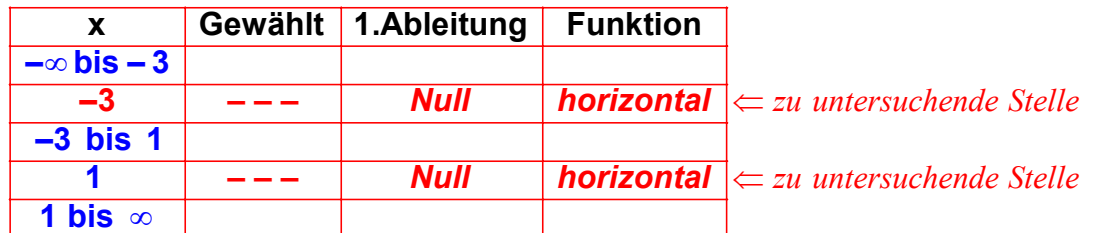

*Um zu berechnen, ob es sich bei*  $x = -3$  *und*  $x = 1$  *um Minima, Maxima oder Sattelpunkte handelt, müssen wir untersuchen, ob die Funktion in den Intervallen vor bzw. nach diesen Stellen*  steigt oder fällt, indem wir die 1. Ableitung in diesen Intervallen untersuchen. *Dazu wählen wir aus jedem Intervall eine Stelle, z.B. die drei Stellen x= – 4, x=0 und x=2 :*

*Erste Ableitung an der Stelle*  $x = 0$ *:*  $\int f'(\mathbf{0}) = 3 \cdot \mathbf{0}^2 + 6 \cdot \mathbf{0} - 9 = -9 < 0$ 

*Erste Ableitung an der Stelle*  $x = 2$ *:* 

 $\int f'(x) = 3x^2 + 6x - 9$ *Erste Ableitung an der Stelle x* = -4 :  $f'(-4) = 3 \cdot (-4)^2 + 6 \cdot (-4) - 9 = 15 > 0$  $= 2$ :  $\left| f'(\mathbf{2}) = 3 \cdot \mathbf{2}^2 + 6 \cdot \mathbf{2} - 9 = 15 \right|$ 

*Da wir nun in allen Intervallen die Steigung (1.Ableitung ) kennen, können wir* in die Tabelle eint ragen, ob die Funktion in den Intervallen steigt oder fällt :

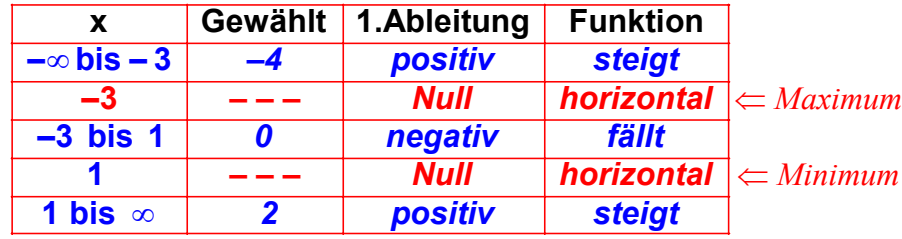

*Nun können wir ablesen, ob x = -3 bzw. x = 1 ein Maximum, Minimum oder Sattelpunkt ist :* 

1. Weil die Funktion vor der Stelle  $x = -3$  steigt und nach ihr fällt, hat sie bei  $|x = -3$  ein Maximum. 2. Weil die Funktion vor der Stelle  $x = 1$  fällt und nach ihr steigt, hat sie bei  $|x = 1$  ein Minimum.

**y-Koordinaten der Extrema berechnen:**

*Wir haben bereits x - Koordinaten der Extrema berechnet :*

*x* = −3 ein Maximum  $x = I$  ein Minimum

 *Um die y - Koordinaten der Extrema zu berechnen, setzen wir die jeweilige* x - Koordinate in die gegebene Gleichung ein, welche lautete :  $f(x) = x^3 + 3x^2 - 9x + 13$ 

 $f(-3) = (-3)^3 + 3 \cdot (-3)^2 - 9 \cdot (-3) + 13 = 40$  $f(\mathbf{1}) = \mathbf{1}^3 + 3 \cdot \mathbf{1}^2 - 9 \cdot \mathbf{1} + 13 = 8$ 

#### **Ergebnis:**

*Die Funktion hat folg ende Extrema :*

*Maximum bei (-3/40) Minimum bei (1 /8)*

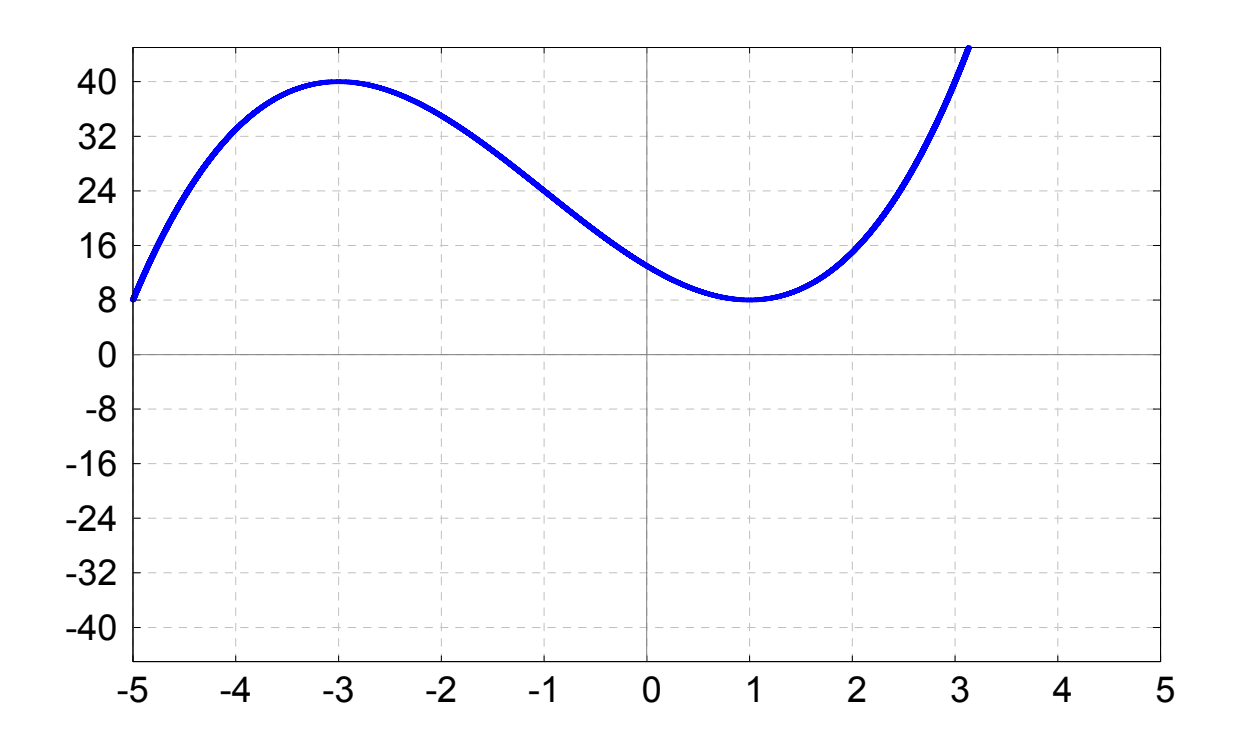

## **Lösung zu 1f**

**Gegeben :**

 $f(x) = 2x^3 - 9x^2 + 12x$ 

**Gesucht :**

*Lokale Extrema, Sattelpunkte*

**1.Ableitung bilden und Nullstellen der 1.Ableitung berechnen :**

 *Wir bilden die 1.Ableitung der gegebenen Funktion : Dazu wenden wir zuerst d ie Summenregel an, und danach die Potenzregel :*

 $f'(x) = \frac{d}{dx} 2x^3 - \frac{d}{dx} 9x^2 + \frac{d}{dx} 12x$  *Die gegebene Funktion lautet : Wir wenden die Summenregel an :*  $f(x) = 2x^3 - 9x^2 + 12x$ 

*Nun wenden wir die Potenzregel an :*

 $f'(x) = 6x^2 - 18x + 12$ 

Wir setzen die erste Ableitung gleich Null :

 $6x^2 - 18x + 12 = 0$ 

*Wir lösen diese quadratische Gleichung mit der*

*Lösungsformel für quadratische Gleichungen :*

$$
\begin{aligned}\nx_{1,2} &= \frac{-b \pm \sqrt{b^2 - 4ac}}{2a} = \frac{-(-18) \pm \sqrt{(-18)^2 - 4 \cdot 6 \cdot 12}}{2 \cdot 6} = \frac{18 \pm \sqrt{36}}{12} = \frac{18 \pm 6}{12} \\
x_1 &= 1 \\
x_2 &= 2\n\end{aligned}
$$
\nDie Stellen  $x_1 = 1$  und  $x_2 = 2$  sind mögliches Extrema bzw. Sattelpunkte.

\nDiese Stellen müssen wir nun weiter untersuchen.

#### **Verlauf der 1.Ableitung untersuchen:**

Die Nullstellen der 1.Ableitung lauteten :  $x = 1$  und  $x = 2$ . Wir tragen diese Nullstellen *in eine Tabelle ein, sowie zusätzlich die Intervalle vor und nach diesen beiden Stellen:* 

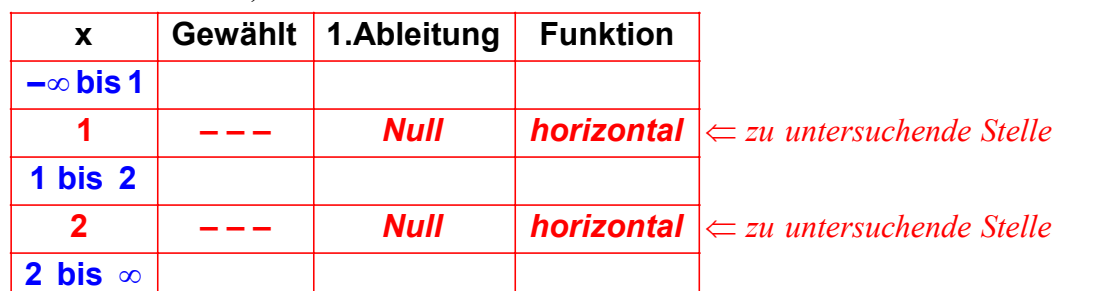

Um zu berechnen, ob es sich bei  $x = l$  und  $x = 2$  um Minima, Maxima oder Sattelpunkte handelt, *müssen wir untersuchen, ob die Funktion in den Intervallen vor bzw. nach diesen Stellen* steigt oder fällt, indem wir die 1. Ableitung in diesen Intervallen untersuchen.

*Dazu wählen wir aus jedem Intervall eine Stelle, z.B. die drei Stellen*  $x = 0$ *,*  $x = \frac{3}{2}$  *und*  $x = 3$ *:* 

*Erste Ableitung :* 

*Erste Ableitung an der Stelle x* = 0:  $f'(\mathbf{0}) = 6 \cdot \mathbf{0}^2 - 18 \cdot \mathbf{0} + 12 > 12$ 

Erste Ableitung:

\nErste Ableitung an der Stelle 
$$
x = 0
$$
:

\n
$$
\frac{f'(x) = 6x^2 - 18x + 12}{f'(0) = 6 \cdot 0^2 - 18 \cdot 0 + 12 > 12}
$$
\nErste Ableitung an der Stelle  $x = \frac{3}{2}$ :

\n
$$
f'\left(\frac{3}{2}\right) = 6 \cdot \left(\frac{3}{2}\right)^2 - 18 \cdot \left(\frac{3}{2}\right) + 12 = -\frac{3}{2} < 0
$$
\nErste Ableitung an der Stelle  $x = 3$ :

\n
$$
f'(3) = 6 \cdot (3)^2 - 18 \cdot (3) + 12 = 12 > 0
$$

 *Da wir nun in allen Intervallen die Steigung (1.Ableitung ) kennen, können wir in die Tabelle eint ragen, ob die Funktion in den Intervallen steigt oder fällt :*

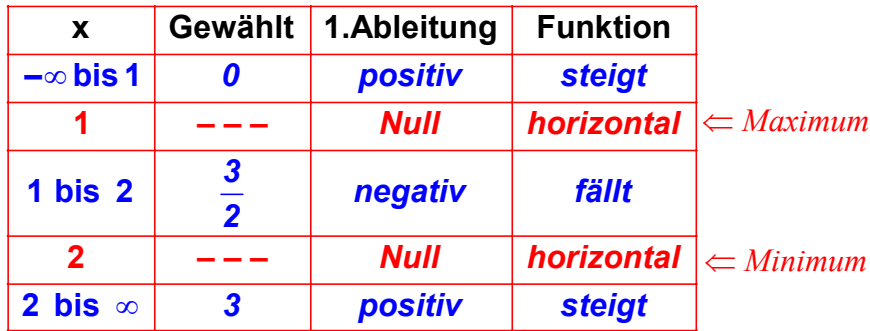

*Nun können wir ablesen, ob*  $x = 1$  *bzw.*  $x = 2$  *ein Maximum, Minimum oder Sattelpunkt ist :* 

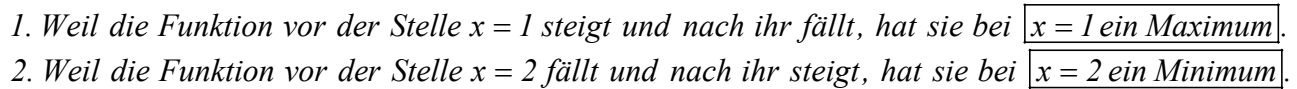

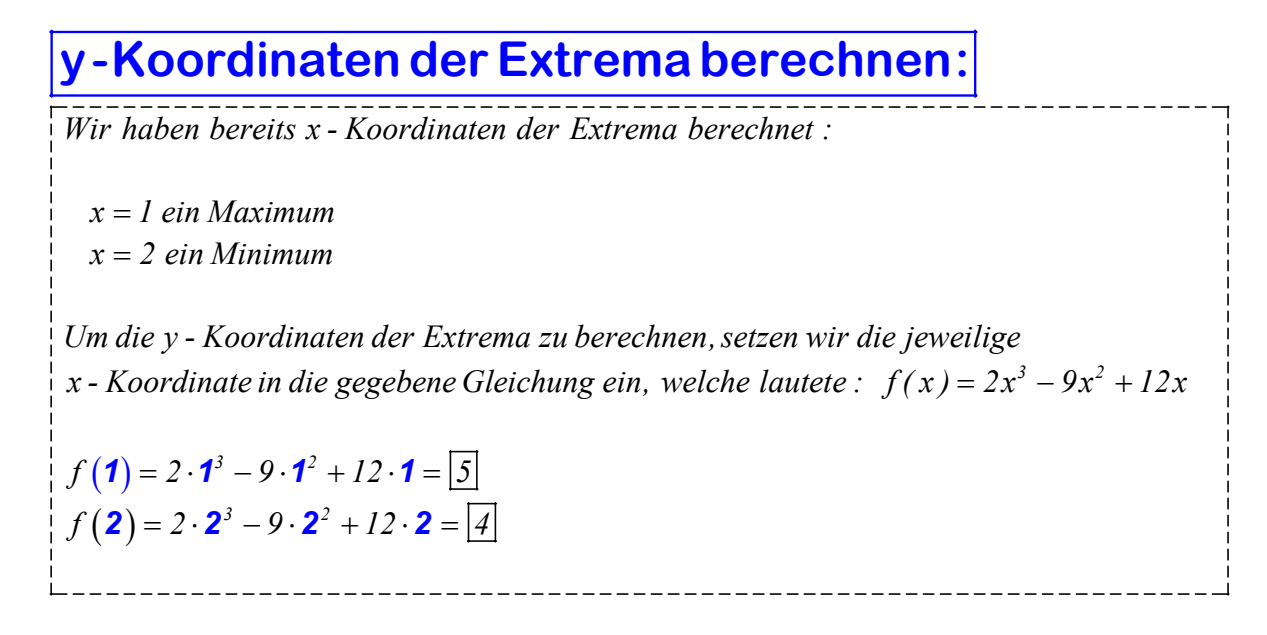

#### **Ergebnis:**

*Die Funktion hat folg ende Extrema :*

 *Maximum bei (1/ 5 ) Minimum bei ( 2 / 4 )*

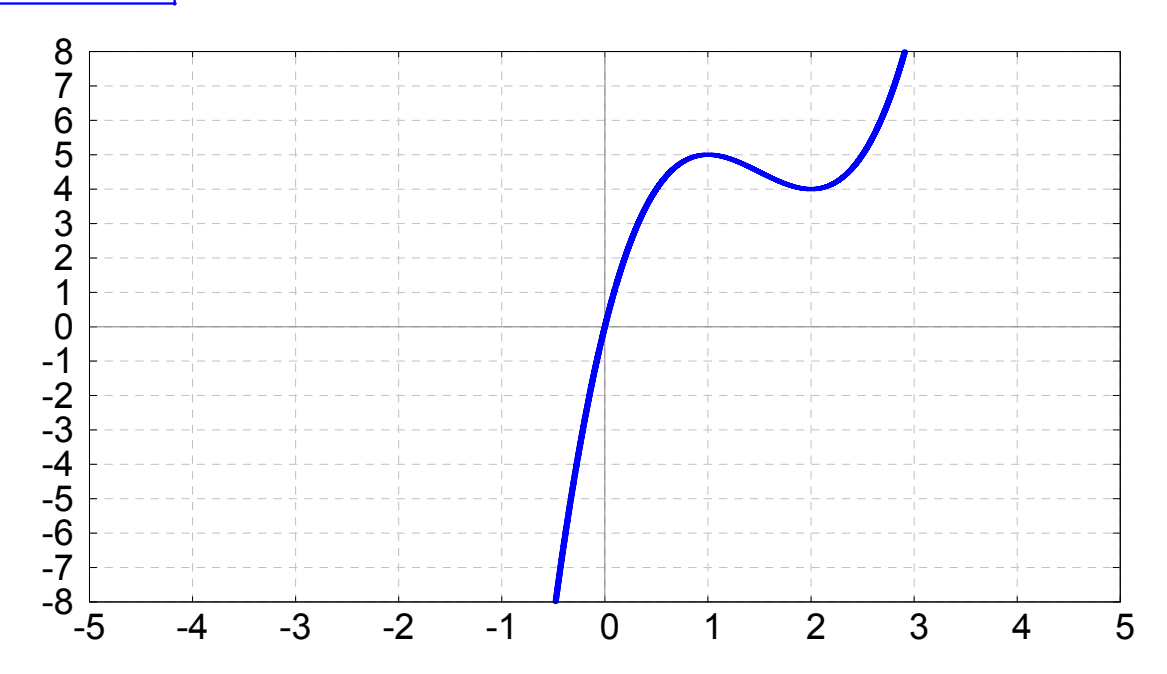

## **Lösung zu 1g**

#### **Gegeben :**

 $f(x) = x^3 + 3x^2 + 3x$ 

**Gesucht :**

*Lokale Extrema, Sattelpunkte*

**1.Ableitung bilden und Nullstellen der 1.Ableitung berechnen :**

 *Wir bilden die 1.Ableitung der gegebenen Funktion : Dazu wenden wir zuerst die Summenregel an, und danach die Potenzregel :*

 *Die gegebene Funktion lautet :*  $f(x) = x^3 + 3x^2 + 3x$ 

*Wir wenden die Summenregel an :*

 $f'(x) = \frac{d}{dx}x^3 + \frac{d}{dx}3x^2 + \frac{d}{dx}3x$ *Nun wenden wir die Potenzregel an :*

 $f'(x) = 3x^2 + 6x + 3$ 

*Wir setzen die erste Ableitung gleich Null :*

 $3x^2 + 6x + 3 = 0$ 

*Wir lösen diese quadratische Gleichung mit der*

*Lösungsformel für quadratische Gleichungen :*

$$
x_{1,2} = \frac{-b \pm \sqrt{b^2 - 4ac}}{2a} = \frac{-6 \pm \sqrt{6^2 - 4 \cdot 3 \cdot 3}}{2 \cdot 3} = \frac{-6 \pm \sqrt{0}}{6} = -1
$$

Die Stelle x = −1 ist ein mögliches Extremum bzw. ein Sattelpunkt. *Diese Stelle müssen wir nun weiter untersuchen.*

#### **Verlauf der 1.Ableitung untersuchen:**

Die einzige Nullstelle der 1.Ableitung lautet : x = −1 . Wir tragen diese Nullstelle *in eine Tabelle ein, sowie zusätzlich das Intervall vor bzw. nach dieser Stelle :*

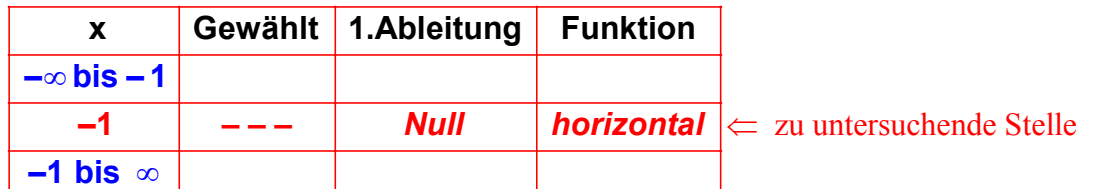

*Um zu berechnen, ob es sich bei x = −1 um ein Minimum, Maximum oder einen Sattelpunkt handelt,* müssen wir untersuchen, ob die Funktion im Intervall vor bzw. nach dieser Stelle steigt oder fällt, *indem wir die 1. Ableitung in diesen Intervallen untersuchen.*

*Dazu wählen wir aus jedem Intervall eine Stelle, z.B. die Stellen x = −2 und x = 0 :* 

*Erste Ableitung an der Stelle x* = 0 :  $\int f'(\mathbf{0}) = 3 \cdot \mathbf{0}^2 + 6 \cdot \mathbf{0} + 3 = 3 > 0$ 

*Erste Ableitung :*  $\| f'(x) = 3x^2 + 6x + 3$ *Erste Ableitung an der Stelle x* = -2 :  $\int f'(-2) = 3 \cdot (-2)^2 + 6 \cdot (-2) + 3 = 3 > 0$  $= 0:$   $\left| f'(\mathbf{0}) = 3 \cdot \mathbf{0}^2 + 6 \cdot \mathbf{0} + 3 = 3 \right|$ 

 *Da wir nun in allen Interva llen die Steigung (1.Ableitung ) kennen, können wir in die Tabelle eint ragen, ob die Funktion in den Intervallen steigt oder fällt :*

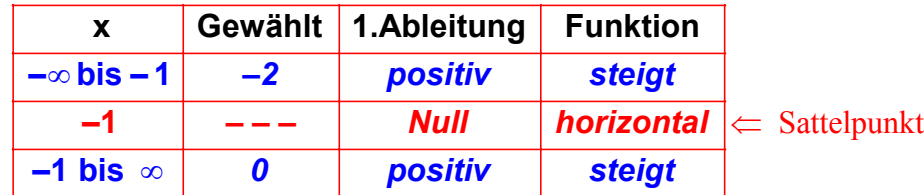

Nun können wir ablesen, ob x = −1 ein Maximum, Minimum oder Sattelpunkt ist : Weil die *Funktion sowohl vor als auch nach der Stelle x = -1 steigt, hat sie bei*  $|x = -1$  einen Sattelpunkt.

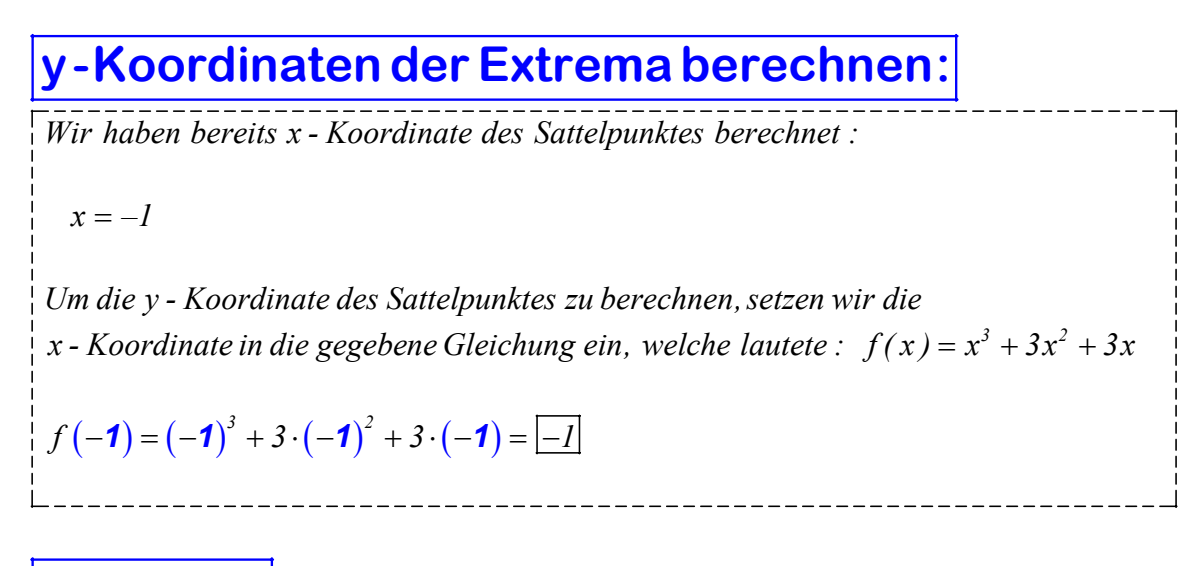

#### **Ergebnis:**

*Die Funktion hat keine Extrema aber einen Sattelpunkt :*

*Sattelpunkt bei (-1/-1)* 

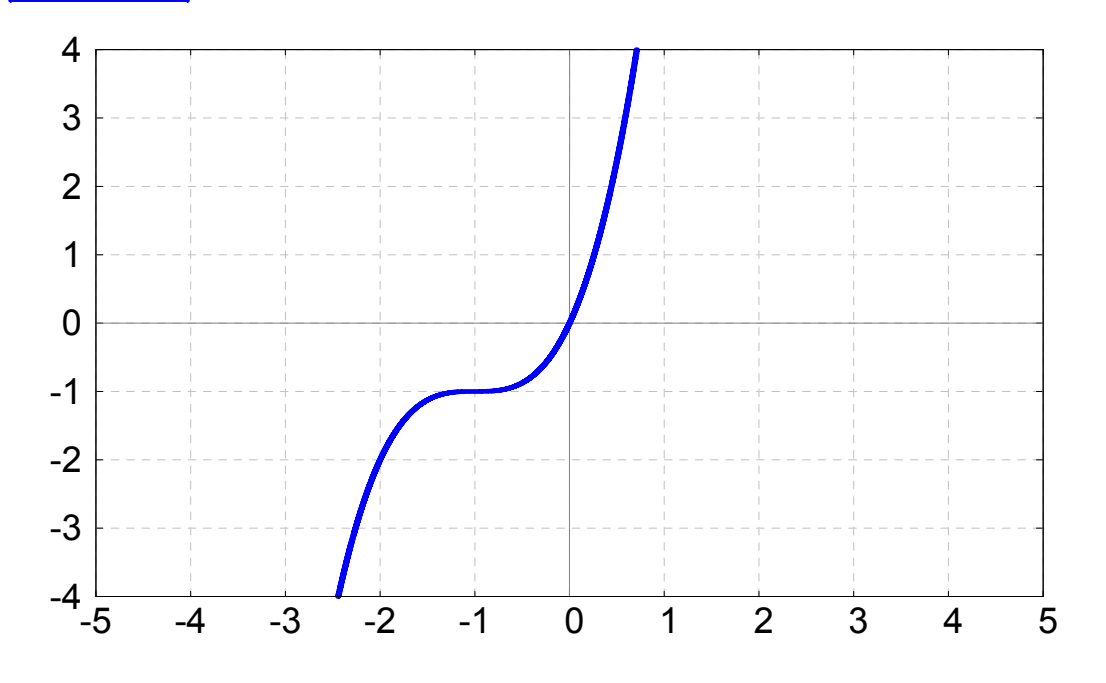

## **Lösung zu 1h**

#### **Gegeben :**

 $f(x) = x^3 - 9x^2 + 27x$ 

**Gesucht :**

*Lokale Extrema, Sattelpunkte*

**1.Ableitung bilden und Nullstellen der 1.Ableitung berechnen :**

 *Wir bilden die 1.Ableitung der gegebenen Funktion : Dazu wenden wir zuerst di e Summenregel an, und danach die Potenzregel :*

 *Die gegebene Funktion lautet :*  $f(x) = x^3 - 9x^2 + 27x$ 

*Wir wenden die Summenregel an :*

 $f'(x) = \frac{d}{dx}x^3 - \frac{d}{dx}9x^2 + \frac{d}{dx}27x$ *Nun wenden wir die Potenzregel an :*

 $f'(x) = 3x^2 - 18x + 27$ 

*Wir setzen die erste Ableitung gleich Null :*

 $3x^2 - 18x + 27 = 0$ 

*Wir lösen diese quadratische Gleichung mit der*

*Lösungsformel für quadratische Gleichungen :*

$$
x_{1,2} = \frac{-b \pm \sqrt{b^2 - 4ac}}{2a} = \frac{-(-18) \pm \sqrt{(-18)^2 - 4 \cdot 3 \cdot 27}}{2 \cdot 3} = \frac{18 \pm \sqrt{0}}{6} = 3
$$
  
Die Stelle  $x = 3$  ist ein mögliches Extremum bzw. ein Sattelpunkt.  
Diese Stelle müssen wir nun weiter untersuchen.

#### **Verlauf der 1.Ableitung untersuchen:**

Die einzige Nullstelle der 1.Ableitung lautet : x = 3. Wir tragen diese Nullstelle *in eine Tabelle ein, sowie zusätzlich das Intervall vor bzw. nach dieser Stelle :*

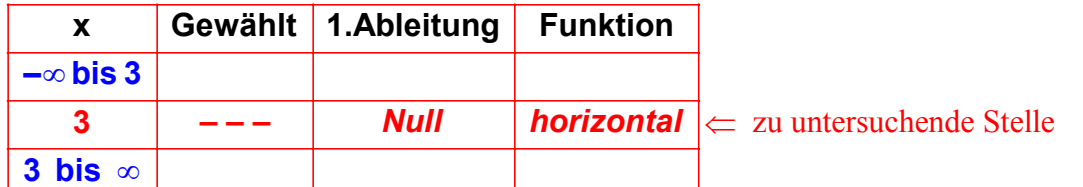

Um zu berechnen, ob es sich bei x = 3 um ein Minimum, Maximum oder einen Sattelpunkte handelt, müssen wir untersuchen, ob die Funktion im Intervall vor bzw. nach dieser Stelle steigt oder fällt, *indem wir die 1. Ableitung in diesen Intervallen untersuchen.*

*Dazu wählen wir aus jedem Intervall eine Stelle, z.B. die beiden Stellen x = 0 und x = 4 :* 

*Erste Ableitung an der Stelle*  $x = 4$ *:* 

*Erste Ableitung :*  $|f'(x)| = 3x^2 - 18x + 27$ *Erste Ableitung an der Stelle x* = 0 :  $f'(\mathbf{0}) = 3 \cdot \mathbf{0}^2 - 18 \cdot \mathbf{0} + 27 = 27 > 0$ *Erste Ableitung an der Stelle x* = 4:  $\int f'(\mathbf{4}) = 3 \cdot \mathbf{4}^2 - 18 \cdot \mathbf{4} + 27 = 3 > 0$ 

Da wir nun in allen Intervallen die Steigung (1.Ableitung) kennen, können wir *in die Tabelle eint ragen, ob die Funktion in den Intervallen steigt oder fällt :*

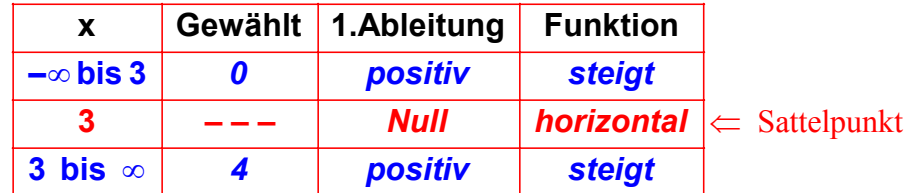

Nun können wir ablesen, ob x = 3 ein Maximum, Minimum oder Sattelpunkt ist : Weil die *Funktion sowohl vor als auch nach der Stelle*  $x = 3$  *steigt, hat sie bei*  $x = 3$  einen Sattelpunkt.

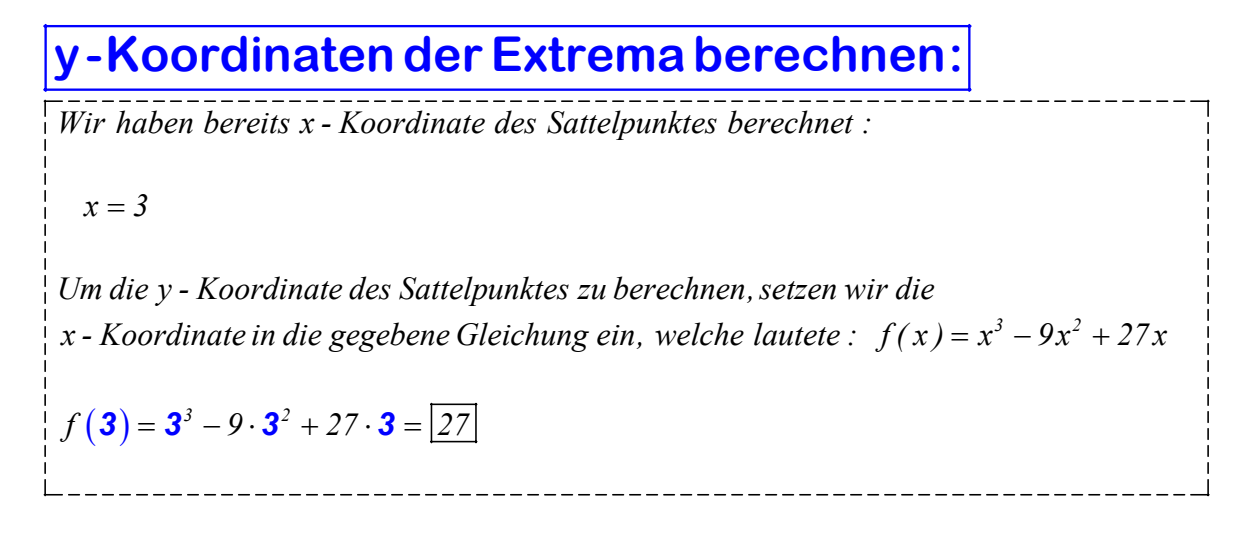

#### **Ergebnis:**

*Die Funktion hat keine Extrema aber einen Sattelpunkt :*

*Sattelpunkt bei ( 3 / 27 )*

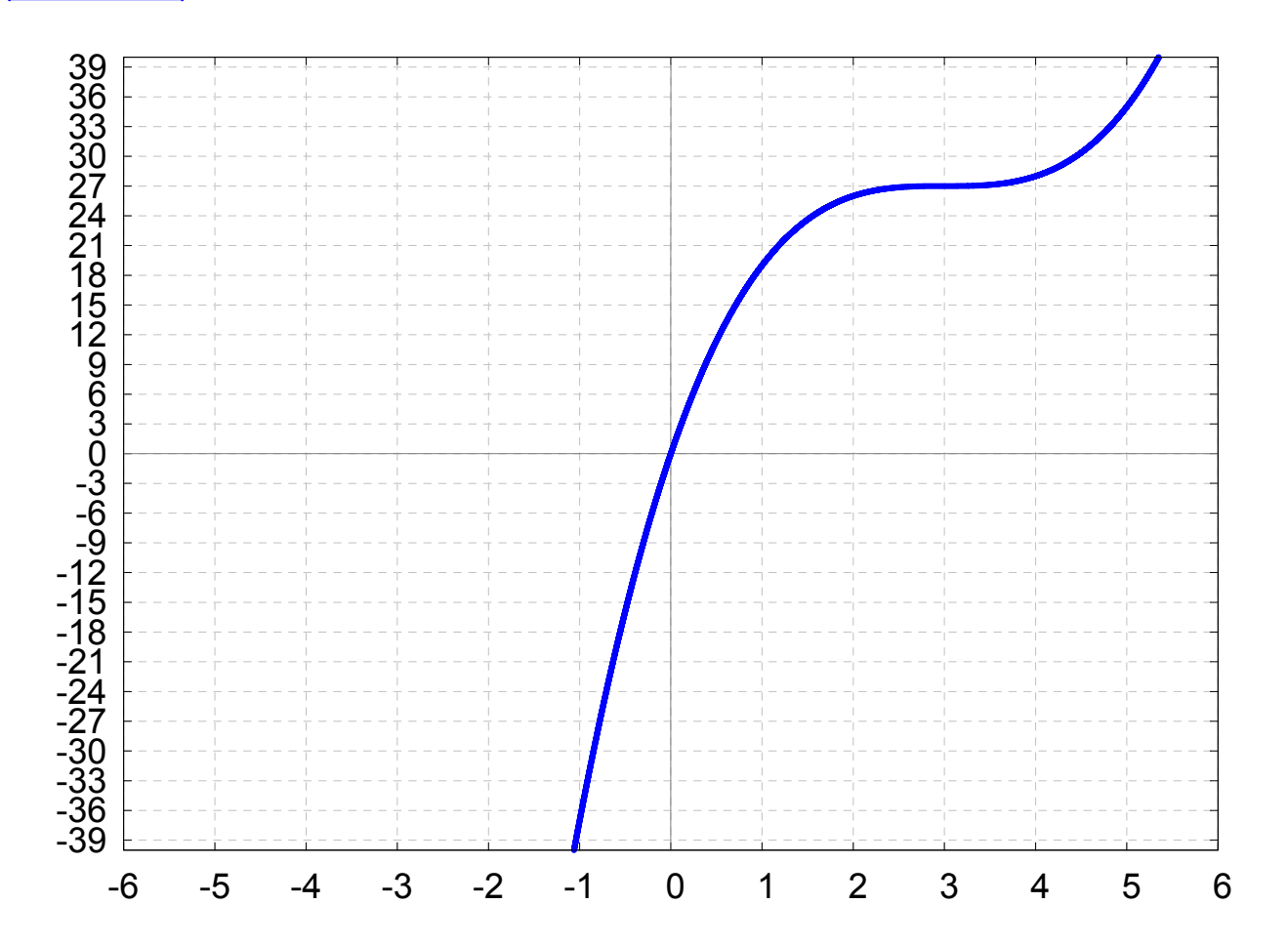

## **Lösung zu 1i**

#### **Gegeben :**

 $f(x) = x^2 (5 - x)^3$ **Gesucht :** *Lokale Extrema, Sattelpunkte* **1.Ableitung bilden und Nullstellen der 1.Ableitung berechnen :** *Wir bilden die 1.Ableitung der gegebenen Funktion : Die gegebene Funktion lautet :*  $f(x) = x^2 (5 - x)^3$  $Wir$  benutzen die Pr oduktregel  $f'(uv) = u \cdot v' + u' \cdot v$ :  $f'(x) = x^2 \cdot \frac{d}{dx} \left[ \left( 5 - x \right)^3 \right] + \frac{d}{dx} \left[ x^2 \right] \cdot \left( 5 - x \right)^3$  *Nun wenden wir die Kettenregel an, um das linke Differential zu berechnen :*  $f'(x) = x^2 \cdot [3(5-x)^2 \cdot (-1)] + \frac{d}{dx} [x^2] \cdot (5-x)^3$ *V ereinf achen :*  $f'(x) = -3x^2 (5-x)^2 + \frac{d}{dx} [x^2] \cdot (5-x)^3$  *Nun wenden wir die Potenzregel an, um das rechte Differential zu berechnen :*  $f'(x) = -3x^2 (5-x)^2 + 2x \cdot (5-x)^3$  $A$ usklammern von x $(5 - x)^2$ :  $f'(x) = x(5-x)^2 \left[ -3x + 2(5-x) \right]$ *Vereinf achen :*  $f'(x) = x(5-x)^2(10-5x)$ \_\_\_\_\_\_\_\_\_\_\_\_\_\_\_

*Wir setzen die erste Ableitung gleich Null :*

$$
x(5-x)^{2}(10-5x)=0
$$

 *Die Lösungen kann man ablesen, wenn man sich an den Satz aus der Alg ebra erinnert :* " Ein Produkt ist gleich Null, wenn einer der Faktoren gleich Null ist."

$$
\begin{array}{l}\n x_1 = 0 \\
 x_2 = 5 \\
 x_3 = 2 \\
 \end{array}
$$

#### **Verlauf der 1.Ableitung untersuchen:**

Die Nullstellen der 1.Ableitung lauten:  $x = 0$ ,  $x = 2$  und  $x = 5$ . Wir tragen diese *Nullstellen in eine Tabelle ein, sowie zusätzlich die Intervall vor bzw. nach diesen St ellen :*

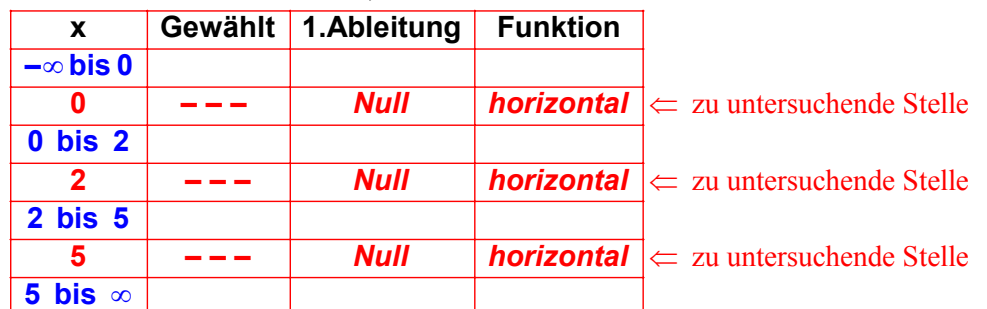

Um zu berechnen, ob es sich bei  $x = 0$ ,  $x = 2$  und  $x = 5$  um Minima, Maxima oder Sattelpunkte handelt, *müssen wir untersuchen, ob die Funktion im Intervall vor bzw. nach dieser Stelle steigt oder fällt, indem wir die 1. Ableitung in diesen Intervallen untersuchen.*

*Dazu wählen wir aus jedem Intervall eine Stelle, z.B. die vier Stellen x = -1, x = 1, x = 4 und x = 6 :* 

*Erste Ableitung :*  $\sqrt{f'(x)}$ 

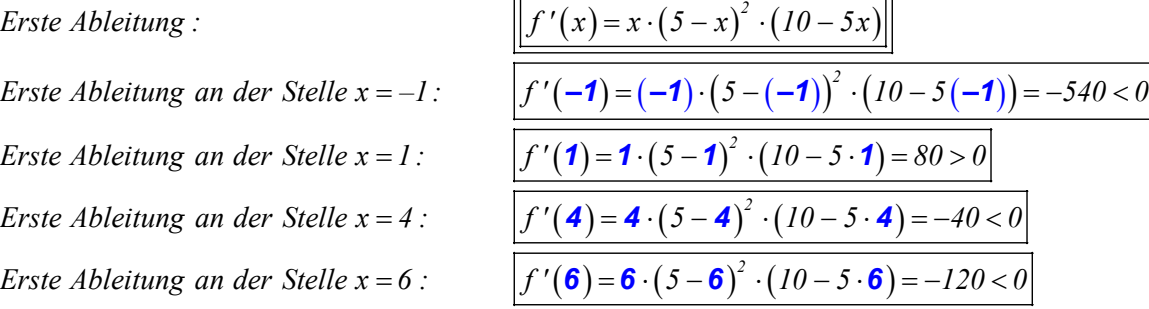

 *Da wir nun in allen Intervallen die Steigung ( 1.Ableitung ) kennen, können wir in die Tabelle eint ragen, ob die Funktion in den Intervallen steigt oder fällt :*

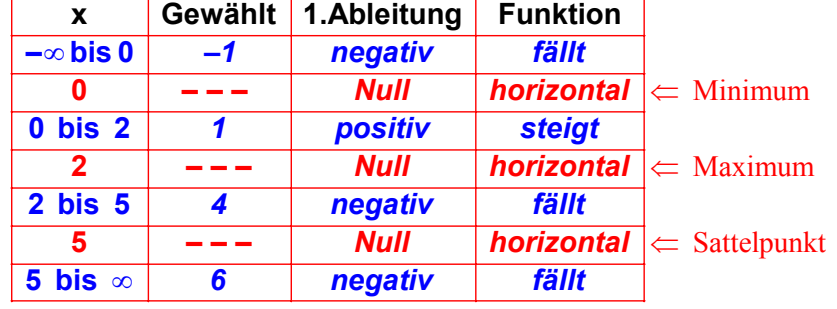

Nun können wir ablesen, ob es sich bei x = 0, x = 2 und x = 5 um Minima, Maxima oder Sattelpunkte handelt :

*1. Weil die Funktion vor der Stelle*  $x = 0$  *fällt und danach steigt, hat sie bei*  $x = 0$  *ein Minimum*.

2. Weil die Funktion vor der Stelle x = 2 steigt und danach fällt, hat sie bei |x = 2 ein Maximum

3. Weil die Funktion sowohl vor als auch nach der Stelle  $x = 4$  fällt, hat sie bei  $|x = 5$  einen Sattelpunkt.

**y-Koordinaten der Extrema berechnen:**

Wir haben bereits x - Koordinaten der Extrema und Sattelpunkte berechnet :

 $x = 0$  (Minimum)  $x = 2$  (Maximum)  $x = 5$  (Sattelpunkt)

Um die y - Koordinate des Sattelpunktes zu berechnen, setzen wir die  $x$  - Koordinate in die gegebene Gleichung ein, welche lautete :  $f(x) = x^2(5-x)^3$ 

 $f(\mathbf{0}) = \mathbf{0}^2 (5 - \mathbf{0})^3 = \boxed{0}$  $f(2) = 2^{2} (5 - 2)^{3} = 108$  $f(\bf{5}) = \bf{5}^2 (\bf{5} - \bf{5})^3 = 0$ 

### **Ergebnis:**

Die Funktion hat folg ende Extrema und Sattelpunkte:

 *Sattelpunkt ( 5 / 0 ) Minimum (0 / 0 ) Maximum ( 2 / 108 )*

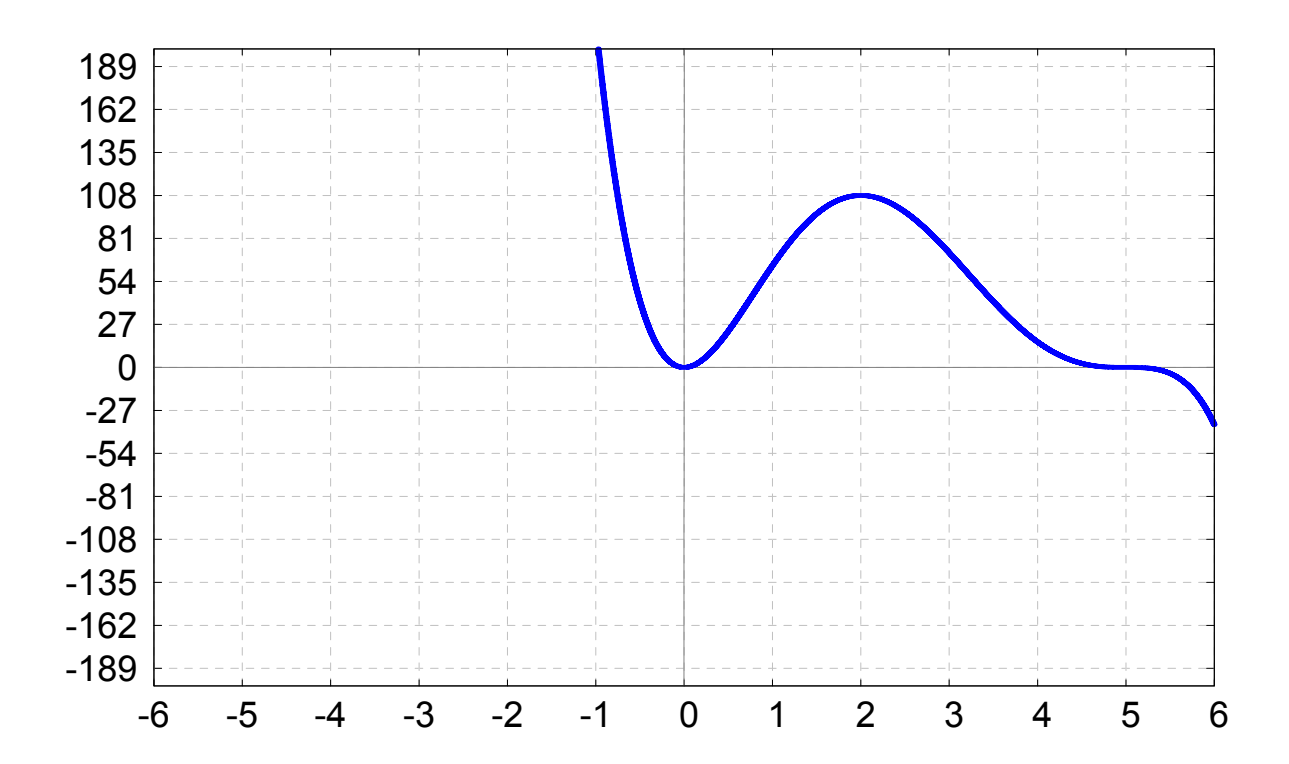

## **Lösung zu 1j**

#### **Gegeben :**

 $f(x) = (x^4 + 4x^3)^3$ 

**Gesucht :**

*Lokale Extrema, Sattelpunkte*

**1.Ableitung bilden und Nullstellen der 1.Ableitung berechnen :**

*Wir bilden die 1.Ableitung der gegebenen Funktion :*

*Die gegebene Funktion lautet :*

$$
f(x) = \left(x^4 + 4x^3\right)^3
$$

*Wir benutzen die Kettenregel :*  $f'(x) = u'(v(x)) \cdot v'(x)$  :

$$
f'(x) = 3\left(x^4 + 4x^3\right)^2 \cdot \frac{d}{dx}\left(x^4 + 4x^3\right)
$$

*Jetzt lösen wir das übrige Differential mit Hilfe der Summen - und Potenzregel :*

$$
f'(x) = 3(x^4 + 4x^3)^2 \cdot (4x^3 + 12x^2)
$$

*Wir setzen die erste Ableitung gleich Null :*

$$
\begin{bmatrix} 3(x^4 + 4x^3)^2 \cdot (4x^3 + 12x^2) = 0 \\ 0 \end{bmatrix}
$$

*Jetzt benutzten wir mehrmals einen Satz aus der Alg ebra :*

 *" Ein Pr odukt ist gleich Null, wenn einer der Faktoren gleich Null ist." Wir müssen also die b eiden Faktoren jeweils mit Null gleichsetzen :*

$$
\begin{aligned}\n3(x^4 + 4x^3)^2 &= 0 \\
(x^4 + 4x^3)^2 &= \frac{0}{3} \\
(x^4 + 4x^3)^2 &= \frac{0}{3} \\
(x^4 + 4x^3)^2 &= 0 \\
(x^4 + 4x^3)^2 &= 0 \\
(x^4 + 4x^3)^2 &= \sqrt{0} \\
x^4 + 4x^3 &= 0 \\
x^4 + 4x^3 &= 0 \\
x^4 + 4x^3 &= 0 \\
x^4 &= -3 \\
x^5 &= -4 \\
x_1 &= 0 \\
x_2 &= -4\n\end{aligned}
$$

*Die Nullstellen der ersten Ableitung lauten somit :*  $x = -4$ *,*  $x = -3$  *und*  $x = 0$ *.* 

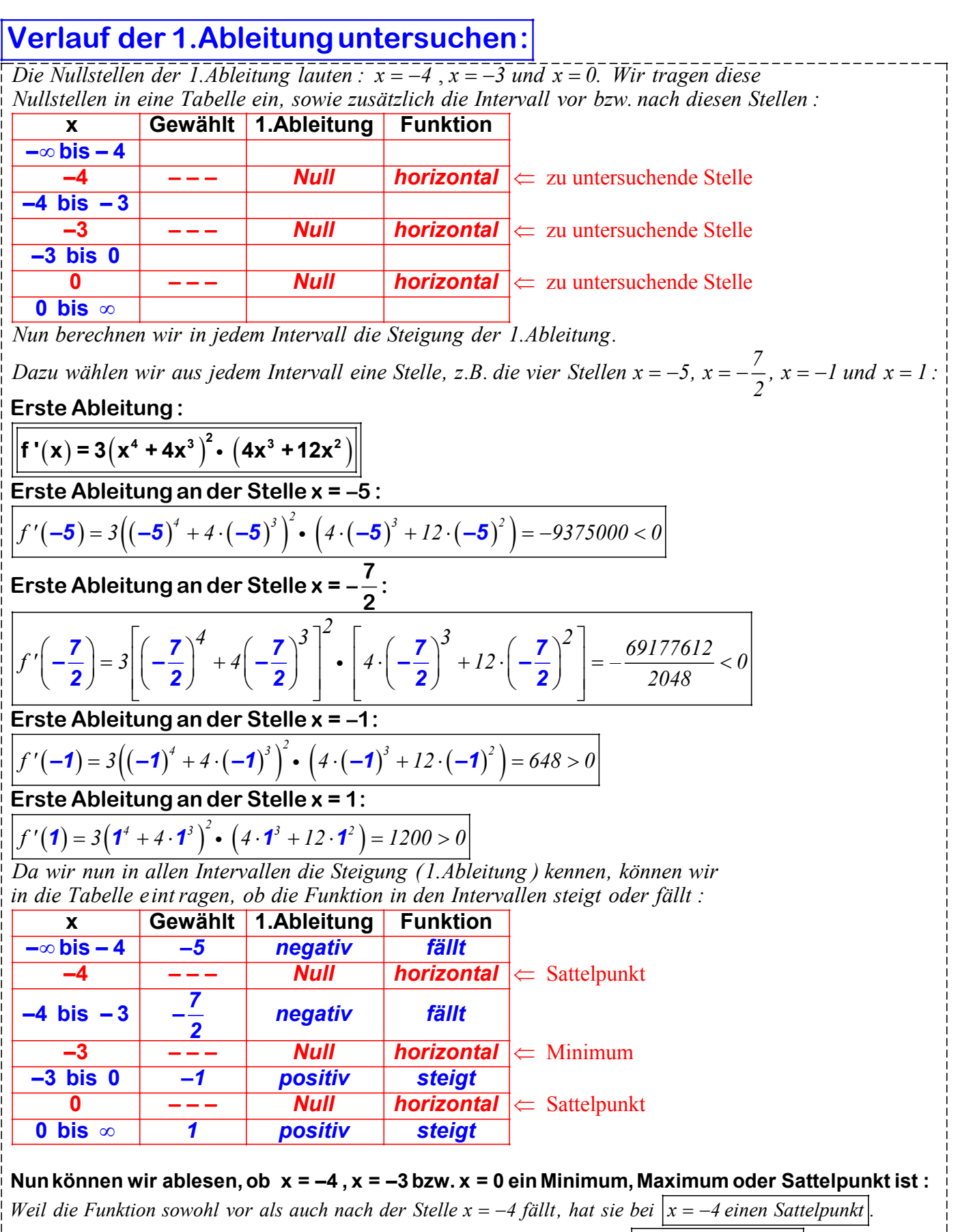

*Weil die Funktion vor der Stelle x* =  $-3$  *fällt und danach steigt, hat sie bei*  $|x = -3 e$ *in Minimum*.

Weil die Funktion sowohl vor als auch nach der Stelle  $x = 0$  steigt, hat sie bei  $x = 0$  einen Sattelpunkt.

**y-Koordinaten der Extrema berechnen:**

Wir haben bereits x - Koordinaten der Extrema und Sattelpunkte berechnet :

 $x = -4$  (Sattelpunkt)  $x = -3$  (Minimum)  $x = 0$  (Sattelpunkt)

Um die y - Koordinate des Sattelpunktes zu berechnen, setzen wir die x - Koordinate in die gegebene Gleichung ein, welche lautete :  $f(x) = (x^4 + 4x^3)^3$ 

$$
f(-4)) = (x4 + 4x3)3 = 0
$$
  

$$
f(-3) = (x4 + 4x3)3 = 19683
$$
  

$$
f(0) = (04 + 4 \cdot 03)3 = 0
$$

#### **Ergebnis:**

Die Funktion hat folg ende Extrema und Sattelpunkte : Sattelpunkt (-4/0) *Minimum (-3/19683)* 

*Sattelpunkt (0 / 0 )*

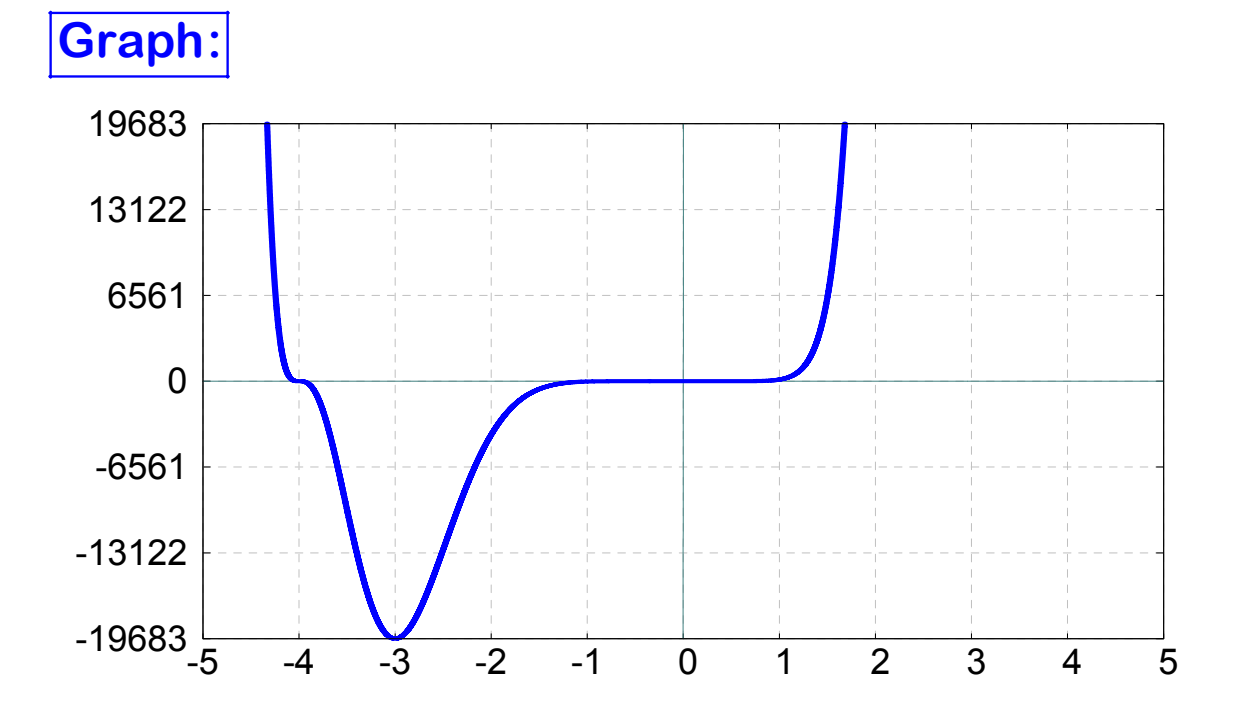

## **Lösung zu 1k**

#### **Gegeben :**

 $f(x) = (2x - x^2)^3$ 

**Gesucht :**

*Lokale Extrema, Sattelpunkte*

**1.Ableitung bilden und Nullstellen der 1.Ableitung berechnen :**

*Wir bilden die 1.Ableitung der gegebenen Funktion :*

*Die gegebene Funktion lautet :*

$$
f(x) = (2x - x^2)^3
$$

*Wir benutzen die Kettenregel :*  $f'(x) = u'(v(x)) \cdot v'(x)$  :

$$
f'(x) = 3(2x - x^2)^2 \cdot \frac{d}{dx}(2x - x^2)
$$

*Jetzt lösen wir das übrige Differential mit Hilfe der Summen - und Potenzregel :*

$$
f'(x) = 3(2x - x^2)^2 \cdot (2 - 2x)
$$

*Wir setzen die erste Ableitung gleich Null :*

$$
\begin{bmatrix} 3(2x-x^2)^2 \cdot (2-2x) = 0 \\ -2x(x-x^2)^2 \cdot (2-2x) = 0 \end{bmatrix}
$$

*Jetzt benutzten wir mehrmals einen Satz aus der Alg ebra :*

 *" Ein Pr odukt ist gleich Null, wenn einer der Faktoren gleich Null ist." Wir müssen also die beiden Faktoren jeweils mit Null gleichsetzen :*

$$
\begin{vmatrix}\n3(2x - x^{2})^{2} = 0 & 2 - 2x = 0 \\
(2x - x^{2})^{2} = \frac{0}{3} & x = \frac{2}{2} \\
(2x - x^{2})^{2} = 0 & x = \frac{2}{2} \\
2x - x^{2} = 0 & x(2 - x) = 0\n\end{vmatrix}
$$
\n
$$
\Rightarrow x_{1} = 0
$$
\n
$$
\Rightarrow x_{2} = 2
$$

Die Nullstellen der ersten Ableitung lauten somit :  $x = 0$ ,  $x = 1$  und  $x = 2$ .

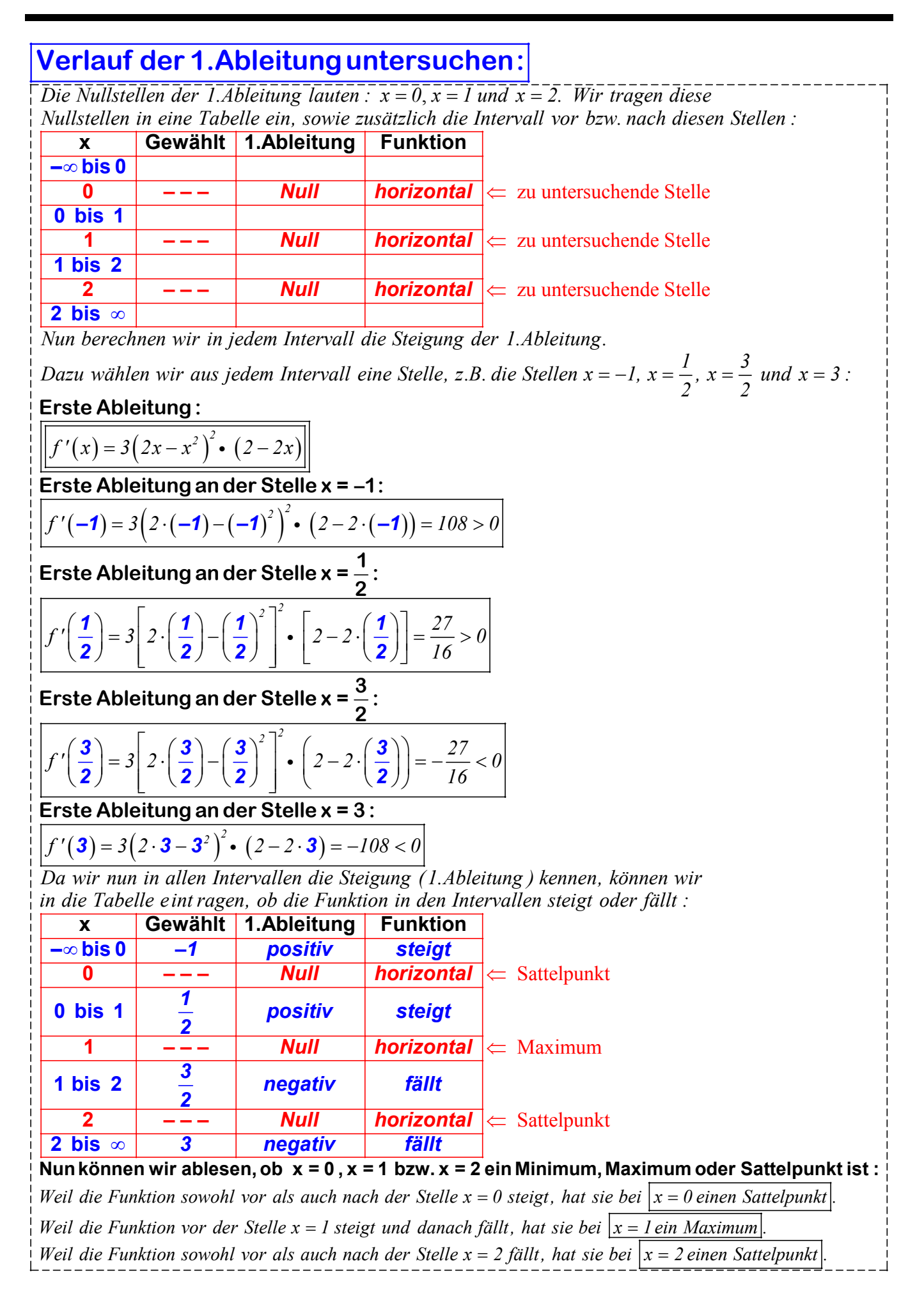

Wir haben bereits x - Koordinaten der Extrema und Sattelpunkte berechnet :  $x = 0$  (Sattelpunkt)  $x = 1$  (Maximum)  $x = 2$  (Sattelpunkt) Um die y - Koordinate des Sattelpunktes zu berechnen, setzen wir die **y-Koordinaten der Extrema berechnen:**  $x$  - Koordinate in die gegebene Gleichung ein, welche lautete :  $f(x)$  =  $(2x-x^2)^3$  $f(\boldsymbol{0}) = (2 \cdot \boldsymbol{0} - \boldsymbol{0}^2)^3 = 0$  $f(\mathbf{1}) = (2 \cdot \mathbf{1} - \mathbf{1}^2)^3 = 1$  $f(2) = (2 \cdot 2 - 2^2)^3 = 0$ 

#### **Ergebnis:**

Die Funktion hat folg ende Extrema und Sattelpunkte:

 *Sattelpunkt ( 2 / 0 ) Sattelpunkt (0 / 0 ) Maximum (1/ 1)*

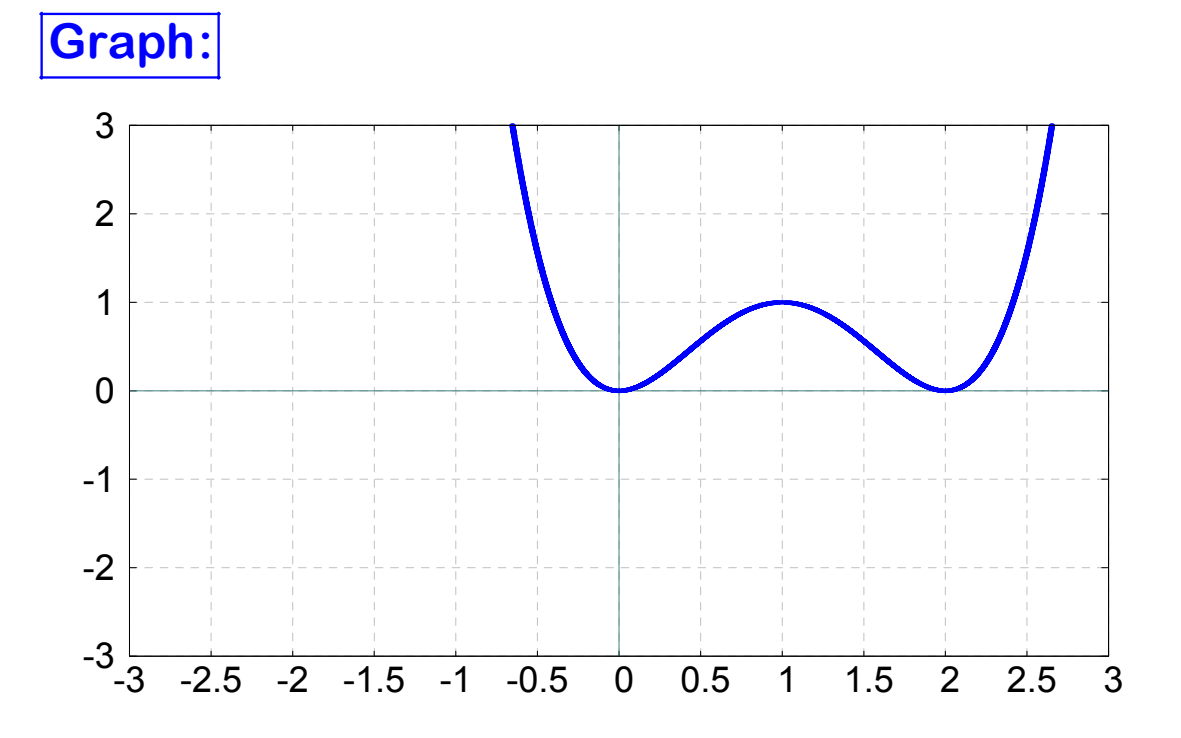
# **Lösung zu 1L**

#### **Gegeben :**

 $f(x) = (3x^2 + x^3)^3$ 

**Gesucht :**

*Lokale Extrema, Sattelpunkte*

**1.Ableitung bilden und Nullstellen der 1.Ableitung berechnen :**

*Wir bilden die 1.Ableitung der gegebenen Funktion :*

*Die gegebene Funktion lautet :*

$$
f(x) = \left(3x^2 + x^3\right)^3
$$

*Wir benutzen die Kettenregel :*  $f'(x) = u'(v(x)) \cdot v'(x)$  :

$$
f'(x) = 3(3x^2 + x^3)^2 \cdot \frac{d}{dx}(3x^2 + x^3)
$$

 *Jetzt lösen wir das übrige Differential mit Hilfe der Summen - und Potenzregel :*  $2^{2}$   $2^{3}$   $2^{2}$   $(6y+2y^{2})$ 

$$
\int f'(x) = 3(3x^2 + x^3)^2 \cdot (6x + 3x^2)
$$

*Wir setzen die erste Ableitung gleich Null :*

$$
\begin{bmatrix} 3(3x^2 + x^3)^2 \cdot (6x + 3x^2) = 0 \\ -1 & 0 \end{bmatrix}
$$

*Jetzt benutzten wir mehrmals einen Satz aus der Alg ebra :*

 *" Ein Pr odukt ist gleich Null, wenn einer der Faktoren gleich Null ist." Wir müssen also die beiden Faktoren jeweils mit Null gleichsetzen :*

$$
\begin{vmatrix}\n3(3x^2 + x^3)^2 = 0 & 6x + 3x^2 = 0 \\
(3x^2 + x^3)^2 = \frac{0}{3} & x \cdot (6 + 3x) = 0 \\
(3x^2 + x^3)^2 = 0 & x_3 = 0 \\
(3x^2 + x^3)^2 = \sqrt{0} & x_3 = 0 \\
\sqrt{(3x^2 + x^3)} = 0 & x_3 = -2 \\
(3x^2 + x^3) = 0 & x_3 = -2 \\
x^2(3 + x) = 0 & x_3 = -2 \\
x_1 = 0 & x_2 = -3\n\end{vmatrix}
$$

*Die Nullstellen der ersten Ableitung lauten somit :*  $x = -3$ *,*  $x = -2$  *und*  $x = 0$ *.* 

#### Übungen: Extrem- und Sattelpunkte ganzrationaler Funktionen

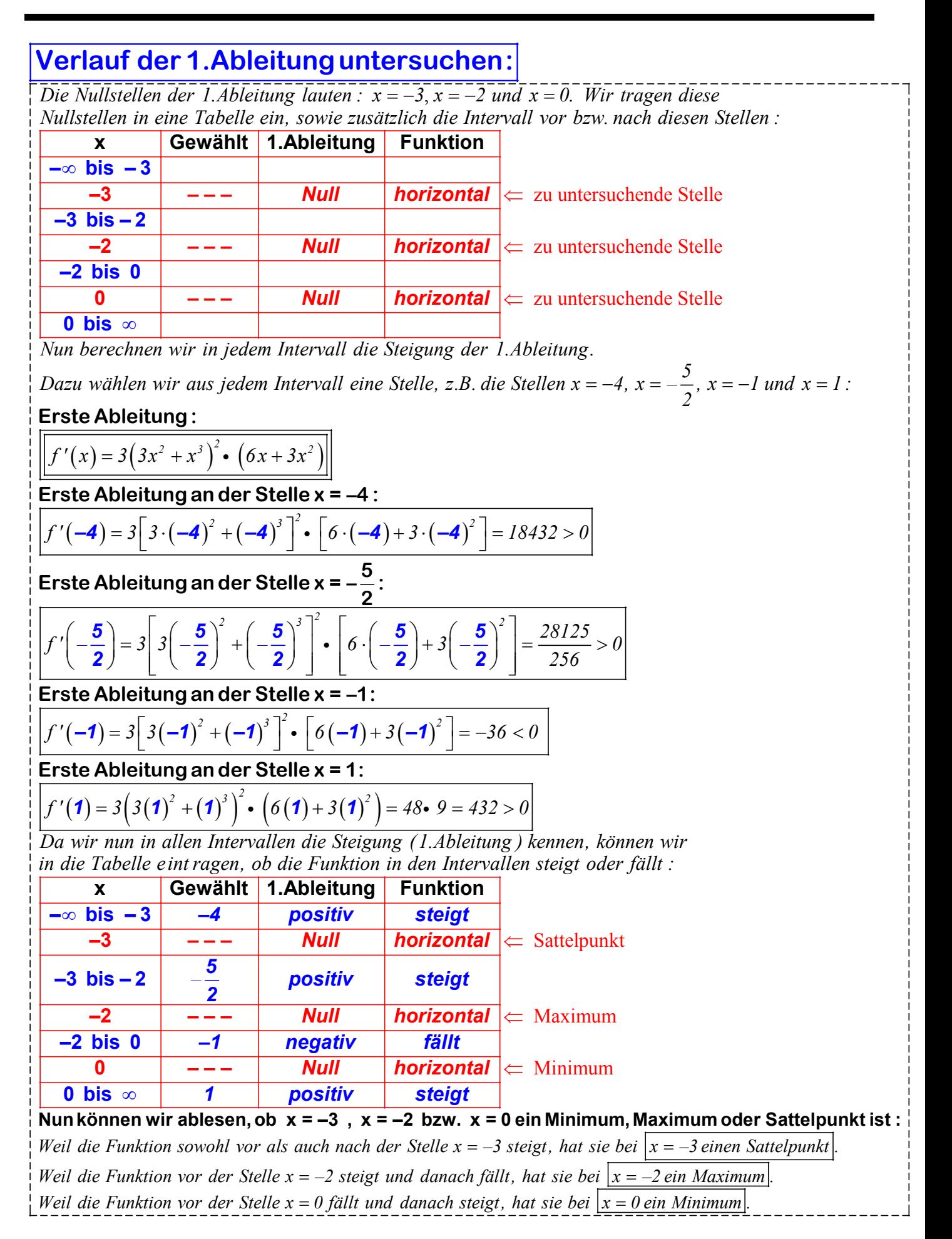

**y-Koordinaten der Extrema berechnen:**

Wir haben bereits x - Koordinaten der Extrema und Sattelpunkte berechnet :

 $x = -3$  (Sattelpunkt)  $x = -2$  (Maximum)  $x = 0$  (Minimum)

Um die y - Koordinate des Sattelpunktes zu berechnen, setzen wir die x - Koordinate in die gegebene Gleichung ein, welche lautete :  $f(x) = (3x^2 + x^3)^3$ 

$$
f(-3) = (3 \cdot (-3)^2 + (-3)^3)^3 = 0
$$
  

$$
f(-2) = (3 \cdot (-2)^2 + (-2)^3)^3 = 0
$$
  

$$
f(0) = (3 \cdot 0^2 + 0^3)^3 = 0
$$

## **Ergebnis:**

*Minimum (0 / 0 )*

Die Funktion hat folg ende Extrema und Sattelpunkte : *Sattelpunkt ( 3 / 0 )* − *Maximum* (−2/64)

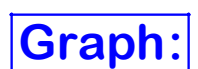

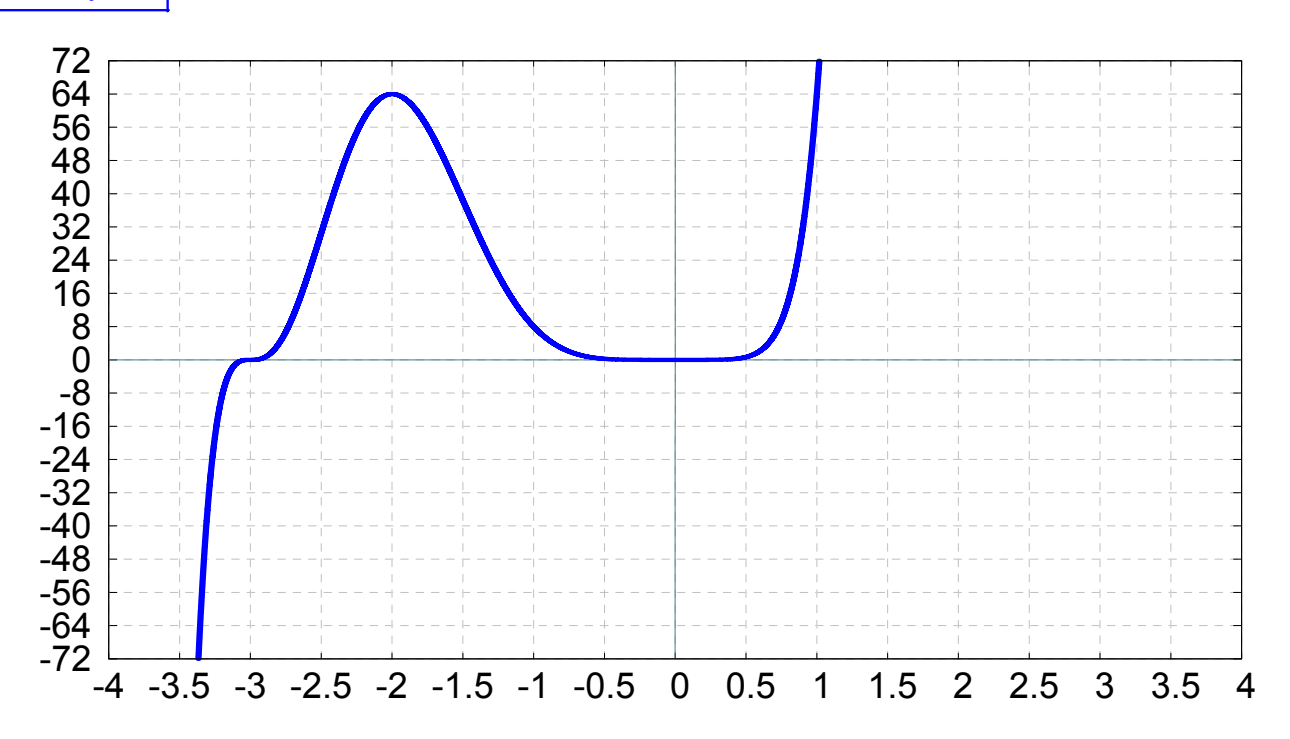

# **Lösung zu 2a**

**Gegeben :**

 $f(x) = x^2 - 8x + 2$ 

 *Lokale Extrema, Sattelpunkte* **Gesucht :**

#### **Nullstellen der 1.Ableitung berechnen :**

*Wir bilden die 1. und 2.Ableitung der gegebenen Funktion :*

 $f(x) = x^2 - 8x + 2$  $f'(x) = 2x - 8$  $f''(x) = 2$ 

Wir setzen die erste Ableitung gleich Null :

 $2x - 8 = 0$ ---------

*Wir lösen diese lineare Gleichung durch Auflösen nach x :*

 $2x - 8 = 0$  $2x = 8$  $x = 4$ 

Die Stelle x = 4 ist ein mögliches Extremum / Sattelpunkt. *Diese Stelle müssen wir nun weiter untersuche n.*

#### **Zweite Ableitung untersuchen :**

 *Wir untersuchen nun, welchen Wert die zweite Ableitung an de Nullstelle der ersten Ableitung hat. Die 2.Ableitung lautete :*

#### $f''(x) = 2$

Da die zweite Ableitung eine konstante Funktion ist, hat sie *stets den gleichen, positiven Wert 2, also auch an der Stelle des möglichen*  $Extremums / Sattelpunktes x = 4. Folg lich liegt bei x = 4 ein Minimum vor.$ 

#### **y – Koordinaten des Minimums berechnen :**

Nun die gefundenen x-Koordinaten des Minimums (x=4) in die gegebene Gleichung einsetzen, um die y-Koordinate des Minimums zu berechnen:

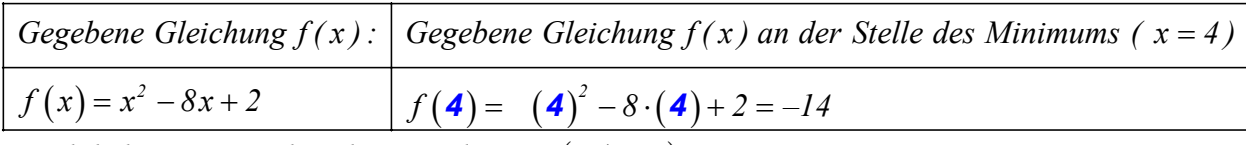

Das lokale Minimum hat die Koordinaten (4/−14)

#### **Ergebnis :**

Die Funktion  $f(x) = x^2 - 8x + 2$  hat bei  $(4/-14)$  ein lokales Minimum, *jedoch keine lokalen Maxima oder Sattelpunkte(Terassenpunkte ).*

*Zusatzhinweis :*

 *Das die Funktion keinen Sattelpunkt hat, hätten wir uns auch ohne Rechung überlegen können :* Quadratische Funktionen haben als Graphen eine Parabel, und Parabeln haben niemals einen *Sattelpunkt. Außerdem haben Parabeln stets nur ein Extremum.*

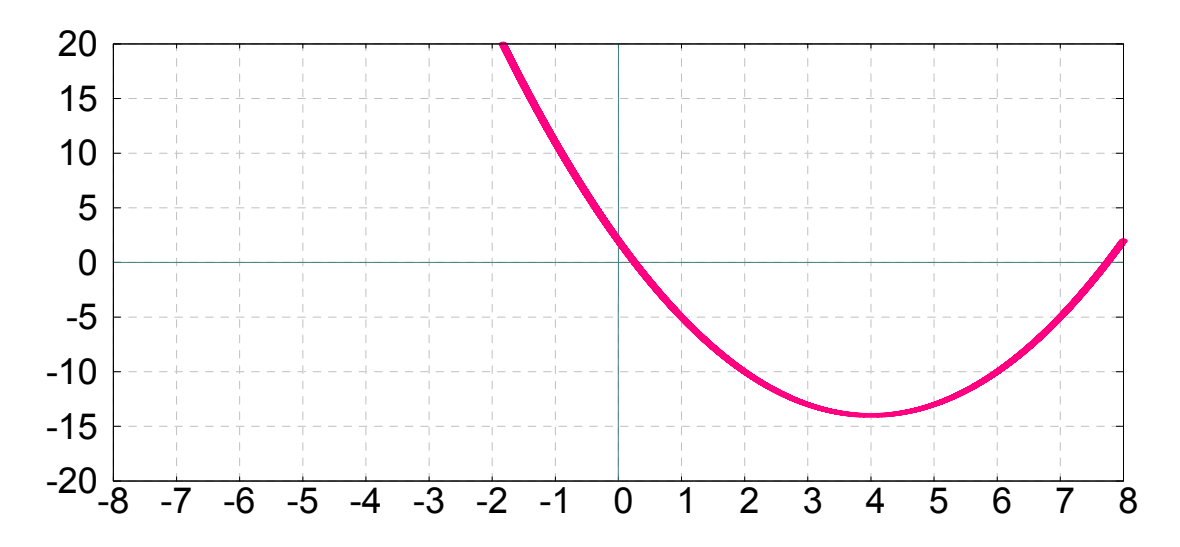

# **Lösung zu 2b**

 $f(x) = x^2 + 2x + 3$ **Gegeben :**

 *Lokale Extrema, Sattelpunkte* **Gesucht :**

#### **Nullstellen der 1.Ableitung berechnen :**

*Wir bilden die 1. und 2.Ableitung der gegebenen Funktion :*

 $f(x) = x^2 + 2x + 3$  $f'(x) = 2x + 2$  $f''(x) = 2$ 

Wir setzen die erste Ableitung gleich Null :

$$
2x+2=0
$$

*Wir lösen diese lineare Gleichung durch Auflösen nach x :*

 $2x + 2 = 0$  $2x = -2$  $x = -l$ 

Die Stelle x = -1 ist ein mögliches Extremum / Sattelpunkt. *Diese Stelle müssen wir nun weiter untersu chen.*

#### **Zweite Ableitung untersuchen :**

 *Wir untersuchen nun, welchen Wert die zweite Ableitung an de Nullstelle der ersten Ableitung hat. Die 2.Ableitung lautete :*

#### $f''(x) = 2$

 *Da die zweite Ableitung ein e kons tante Funktion ist, hat sie stets den gleichen, positiven Wert 2, also auch an der Stelle des möglichen Extremums / Sattelpunktes*  $x = -1$ *. Folg lich liegt bei* $x = -1$  *ein Minimum vor.* 

#### **y – Koordinaten des Minimums berechnen :**

Nun die gefundenen x-Koordinaten des Minimums (x=–1) in die gegebene Gleichung einsetzen, um die y-Koordinate des Minimums zu berechnen:

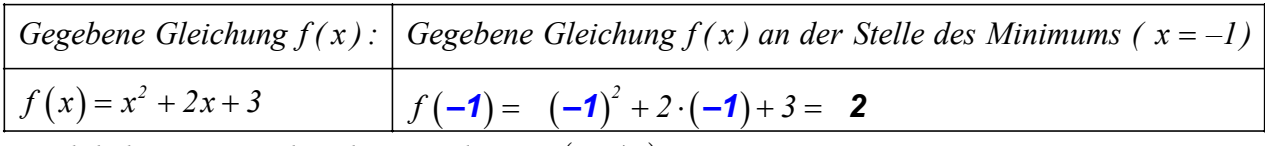

( ) *Das lokale Minimum hat die Koordinaten –1 / 2*

#### **Ergebnis :**

Die Funktion  $f(x) = x^2 + 2x + 3$  hat bei  $(-1/2)$  ein lokales Minimum, jedoch keine lokalen Maxima oder Sattelpunkte(Terassenpunkte).

*Zusatzhinweis :*

 *Das die Funktion keinen Sattelpunkt hat, hätten wir uns auch ohne Rechung überlegen können :* Quadratische Funktionen haben als Graphen eine Parabel, und Parabeln haben niemals einen *Sattelpunkt. Außerdem haben Parabeln stets nur ein Extremum.*

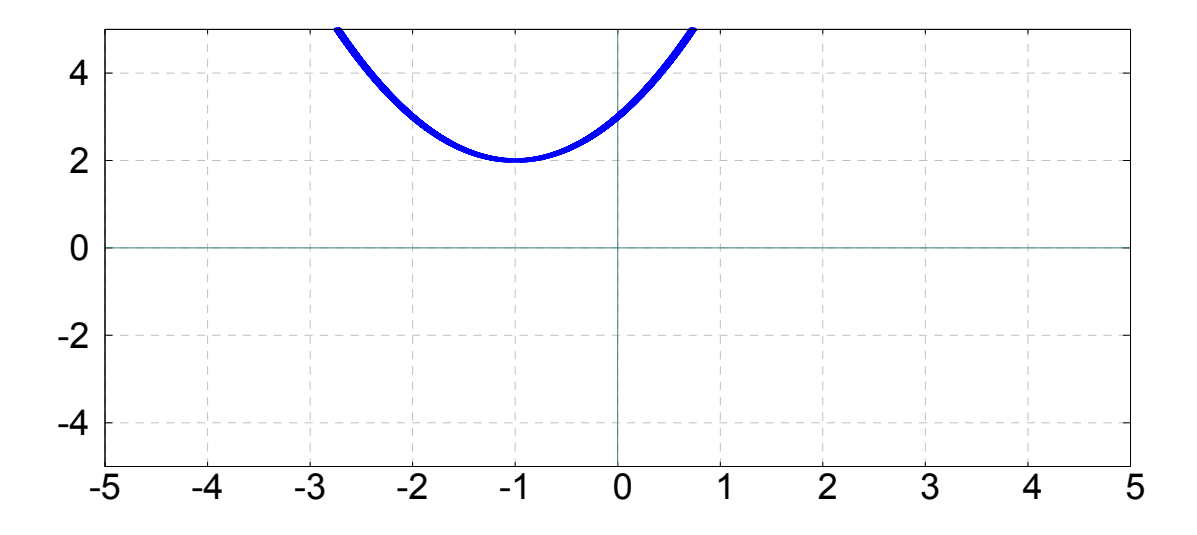

# **Lösung zu 2c**

 $f(x) = x^3 - 9x^2 + 15x - 3$ **Gegeben :**

 **Gesucht :** *Lokale Extrema, Sattelpunkte*

#### **Nullstellen der 1.Ableitung berechnen :**

*Wir bilden die 1. und 2.Ableitung der gegebenen Funktion :*

$$
f(x) = x3 - 9x2 + 15x - 3
$$
  
f'(x) = 3x<sup>2</sup> - 18x + 15  
f''(x) = 6x - 18

*Wir setzen die erste Ableitung gleich Null :*

$$
\int 3x^2 - 18x + 15 = 0
$$

 *Wir lösen diese quadratische Gleichung mit der Lösungsformel für quadratische Gleichungen :*

$$
x_{1,2} = \frac{-b \pm \sqrt{b^2 - 4ac}}{2a} = \frac{-(-18) \pm \sqrt{(-18)^2 - 4 \cdot 3 \cdot 15}}{2 \cdot 3} = \frac{18 \pm 12}{6}
$$
  
Die Stellen x = 1 und x = 5 sind mögliche Extrema / Sattelpunkte.  
Diese müssen wir nun weiter untersuchen.

#### **Zweite Ableitung untersuchen :**

*Wir untersuchen nun, welchen Wert die zweite Ableitung*

*'' f (x)= 6x – 18*

an den möglichen Extrem / Sattelpunkten x = 1 und x = 5 hat :

 $x = l$ *zweite Ableitung negativ*  $\Rightarrow$   $\frac{1}{2}$   $\frac{1}{2}$   $\frac{f''(5)}{2}$  = 12  $f''(1) = 6 \cdot 1 - 18$   $\frac{1}{1}$   $f''(5) = 6 \cdot 5 - 18$  $f''(1) = -12$   $\qquad \qquad \vdots$   $f''(5) = 30 - 18$  $f''(1) = -12$ 

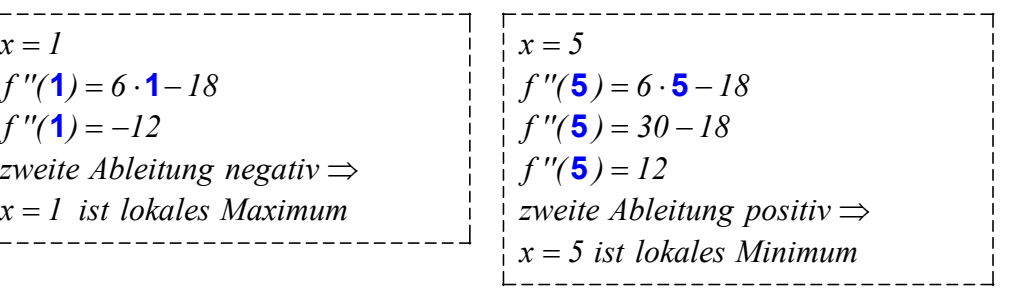

#### **y – Koordinaten der Extrema berechnen :**

Die gefundenen x-Koordinaten des Maximums  $(x=1)$  und des Minimums  $(x=5)$  in die gegebene Gleichung einsetzen, um die y-Koordinaten der Extrema zu bere chnen:

( ) *Das lokale Maximum hat die Koordinaten 1 / 4*  $f(x) = x^3 - 9x^2 + 15x - 3$  $f(1) = 1^3 - 9 \cdot 1^2 + 15 \cdot 1 - 3$  $f(1) = 4$ 

( ) *Das lokale Minimum hat die Koordinaten 5 /– 28*  $f(x) = x^3 - 9x^2 + 15x - 3$  $f(\mathbf{5}) = \mathbf{5}^3 - 9 \cdot \mathbf{5}^2 + 15 \cdot \mathbf{5} - 3$  $f(\mathbf{5}) = 125 - 9 \cdot \mathbf{5}^2 + 15 \cdot \mathbf{5} - 3$  $f(5) = -28$ 

**Ergebnis :**

( ) () *5 / 28 ist ein lokales Minimum, 1 / 4 ist ein lokales Maximum* −

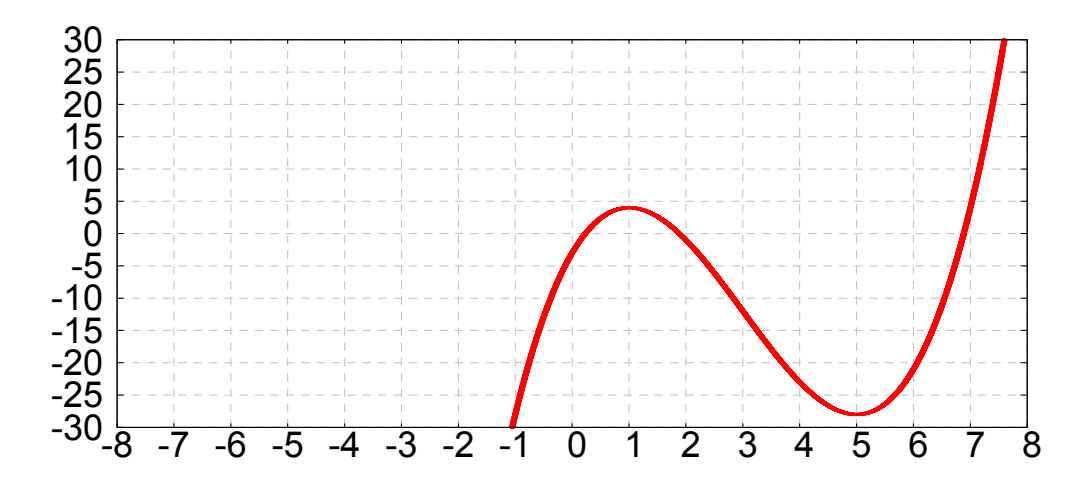

# **Lösung zu 2d**

**Gegeben:**

 $f(x) = 3x^5 - 125x^3 + 2160x$ 

**Gesucht:**

*Lokale Extrema, Sattelpunkte*

## **Nullstellen der 1.Ableitung berechnen:**

*Wir bilden die 1. und 2.Ableitung der gegebenen Funktion :*

 $f(x) = 3x^5 - 125x^3 + 2160x$  $f'(x) = 15x^4 - 375x^2 + 2160$  $f''(x) = 60x^3 - 750x$ 

 *Wir setzen die erste Ableitung gleich Null. Es entsteht eine biquadratische Gleichung 4.Grades, die wir durch die Substitution*  $x^2 = z$  *auf eine quadratische Gleichung zurückführen, die wir mit der Lösungsformel für quadratische Gleichungen lösen können :*

 $15z^2 - 375z + 2160 = 0 \implies z = 16$  oder  $z = 9$  $x^2 = z$   $x^2 = z$  $x^2 = 9$   $x^2 = 16$ Die Stellen  $x = \pm 3$  und  $x = \pm 4$  sind mögliche Extrema / Sattelpunkte  $15x^4 - 375x^2 + 2160 = 0$ *Rücksubstitution :*  $x = \pm 3$   $x = \pm 4$ *Diese Stellen untersuchen wir nun mit Hilfe der 2.Ableitung.*

## **2.Ableitung untersuchen:**

*Wir untersuchen nun, welchen Wert die zweite Ableitung*

 $f''(x) = 60x^3 - 750x$ 

 *an den Nullstellen der 1.Ableitung hat, d.h. an den vier möglichen Extrema* / *Sattelpunkten*  $x = \pm 3$  *und*  $x = \pm 4$ :

 $f''(-3) = 60 \cdot (-3)^3 - 750 \cdot (-3)$  *zweite Ableitung positiv* ⇒ *x – 3 ist lokales Minimum* =  $x = -3$   $|x = 3$  $f''(-3) = -1620 + 2250$  $f''(-3) = 630$  $f''(3) = 60 \cdot (3)^3 - 750 \cdot (3)$  $f''(-4) = 60 \cdot (-4)^3 - 750 \cdot (-4)$  *zweite Ableitung negativ* ⇒ *x 3 ist lokales Maximum* =  $x = -4$  $f''(3) = 1620 - 2250$  $f''(3) = -630$  $f''(-4) = -3840 + 3000$  $f''(-4) =$  $f''(4) = 60 \cdot (4)^3 - 750 \cdot (4)$ *zweite Ableitung negativ* ⇒ | | *zweite Ableitung positiv*  $x = -4$  ist lokales Maximum  $\begin{vmatrix} x = 4 \text{ ist}$  lokales Minimu  $x = 4$  $f''(4) = 3840 - 3000$  $-840$  **f**  $f''(4) = 840$ zweite Ableitung positiv $\Rightarrow$  $x = 4$  *ist lokales Minimum* 

# **y–Koordinaten der Extrema berechnen:**

 $f(x) = 3x^5 - 125x^3 + 2160x \implies f(-3) = 3(-3)^5 - 125(-3)^3 + 2160(-3) = -3834$  $f(x) = 3x^5 - 125x^3 + 2160x$  $f(x) = 3x^5 - 125x^3 + 2160x$   $\implies f(-4) = 3 \cdot (-4)^5 - 125 \cdot (-4)^3 + 2160 \cdot (-4) = -3712$  $f(x) = 3x^5 - 125x^3 + 2160x \implies f(3) = 3 \cdot 3^5 - 125 \cdot 3^3 + 2160 \cdot 3 = 3834$  $f(x) = 3x^5 - 125x^3 + 2160x$  $f(x) = 3x^5 - 125x^3 + 2160x \implies f(4) = 3 \cdot 4^5 - 125 \cdot 4^3 + 2160 \cdot 4 = 3712$ 

### **Ergebnis:**

*Zwei lokale Minima :* (−3/−3834) und (4/3712) : *Die Funktion hat folg ende Extrema Zwei lokale Maxima :* (3/3834) und (−4/−3712)

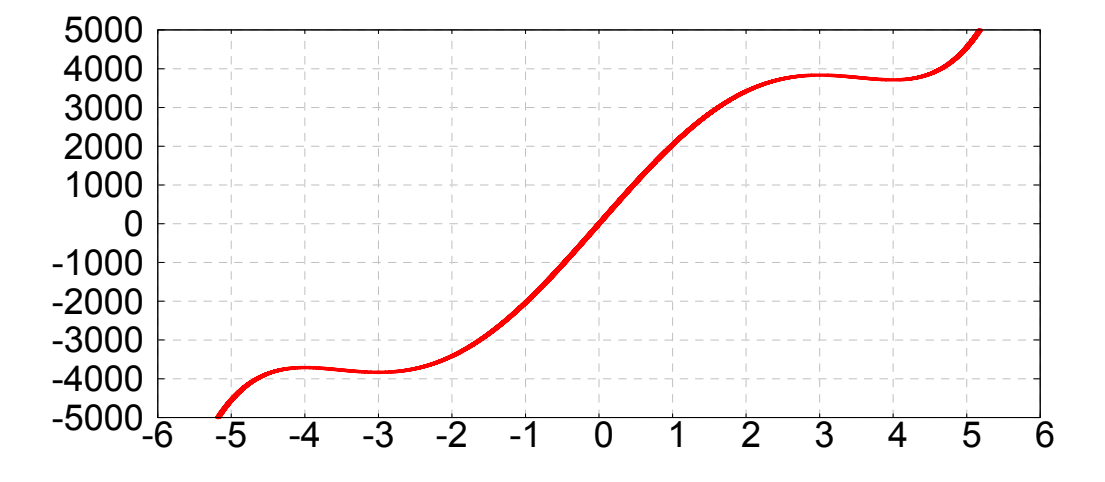

# **Lösung zu 2e**

**Gegeben:**  $f(x) = x^5 - 5x^4 + 5x^3 + 1$ 

*Lokale Extrema, Sattelpunkte* **Gesucht :**

**Nullstellen der 1.Ableitung berechnen:**

*Wir bilden die 1. und 2.Ableitung der gegebenen Funktion :*

$$
f(x) = x5 - 5x4 + 5x3 + 1
$$
  
f'(x) = 5x<sup>4</sup> - 20x<sup>3</sup> + 15x<sup>2</sup>  
f''(x) = 20x<sup>3</sup> - 60x<sup>2</sup> + 30x

 *Wir setzen die erste Ableitung gleich Null. Es entsteht eine Gleichung 4.Grades, die* wir durch ausklammern von x<sup>2</sup> auf zwei quadratische Gleichungen zurückführen. Diese lösen wir durch Wurzelziehen bzw. mit der Lösungsformel für quadratische Gleichungen :

 $(5x^2 - 20x + 15) = 0$  $5x^4 - 20x^3 + 15x^2 = 0$   $x^2$  *ausklammern 5x – 20x 15 0 Lösungsformel für q uadratische Gleichungen benutzen*  $x^2(5x^2 - 20x + 15) = 0$   $\implies x_1 = 0$  $^{2}-20x+15=$ *jetzt die Klammer mit Null gleichsetzen*  $+ 15$ ) = 0  $\Rightarrow x_1 =$  $\sqrt[2]{2-4ac}$   $-(-20) \pm \sqrt{(-20)^2}$ *2,3*  $b_{x_2} = \frac{-b \pm \sqrt{b^2 - 4ac}}{2a} = \frac{-(-20) \pm \sqrt{(-20)^2 - 4 \cdot 5 \cdot 15}}{2a} = \frac{20 \pm \sqrt{400 - 300}}{2a} = \frac{20 \pm 10}{2a}$  $=\frac{-b\pm\sqrt{b^2-4ac}}{2a}=\frac{-(-20)\pm\sqrt{(-20)^2-4\cdot 5\cdot 15}}{2\cdot 5}=\frac{20\pm\sqrt{400-300}}{10}=\frac{20\pm\sqrt{200-100}}{10}$ 

 *Es ergeben sich drei Stellen als mögliche lokale Extrema bzw. als mögliche Sattelpunkte : 0, 1 und 3*

# **2.Ableitun g untersuchen:**

Maximum und Sattelpunkt zu unterscheiden. Die zweite Ableitung lautete: **f "(x) = 20x<sup>3</sup> – 60x<sup>2</sup> + 30x** Wir setzen die Nullstellen der 1.Ableitung (x=0, x=1, x=3) in die 2.Ableitung ein, um zwischen Minimum,

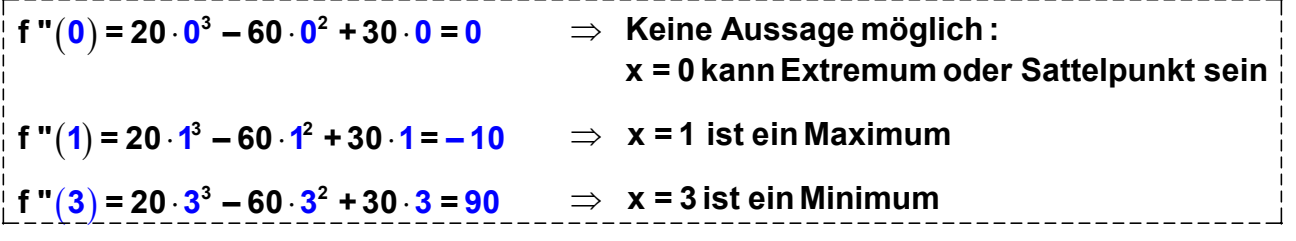

weiter auf der nächsten Seite Q

# **Unklare Stelle x=0 untersuchen:**

Für die Stelle x=0 kann mit Hilfe der 2.Ableitung keine Aussage darüber gemacht werden, ob es sich um ein Extremum oder um einen Sattelpunkt handelt. Wir müssen daher ei ne Tabelle anlegen:

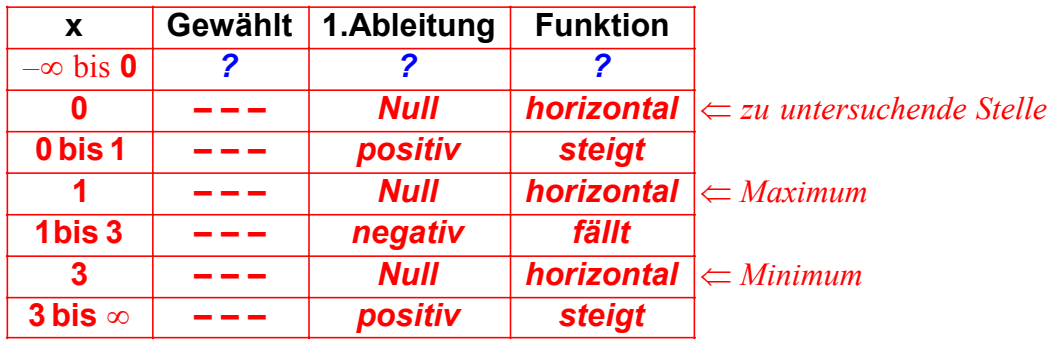

Wir müssen nun eine Stelle im Intervall  $(-\infty, 0)$  wählen (wir wählen  $x = -1$ ) *und berechnen die erste Ableitung ( die Steigung ) an dieser Stelle :*

*Erste Ableitung* :

*Erste Ableitung :*  
\n*f'*(x) = 5x<sup>4</sup> - 20x<sup>3</sup> + 15x<sup>2</sup>  
\n*Erste Ableitung an der Stelle* x = -1 : 
$$
f'(-1) = 5 \cdot (-1)^4 - 20 \cdot (-1)^3 + 15 \cdot (-1)^2 = 40
$$

Wir können nun die erste Zeile der Tabelle ergänzen:

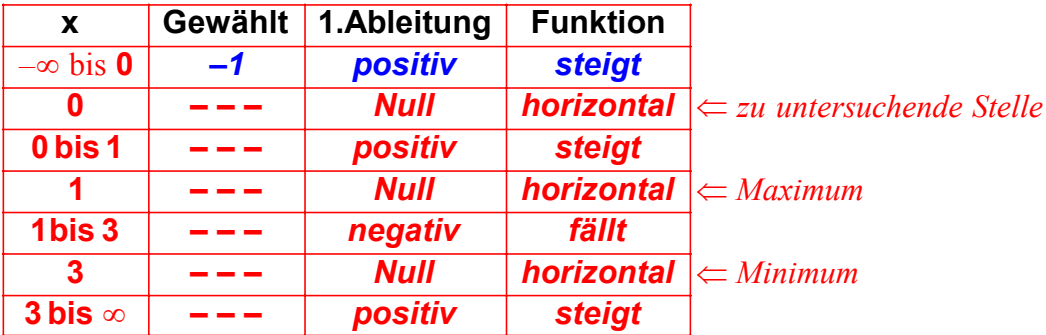

Schließlich können wir nun bestimmen, ob an der Stelle x=0 ein Extrema oder ein Sattelpunkt vorliegt. Da der Graph an der Stelle x=0 horizontal verläuft, und sowohl vor als auch nach der Stelle x=0 steigt, kann es sich nur um einen Sattelpunkt handeln:

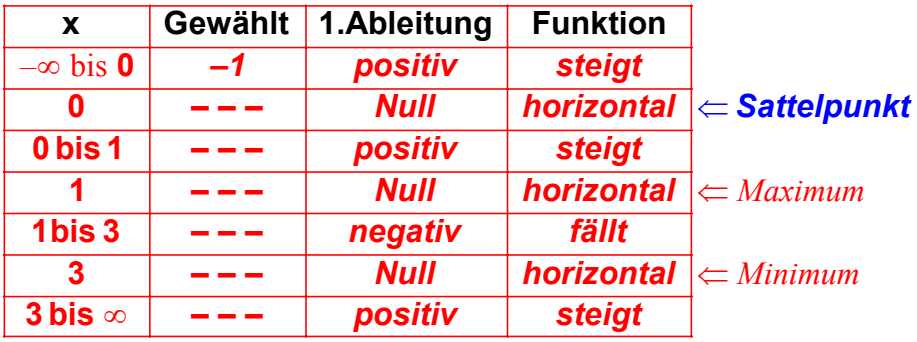

weiter auf der nächsten Seite [

#### **y- Werte der Extrema und des Sattelpunkt berechnen:**

Die x-Koordinaten der Extrema und des Sattelpunktes sind nun schon bekannt, aber wir müssen noch die y-Koordinaten berechnen, um die Extrempunkte und S attelpunkt zu berechnen.  $f(x) = x^5 - 5x^4 + 5x^3 + 1$  ein: Dazu setzen wir die x-Koordinaten der Extrema/Sattelpunkte in die gegebene Funktion

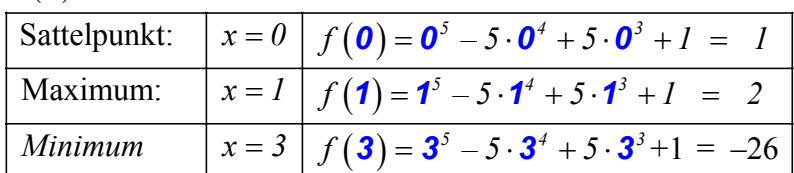

### **Ergebnis:**

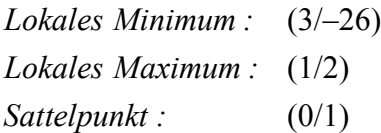

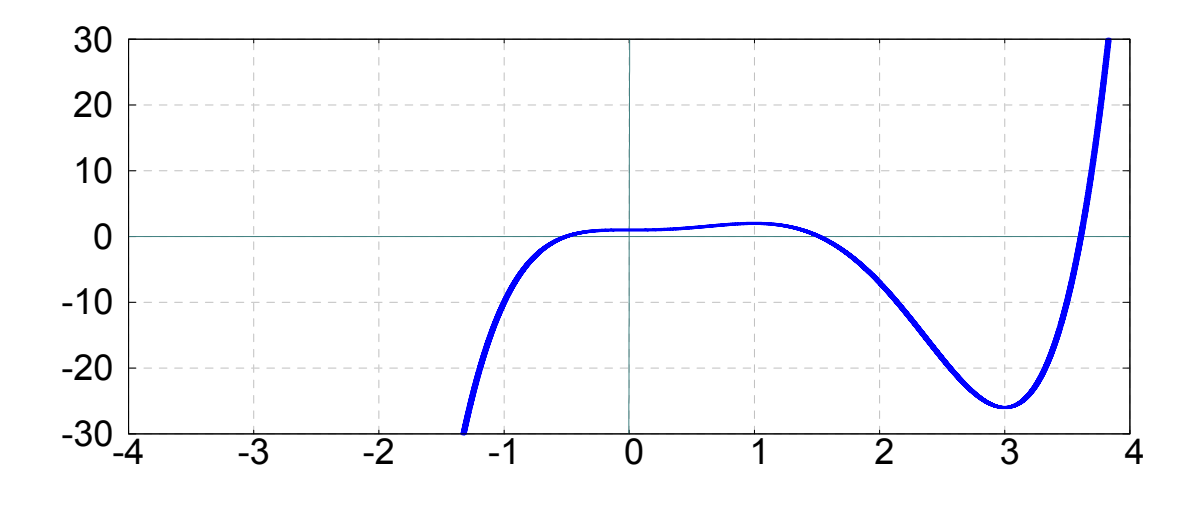

# **Lösung zu 2f**

**Gegeben:**  $f(x) = x^3 - 3x^2 + 3x + 7$ *Lokale Extrema, Sattelpunkte* **Gesucht :**

# **Nullstellen der 1.Ableitung berechnen:**

*Wir bilden die 1. und 2.Ableitung der gegebenen Funktion :*

 $f(x) = x^3 - 3x^2 + 3x + 7$  $f'(x) = 3x^2 - 6x + 3$  $f''(x) = 6x - 6$ 

 *Wir setzen die erste Ableitung gleich Null. Es entsteht eine quadratische Gleichung. Diese lösen wir mit der Lösungsformel für quadratische Gleichungen :*

$$
3x2 - 6x + 3 = 0
$$
  

$$
x_{1,2} = \frac{-b \pm \sqrt{b^{2} - 4ac}}{2a} = \frac{-(-6) \pm \sqrt{(-6)^{2} - 4 \cdot 3 \cdot 3}}{2 \cdot 3} = \frac{6 \pm \sqrt{36 - 36}}{6} = 1
$$

 *Es ergibt sich als mögliche Stelle für ein lokales Extrema bzw. als möglichen Sattelpunkte : x = 1* 

## **Bestimmung der Extrema/Sattelpunkte:**

Wir setzen x=1 in die 2.Ableitung ein, um zwischen Minimum, Maximum und Sattelpunkt zu unterscheiden. Die zweite Ableitung lautete: **f "(x) = 6x – 6** 

```
f "(1) = 6 ⋅1−6 = 0 ⇒ Da sich der Wert 0 ergibt, ist keine Aussage möglich :
                   x = 1 kann Extremum oder Terassenpunkt
 sein
```
# **Unklare Stelle x=1 untersuchen:**

Für die Stelle x=1 kann (mit Hilfe der 2.Ableitung) keine Aussage darüber gemacht werden, ob es sich um ein Extremum oder um einen Terassenpunkt handelt. Wir müssen dahe r die 1.Ableitung untersuchen und eine Tabelle anlegen:

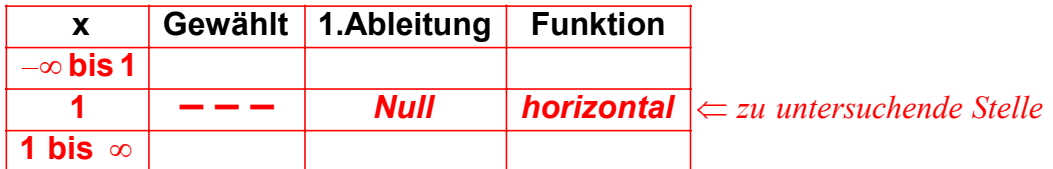

Wie gesagt ist es unklar, ob bei x = 1 ein Extremum oder ein Sattelpunkt vorliegt. Wir müssen daher in den Intervallen  $(-\infty,1)$  und  $(1,\infty)$  die Steigung bestimmen, *d.h. wir müssen aus jedem Intervall einen Punkt wählen ( wir wählen 0 bzw. 2 ) und dort die 1.Ableitung u ntersuchen :*

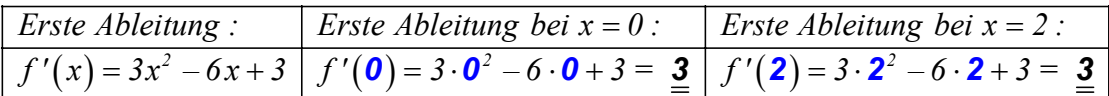

In beiden Intervallen ist die Steigung positiv, d.h. der Graph steigt:

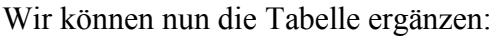

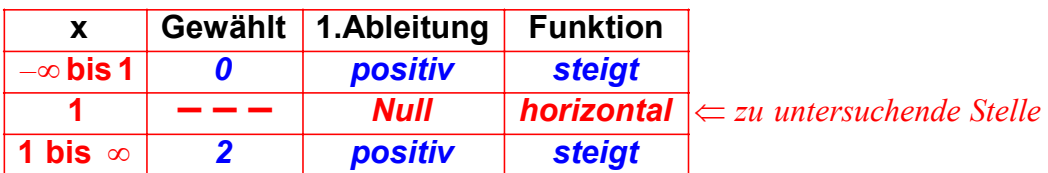

Jetzt können wir bestimmen, ob an der Stel le x=1 ein Extrema oder ein Sattelpunkt vorliegt. Da der Graph an der Stelle x=1 horizontal verläuft, und sowohl vor als auch nach der Stelle x=1 steigt, kann es sich nur um einen Sattelpunkt handeln:

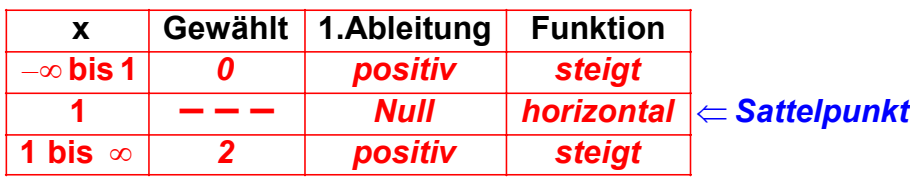

### **y-Koordinate des Sattelpunktes berechnen:**

 x-Koordinate des Sattelpunktes sind nun schon bekannt, aber wir müssen *Die* noch die y-Koordinate berechnen, um den Sattelpunkt zu berechnen. Dazu setzen wir die x-Koordinate des Sattelpunktes in die gegebene Funktion  $f(x) = x^3 - 3x^2 + 3x + 7$  ein, und erhalten die y-Koordinate:  $f(1) = 1^3 - 3 \cdot 1^2 + 3 \cdot 1 + 7 = 8$ 

### **Ergebnis:**

*Die Funktion hat keine lokalen Extrema aber einen Sattelpunkt S(1/ 8 )*

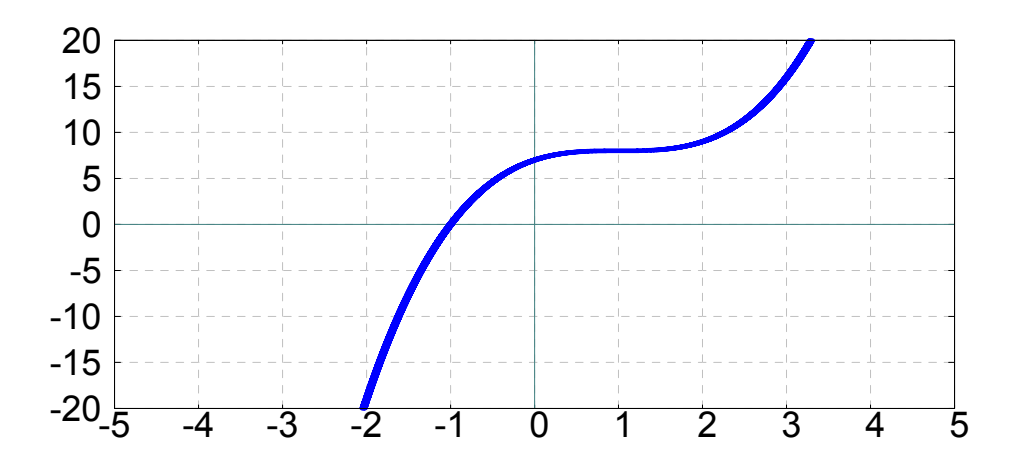

# **Lösung zu 2g**

**Gegeben:**  $f(x) = x^4 - 8x^3 + 22x^2 - 24x + 12$ 

*Lokale Extrema, Sattelpunkte* **Gesucht :**

**Nullstellen der 1.Ableitung berechnen:**

*Wir bilden die 1. und 2.Ableitung der gegebenen Funktion :*

 $f'(x) = 4x^3 - 24x^2 + 44x - 24$  $f(x) = x^4 - 8x^3 + 22x^2 - 24x + 12$  $f''(x) = 12x^2 - 48x + 44$ 

 *Wir setzen die erste Ableitung gleich Null. Es entsteht eine Gleichung 3.Grades. Da man in der Schulmathematik die Lösungsformel für Gleichungen 3.Grades nicht lernt, müssen wir eine andere Methode versuchen, um die Gleichung 3.Grades zu lösen :* Wir erinnern uns an einen Satz aus der Alg ebra : "Hat eine ganzrationale Funktion ganzzahlige Lösungen, dann sind sie unter den Teilern des Absolutgliedes zu finden". " *Wir lösen die Gleichung also durch Pr obieren, indem wir die Teiler des Absolutgliedes" der Reihe nach in die Gleichung einsetzen :*

 $4x^3 - 24x^2 + 44x - 24 = 0$  $4x^3 - 24x^2 + 44x - 24 = 0$  Zuerst *teilen* wir die Gleichung *durch* 4, *um die Rechnung übersichtlich zu halten* Wir setzen diese Zahlen der Re ihe nach in die Gleichung ein.  $3^3 - 6x^2 + 11x - 6 =$ *x – 6 x 11x – 6 0 Die Teiler des Absolutgliedes (6 ) sin d die Zahlen : 1,2,3,6,–1,–2,–3,–6.* Beachte, dass eine Gleichung 3.Grades maximal 3 Lösungen haben kann, d.h. wenn du drei Lösungen gefunden hast, kannst du aufhören zu probieren. Durch Pr obieren erhalten wir die Lösungen  $x = 1$ ,  $x = 2$  und  $x = 3$ :  $1^3 - 6 \cdot 1^2 + 11 \cdot 1 - 6 = 0 \implies 0 = 0$  $2^3 - 6 \cdot 2^2 + 11 \cdot 2 - 6 = 0 \implies 0 = 0$  $3^{3} - 6 \cdot 3^{2} + 11 \cdot 3 - 6 = 0 \implies 0 = 0$ 

#### **2.Ableitung untersuchen:**

Wir setzen die Nullstellen der 1. Ableitung (x=1, x=2, x=3) in die 2. Ableitung ein, um zwischen Minimum, Maximum und Sattelpunkt zu unterscheiden. Die zweite Ableitung lautete:  $f''(x) = 12x^2 - 48x + 44$ 

 $f''(1) = 12 \cdot 1^2 - 48 \cdot 1 + 44 = 8$   $8 > 0$   $\Rightarrow$  x = 1 ist ein Minimum  $f''(2) = 12 \cdot 2^2 - 48 \cdot 2 + 44 = -4$   $-4 < 0$   $\Rightarrow$  $8 > 0$  $\Rightarrow$  **x = 2** ist ein Maximum ( ) ⋅ ⋅ ⇒ **f = " 3** *12 – 48 + 44 = 8 3 3 <sup>2</sup> 8 > 0* **x = 3 ist ein Minimum**

## **y-Werte der Extrema berechnen:**

Die x-Koordinaten der Extrema sind nun schon bekannt, aber wir müssen noch die y-Koordinaten berechnen, um die Extrempunkte zu berechnen. Dazu setzen wir die x-Koordinaten der Extrema in die gegebene Funktion  $f(x) = x^4 - 8x^3 + 22x^2 - 24x + 12$  ein:

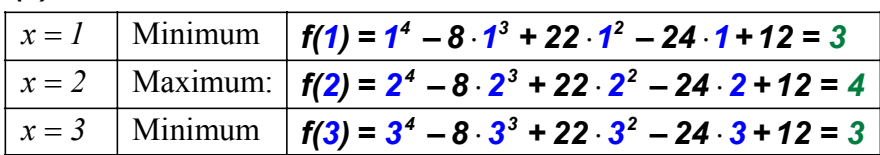

## **Ergebnis:**

*Die Funktion*  $f(x) = x^4 - 8x^3 + 22x^2 - 24x + 12$  hat folg ende drei Extrama :

 *Lokales Minimum : (1 / 3 ) Lokales Maximum : ( 2 / 4 ) Lokales Minimum : ( 3 / 3 ) Die Funktion hat keinen Sattelpunkt.*

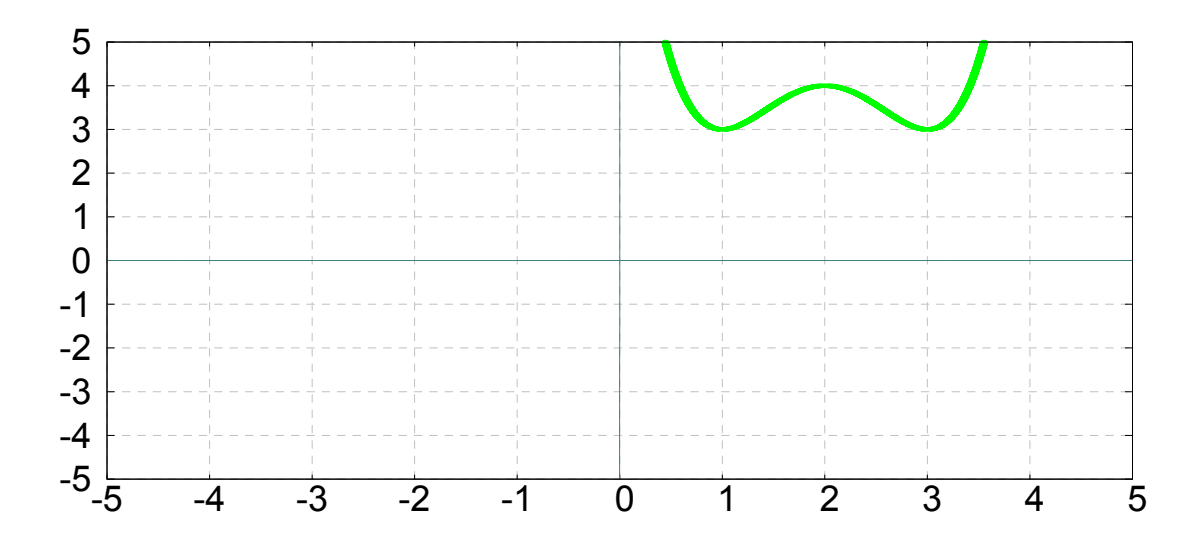

# **Lösung zu 2h**

**Gegeben:**  $f(x) = 3x^3 - 9x^2 - 27x + 30$ 

*Lokale Extrema, Sattelpunkte* **Gesucht :**

## **Nullstellen der 1.Ableitung berechnen:**

*Wir bilden die 1. und 2.Ableitung der gegebenen Funktion :*

 $f'(x) = 9x^2 - 18x - 27$  $f(x) = 3x^3 - 9x^2 - 27x + 30$  $f''(x) = 18x - 18$ 

 *Wir setzen die erste Ableitung gleich Null. Es entsteht eine quadratische Gleichung. Diese lösen wir mit der Lösungsformel für quadratische Gleichungen :*

$$
9x2 - 18x - 27 = 0
$$
  

$$
x_{1,2} = \frac{-b \pm \sqrt{b^{2} - 4ac}}{2a} = \frac{-(-18) \pm \sqrt{(-18)^{2} - 4 \cdot 9 \cdot (-27)}}{2 \cdot 9} = \frac{18 \pm 36}{18}
$$

Es ergeben sich als mögliche Stellen für lokale Extrema / Sattelpunkte : x = −1 und 3

### **2.Ableitung an den Nullstellen der 1.Ableitung berechnen:**

Wir setzen x= 1 und x=3 in die 2.Ableitung ein, um zwischen Minimum, Maximum und Sattelpunkt zu unterscheiden. Die zweite Ableitung lautete: **f "(x) = 18x – 18** 

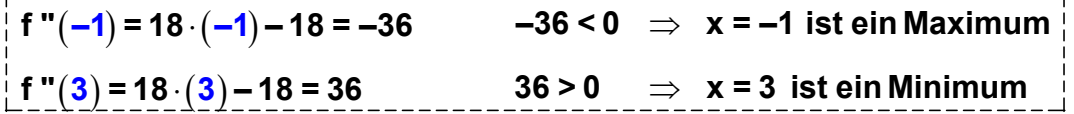

### **y-Werte der Extrema berechnen:**

Die x-Koordinaten der Extrema sind nun schon bekannt, aber wir müssen noch die y-Koordinaten berechnen, um die Extrempunkte zu berechnen. Dazu setzen wir die x-Koordinaten der Extrema in die gegebene Funktion ein, d.h. in die Funktion: *3 2 f(x) = 3x – 9x – 27x + 30 :*

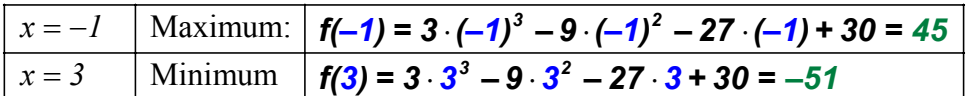

#### **Ergebnis:**

*Die Funktion*  $f(x) = 3x^3 - 9x^2 - 27x + 30$  hat folg ende zwei Extrama : *Lokales Maximum :* (-1/45) *Lokales Minimum : ( 3 / 51)* − *Die Funktion hat keinen Sattelpunkt.*

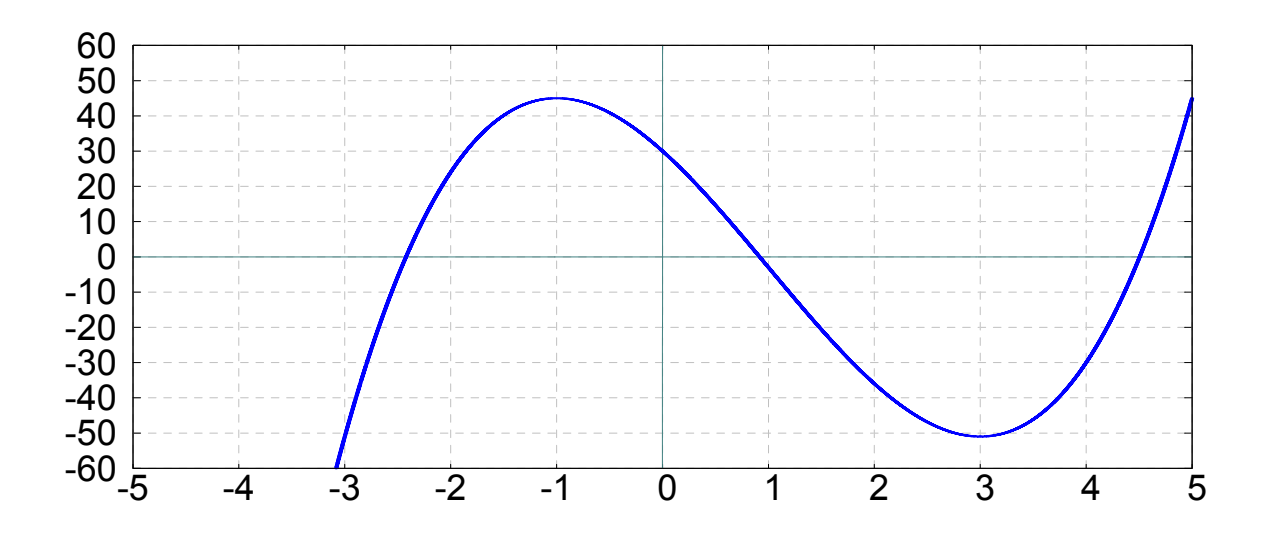

# **Lösung zu 2i**

**Gegeben:**  $f(x) = x^3 - 3x + 5$ *Lokale Extrema, Sattelpunkte* **Gesucht :**

## **Nullstellen der 1.Ableitung berechnen:**

*Wir bilden die 1. und 2.Ableitung der gegebenen Funktion :*

 $f'(x) = 3x^2 - 3$  $f(x) = x^3 - 3x + 5$  $f''(x) = 6x$ 

Wir setzen die erste Ableitung gleich Null. Es entsteht eine rein - quadratische Gleichung. *Diese lösen wir durch Umstellen der Formel nach x :*

*Es ergeben sich als mögliche Stellen für lokale Extrema / Sattelpunkte : x = −1 und x = 1*  $3x^2 - 3 = 0$  $3x^2 = 3$  $x^2 = \frac{3}{2} = I$  $x^2 = \sqrt{I}$ *3*  $x = I$  $x = \pm I$  $= \frac{3}{4}$  =

## **2.Ableitung an den Nullstellen der 1.Ableitung berechnen:**

Wir setzen  $x = -1$  und  $x = 1$  in die 2.Ableitung ein, um zwischen Minimum, Maximum und

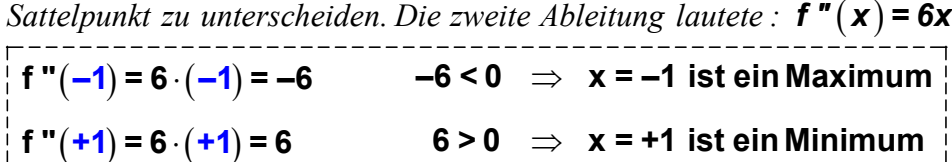

### **y-Werte der Extrema berechnen:**

Die x-Koordinaten der Extrema sind nun schon bekannt, aber wir müssen noch die y-Koordinaten berechnen, um die Extrempunkte zu berechnen. Dazu setzen wir die x-Koordinaten der Extrema in die gegebene Funktion ein, d.h. in die Funktion:  $f(x) = x^3 - 3x + 5$ :

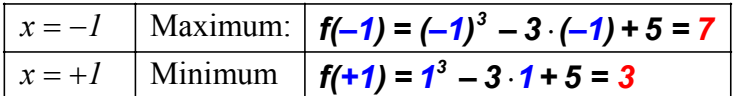

### **Ergebnis:**

*Die Funktion*  $f(x) = x^3 - 3x + 5$  *hat folg ende zwei Extrama*: *Lokales Maximum :* (-1/7) *Lokales Minimum : (1 / 3 ) Die Funktion hat keinen Sattelpunkt.*

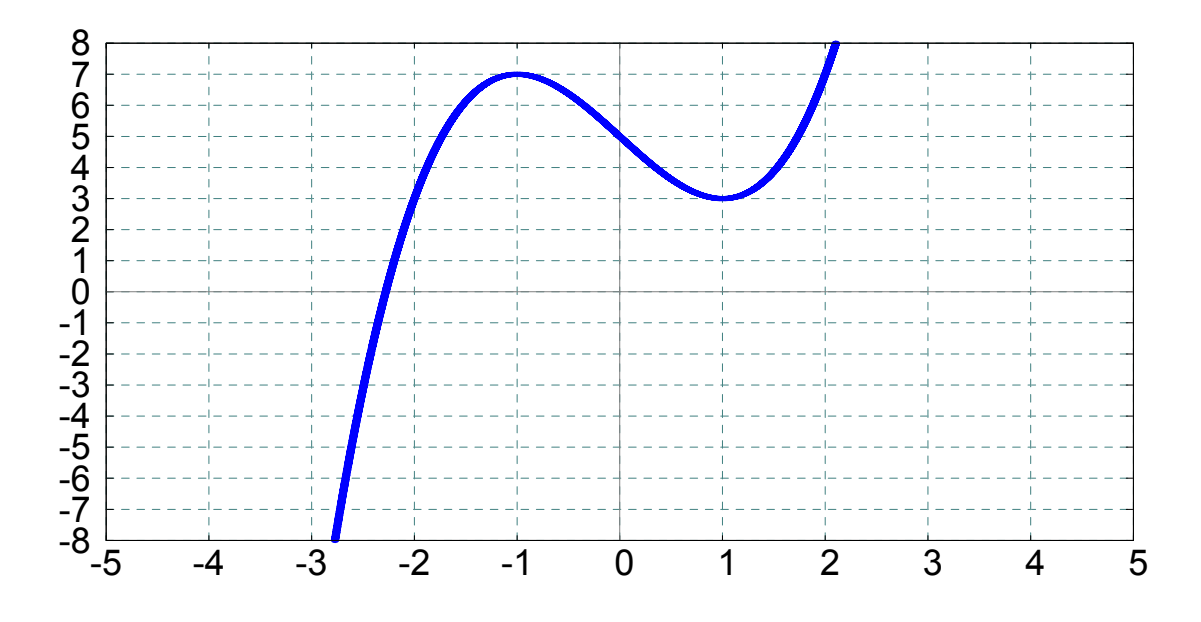

# **Lösung zu 2j**

**Gegeben:**  $f(x) = 2x^3 - 6x^2 + 6x$ 

*Lokale Extrema, Sattelpunkte* **Gesucht :**

## **Nullstellen der 1.Ableitung berechnen:**

*Wir bilden die 1. und 2.Ableitung der gegebenen Funktion :*

 $f'(x) = 6x^2 - 12x + 6$  $f(x) = 2x^3 - 6x^2 + 6x$  $f''(x) = 12x - 12$ 

 *Wir setzen die erste Ableitung gleich Null. Es entsteht eine quadratische Gleichung. Diese lösen wir mit der Lösungsformel für quadratische Gleichungen :*

$$
6x2 - 12x + 6 = 0
$$
  

$$
x_{1,2} = \frac{-b \pm \sqrt{b^{2} - 4ac}}{2a} = \frac{-(-12) \pm \sqrt{(-12)^{2} - 4 \cdot 6 \cdot 6}}{2 \cdot 6} = \frac{12}{12} = 1
$$

Es ergibt sich als mögliche Stellen für ein lokales Extremum oder Sattelpunkt : x = 1

### **2.Ableitung an den Nullstellen der 1.Ableitung berechnen:**

Wir setzen x = 1 in die 2.Ableitung ein, um zwischen Minimum, Maximum und Sattelpunkt zu unterscheiden. Die zweite Ableitung lautete : **f " (x) = 12x – 12** 

 $(1) = 12 \cdot 1$  $\Rightarrow$  Weil die 2.Ableitung an der Nullstelle der 1.Ableitung  **(hier : x = 1) glei c h Null ist, versagt der Test, der die 2.Ableitung benutzt. Wir müssen daher eine Tabelle erstellen.**

# **Unklare Stelle x=1 untersuchen:**

Für die Stelle x=1 kann (mit Hilfe der 2.Ableitung) keine Aussage darüber gemacht werden, ob es sich um ein Extremum oder um einen Terassenpunkt handelt.

Wir müssen dahe r die 1.Ableitung untersuchen und eine Tabelle anlegen:

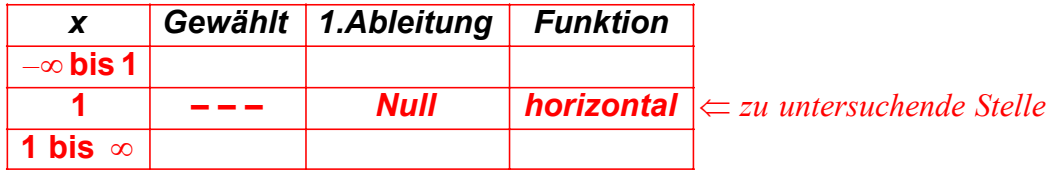

Wie gesagt ist es unklar, ob bei x = 1 ein Extremum oder ein Sattelpunkt vorliegt. Wir müssen daher in den Intervallen  $(-\infty,1)$  und  $(1,\infty)$  die Steigung bestimmen,  $d.h.$  wir müssen aus jedem Intervall eine Stelle wählen (wir wählen  $x = 0$  bzw.  $x = 2$ ) *und dort die 1.Ableitung untersuchen :*

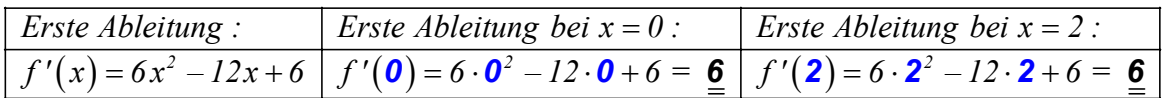

 *In beiden Intervallen ist die Steigung positiv, d.h. der Graph steigt. Wir können nun die Tabelle ergänzen :*

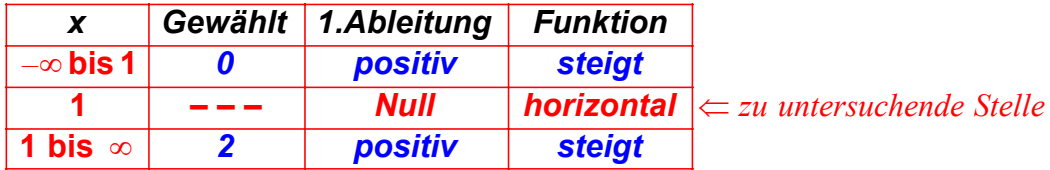

 *Jetzt können wir bestimmen, ob an der Stell e x* = *1 ein Extrema oder ein* Sattelpunkt vorliegt. Da der Graph an der Stelle x = 1 horizontal verläuft, und sowohl vor als auch nach der Stelle x = 1 steigt, kann es sich nur um einen Sattelpunkt handeln :

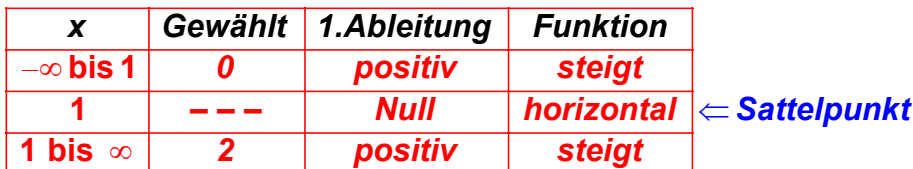

## **y-Werte der Extrema berechnen:**

Die x-Koordinaten der Extrema sind nun schon bekannt, aber wir müssen noch die y-Koordinaten berechnen, um die Extrempunkte zu berechnen. Dazu setzen wir die x-Koordinaten der Extrema in die gegebene Funktion ein, d.h. in die Funktion:  $f(x) = 2x^3 - 6x^2 + 6x$ 

 $f(1) = 2 \cdot 1^3 - 6 \cdot 1^2 + 6 \cdot 1 = 2$ 

## **Ergebnis:**

*Die Funktion*  $f(x) = 2x^3 - 6x^2 + 6x$  hat den Sattelpunkt (1/2) aber keine Extrama :

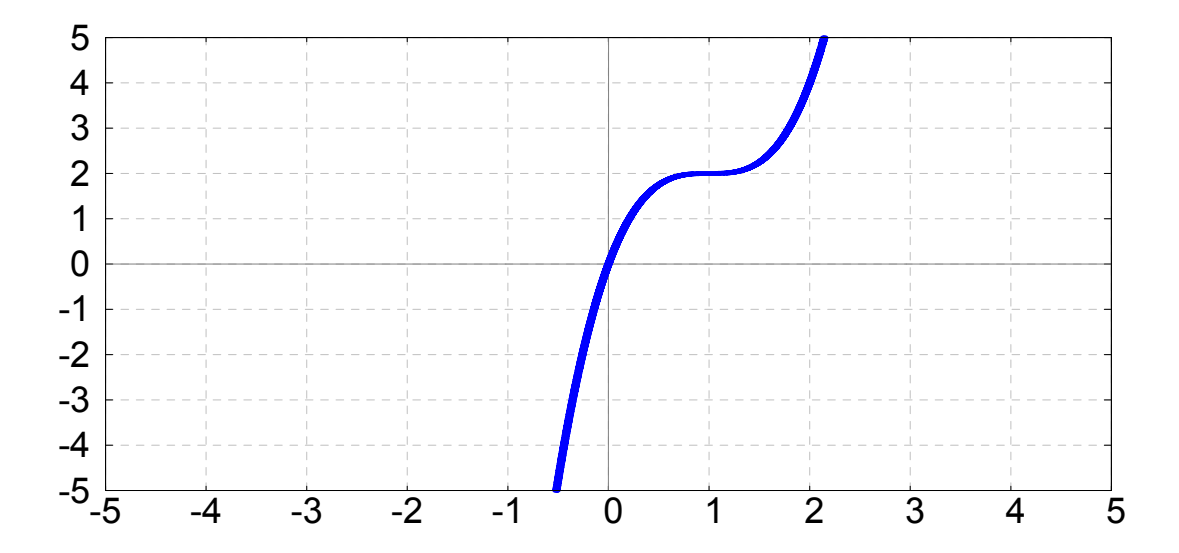

# **Lösung zu 2k**

**Gegeben:**  $f(x) = x^5 + 5x^4 + 5x^3 - 1$ 

*Lokale Extrema, Sattelpunkte* **Gesucht :**

**Nullstellen der 1.Ableitung berechnen:**

*Wir bilden die 1. und 2.Ableitung der gegebenen Funktion :*

$$
f(x) = x5 + 5x4 + 5x3 - 1
$$
  
f'(x) = 5x<sup>4</sup> + 20x<sup>3</sup> + 15x<sup>2</sup>  
f''(x) = 20x<sup>3</sup> + 60x<sup>2</sup> + 30x

 *Wir setzen die erste Ableitung gleich Null. Es entsteht eine Gleichung 4.Grades, die* wir durch ausklammern von x<sup>2</sup> auf zwei quadratische Gleichungen zurückführen. Diese lösen wir durch Wurzelziehen bzw. mit der Lösungsformel für quadratische Gleichungen :

 $(5x^2 + 20x + 15) = 0$  *432 2 5x 20x 15x 0 x ausklammern* ++=  $5x^2 + 20x + 15 = 0$  *Lösungsformel für quadratische Gleichungen benutzen*  $x^2(5x^2 + 20x + 15) = 0$   $\implies x_1 = 0$  $5x^2 + 20x + 15 = 0$ *jetzt die Klammer mit Null gleichsetzen*  $+20x+15$  = 0  $\Rightarrow x_1 =$ 2  $4a \cdot 20 + \sqrt{20^2}$ *2,3*  $x_{2,3} = \frac{-b \pm \sqrt{b^2 - 4ac}}{2a} = \frac{-20 \pm \sqrt{20^2 - 4 \cdot 5 \cdot 15}}{2a} = \frac{-20 \pm 10^2}{2a}$  $=\frac{-b\pm\sqrt{b^2-4ac}}{2a}=\frac{-20\pm\sqrt{20^2-4\cdot 5\cdot 15}}{2\cdot 5}=\frac{-20\pm\sqrt{20^2-4\cdot 5\cdot 15}}{10}$ 

 *Es ergeben sich drei Stellen als mögliche lokale Extrema* bzw. als mögliche Sattelpunkte : 0, -1 und -3

# **2.Ableitung untersuche n:**

Wir setzen die Nullstellen der 1.Ableitung  $(x = 0, x = -1, x = -3)$  in die 2.Ableitung ein, *um zwischen Minimum, Maximum und Sattelpunkt zu unterscheiden.*

( ) : *Die zweite Ableitung lautete 3 2 f " x = 20x + 60x + 30x*

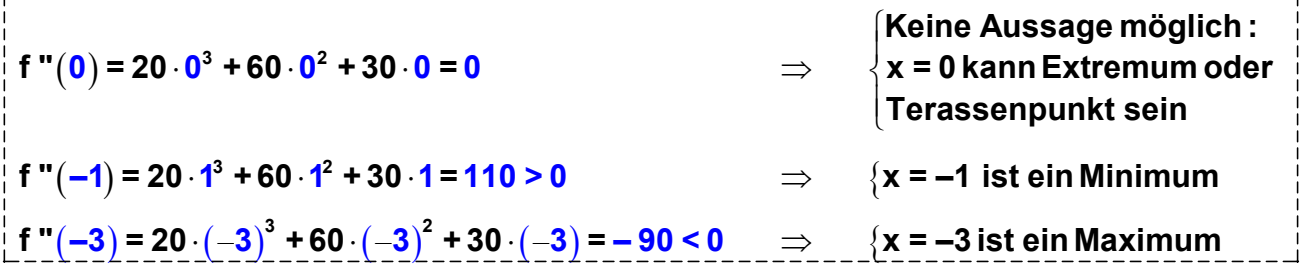

# **Unklare Stelle x=0 untersuchen:**

Für die Stelle x=0 kann mit Hilfe der 2.Ableitung keine Aussage darüber gemacht werden, ob es sich um ein Extremum oder um einen Sattelpunkt handelt. Wir müssen daher ei ne Tabelle anleg en:

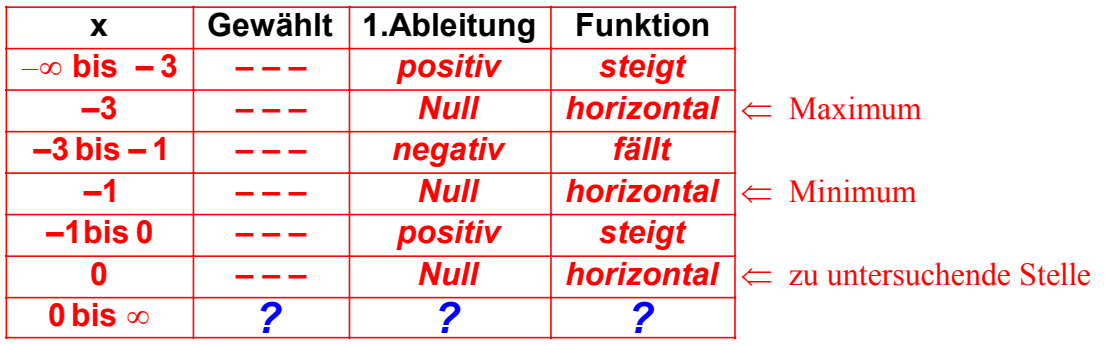

Wir müssen nun eine Stelle im Intervall  $(0, \infty)$  wählen (wir wählen  $x = 1$ ) *und berechnen die erste Ableitung ( und somit die Steigung ) an dieser Stelle :*

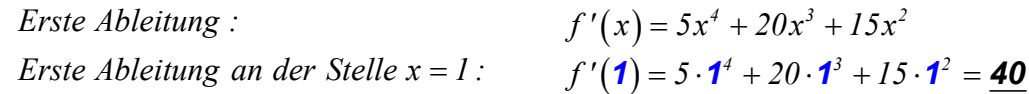

Wir können nun die letzte Zeile der Tabelle e rgänzen:

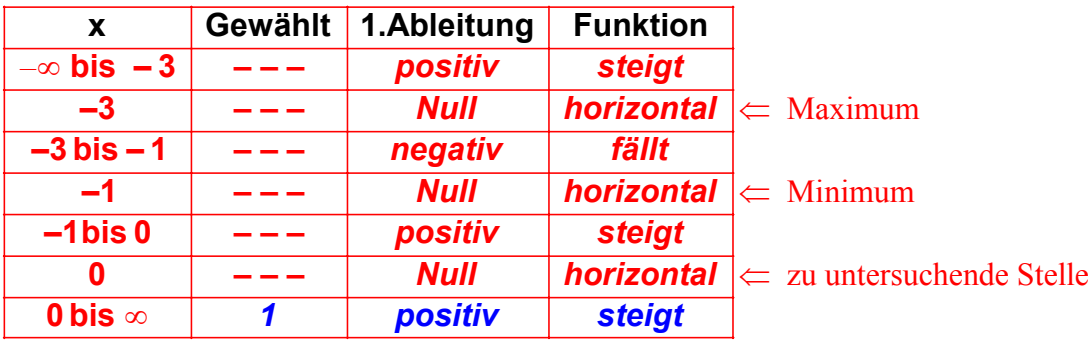

Schließlich können wir nun bestimmen, ob an der Stelle x=0 ein Extrema oder ein Sattelpunkt vorliegt. Da der Graph an der Stelle x=0 horizontal verläuft, und sowohl vor als auch nach der Stelle x=0 steigt, kann es sich nur um einen Sattelpunkt handeln:

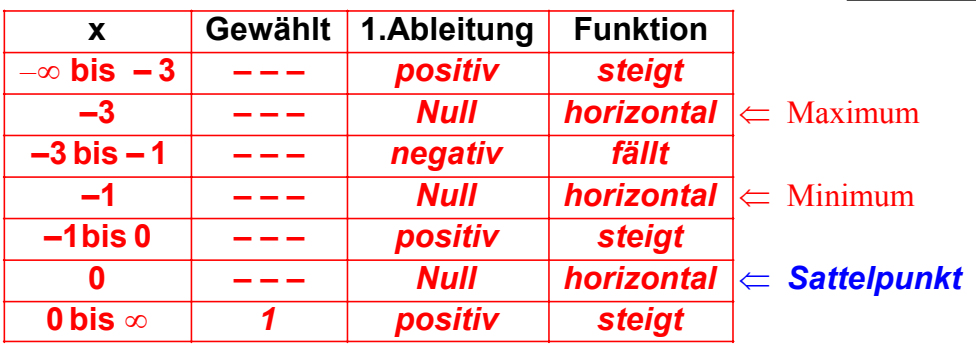

### **y- Werte der Extrema und des Sattelpunkt berechnen:**

Die x-Koordinaten der Extrema und des Sattelpunktes sind nun schon bekannt, aber wir müssen noch die y-Koordinaten berechnen, um die Extrempunkte und S attelpunkt zu berechnen.  $f(x) = x^5 + 5x^4 + 5x^3 - 1$  ein: Dazu setzen wir die x-Koordinaten der Extrema/Sattelpunkte in die gegebene Funktion

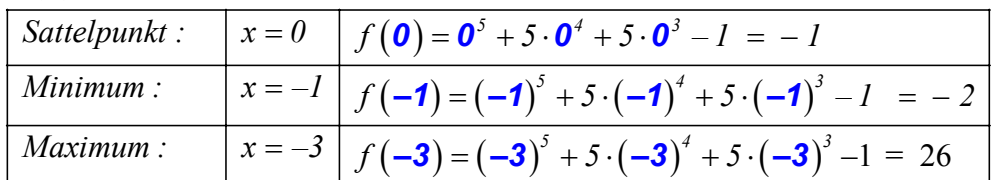

## **Ergebnis:**

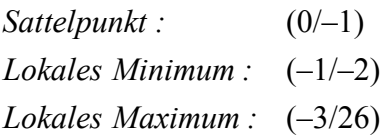

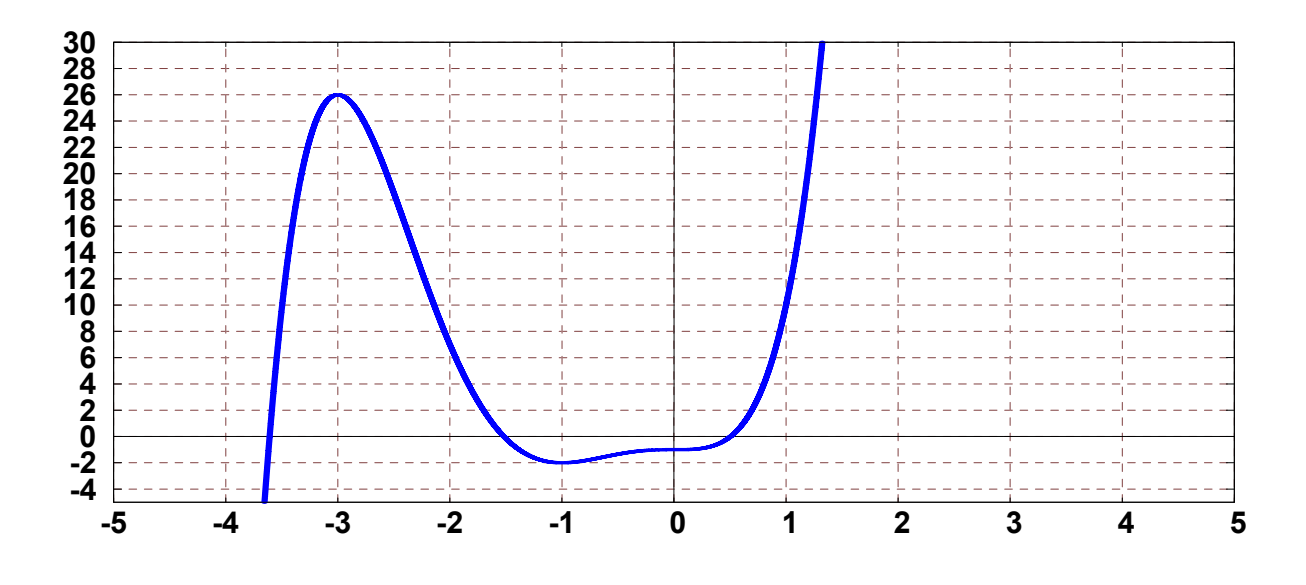

# **Lösung zu 2L**

**Gegeben:**  $f(x) = x(4-x)^3$ 

*Lokale Extrema, Sattelpunkte* **Gesucht :**

### **1.Ableitung berechnen:**

*Wir bilden die 1. Ableitung der gegebenen Funktion :*

*Die gegebene Funktion lautet :*

$$
f(x) = x \cdot (4 - x)^3
$$

Um die Ableitung dieser Funktion zu bilden, benutzen wir die  $Pr$  oduktregel  $f'(uv) = u \cdot v' + u' \cdot v$  und erhalten :

$$
f'(x) = x \cdot \frac{d}{dx} \left[ \left( 4 - x \right)^3 \right] + \frac{d}{dx} \left[ x \right] \cdot \left( 4 - x \right)^3
$$

Die Ableitung von x ist 1 (Potenzregel :  $1x^0 = 1 \cdot 1 = 1$ )

$$
f'(x) = x \cdot \frac{d}{dx} \left[ \left( 4 - x \right)^3 \right] + I \cdot \left( 4 - x \right)^3
$$

Vereinf achen : Die "1" kann fortgelassen werden :

$$
f'(x) = x \cdot \frac{d}{dx} \left[ \left( 4 - x \right)^3 \right] + \left( 4 - x \right)^3
$$

 $N$ un müssen wir nur noch die Ableitung von  $(4-x)^3$  bilden. Dazu benutzen wir die Kettenregel :  $f'(x) = u'(v(x)) \cdot v'(x)$ 

$$
f'(x) = x \cdot 3(4-x)^2 \cdot (-1) + (4-x)^3
$$

*Verei nf achen :*

$$
f'(x) = -3x(4-x)^{2} + (4-x)^{3}
$$
  

$$
f'(x) = -3x(4-x)^{2} + (4-x)^{3}
$$

*Jetzt müssen wir*  $(4 - x)^2$  *ausklammern :* 

$$
f'(x) = (4-x)^2 (-3x + (4-x))
$$
  
 
$$
f'(x) = (4-x)^2 (4-4x)
$$

*Dies ist 1.Ableitung der gegebenen Funktion.*

### **2.Ableitung berechnen:**

Wir müssen nun die 2. Ableitung der gegebenen Funktion :

*Die erste Ableitung lautete :*

 $f'(x) = (4-x)^2 \cdot (4-4x)$ 

Um die Ableitung dieser Funktion, d.h. die 2.Ableitung, zu bilden,

*benutzen wir die Pr oduktregel* f '(uv) = u · v' + u' · v :

$$
f''(x) = (4-x)^2 \cdot \frac{d}{dx} \left[ (4-4x) \right] + \frac{d}{dx} \left[ \left( 4-x \right)^2 \right] \cdot \left( 4-4x \right)
$$

Die Ableitung von (4 − 4x) ist - 4 (ergibt sich aus Summen und Potenzregel):

$$
f''(x) = (4-x)^2 \cdot (-4) + \frac{d}{dx} \left[ \left(4-x\right)^2 \right] \cdot \left(4-4x\right)
$$

*Nun müssen wir nur noch die Ableitung von*  $(4 - x)^2$  bilden. Dazu benutzen wir die Kettenregel :  $f'(x) = u'(v(x)) \cdot v'(x)$ 

$$
f''(x) = -4(4-x)^2 - 2(4-x)(4-4x)
$$

*Vereinf achen :*

$$
f''(x) = -4(4-x)^2 - 2(4-x) \cdot (4-4x)
$$

 $Wir$  klammern  $-2(4-x)$  aus :

$$
f''(x) = -2(4-x)[2(4-x) + (4-4x)]
$$

*Vereinf achen :*

$$
f''(x) = -2(4-x) \cdot [8 - 2x + 4 - 4x]
$$
  

$$
f''(x) = -2(4-x) \cdot (12 - 6x)
$$

*Dies ist 2.Ableitung der gegebenen Funktion.*

### **Nullstellen der 1.Ableitung berechnen:**

*Nun müssen wir die Nullstellen der 1.Ableitung berechnen :*

*Die 1.Ableitung lautet :*

$$
f'(x) = (4-x)^2 (4-4x)
$$

Wir setzen die 1.Ableitung gleich Null:

$$
(4-x)^2(4-4x)=0
$$

Die Lösungen dieser Gleichung (4 bzw. 1) kann man unmittelbar ablesen, wenn man sich an folgenden Lehrsatz erinnert: Ein Produkt ist gleich Null, wenn einer der Faktoren gleich Null ist.

*Ergebnis : Die Nullstellen der 1.Ableitung lauten : 1 und 4.* 

### **2.Ableitung untersuchen:**

*Nun müssen wir berechnen, welchen Wert die 2.Ableitung*

*an den Nullstellen der 1.Ableitung hat :*

2 *Die .Ableitung lautete :*

 $f''(x) = -2(4-x)\cdot(12-6x)$ 

Wir berechnen nun welchen Wert diese 2.Ableitung an den

*Nullstellen der 1.Ableitung hat, also an den Stellen*  $x = 1$  und  $x = 4$ :

$$
f''(\mathbf{1}) = -2(4-1) \cdot (12-6 \cdot \mathbf{1}) = -36 < 0 \implies x = 1 \text{ ist ein Maximum}
$$
  

$$
f''(\mathbf{4}) = -2(4-4) \cdot (12-6 \cdot \mathbf{4}) = 0 \implies \text{ Für } x = 4 \text{ ist keine Aussage möglich,} \\ \text{denn bei } x = 4 \text{ ist die 2.}} \text{Ableitung gleich Null.}
$$

*Ergebnis :*

*Für x* = 1 liegt ein Maximum vor, das Verhalten an der Stelle x = 4 ist unklar and muß weiter untersucht werden (Tabelle der 1.Ableitung anlegen)

# **Unklare Stelle x=4 untersuchen:**

Für die Stelle x = 4 kann mit Hilfe der 2.Ableitung keine Aussage darüber gemacht werden, *ob es sich um ein Extremum oder um einen Sattelpunkt handelt. Wir müssen daher e ine Tabelle anlegen.* Wir wissen bereits, dass x = 1 ein Maximum ist. Daher kennen wir das Verhalten des Graphen *vor und nach der Stelle x = 1:* 

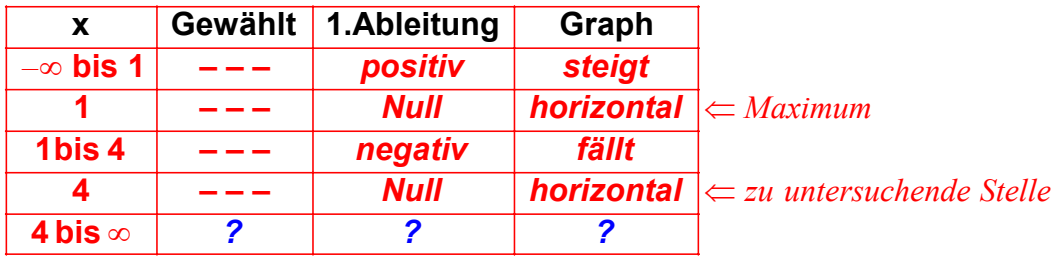

Wir müssen nun eine Stelle im Intervall  $(4, \infty)$  wählen (wir wählen  $x = 5$ ) *und berechnen die ers te Ableitung ( und somit die Steigung ) an dieser Stelle :*

 $\text{E}$ rste Ableitung :  $f'(x) = (4-x)^2 (4-4x)$  $f'(\mathbf{5}) = (4 - 5)^2 (4 - 4 \cdot 5) = -16$ *Erste Ableitung an der Stelle*  $x = 5$ *:* 

Wir können nun die letzte Zeile der Tabelle ergänzen:

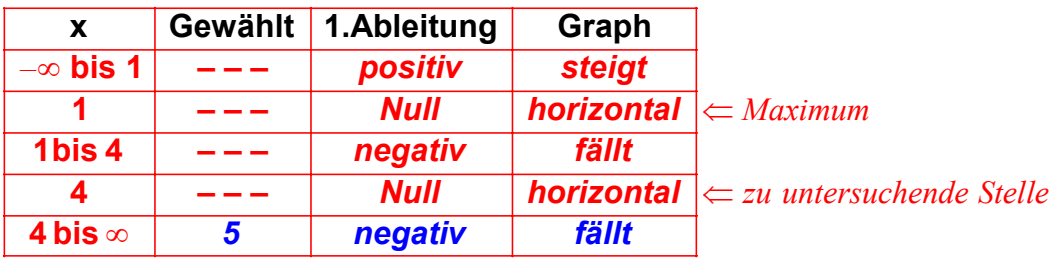

*Jetzt können wir erkennen, ob an der Stelle x = 4 ein Extremum oder ein* Sattelpunkt vorliegt. Da der Graph an der Stelle x = 4 horizontal verläuft, und sowohl vor als auch nach der Stelle x = 4 fällt, kann es sich nur um einen Sattelpunkt handeln :

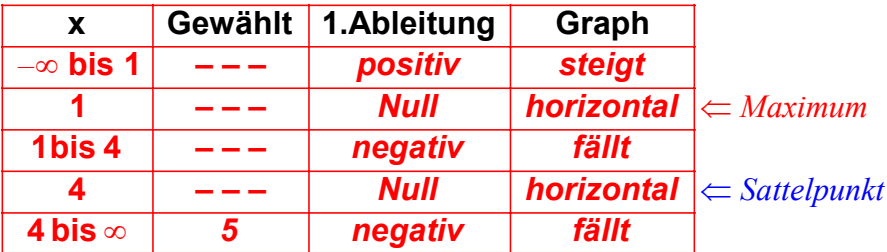

#### **y- Werte der Extrema und des Sattelpunkt berechnen:**

Die x-Koordinaten des Maximus und des Sattelpunktes sind nun schon bekannt, aber wir müssen noch die y-Koordinaten berechnen, um den Extrempunkt und de n Sattelpunkt zu berechnen. Dazu setzen wir die x-Koordinaten des Extremums/Sattelpunktes in die gegebene Funktion

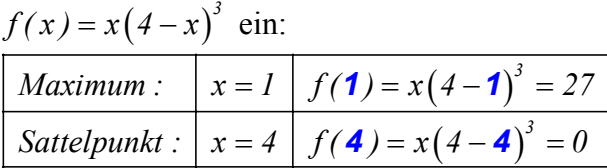

### **Ergebnis:**

*Lokales M aximum :* (1/27)  $(4/0)$ *Sattelpunkt :*

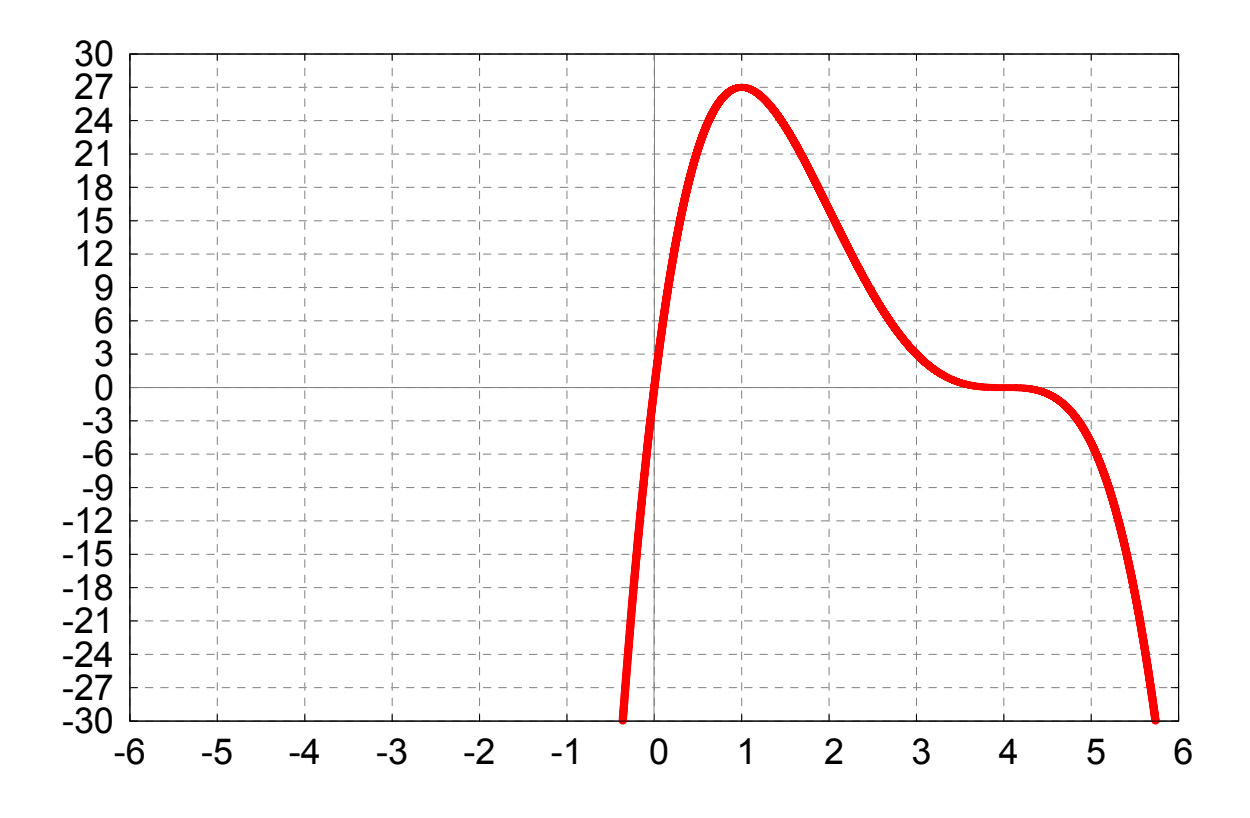

# **Lösung zu 2m**

**Gegeben:** 
$$
f(x) = 4(x-1)^3 + (x-1)^4
$$

*Lokale Extrema, Sattelpunkte* **Gesucht :**

### **1.Ableitung berechnen:**

*Wir bilden die 1. Ableitung der gegebenen Funktion :*

*Die gegebene Funktion lautet :*

$$
f(x) = 4(x - 1)^3 + (x - 1)^4
$$

Um die Ableitung dieser Funktion zu bilden, benutzen wir die Summenregel:

$$
f'(x) = \frac{d}{dx} \left[ 4(x - l)^3 \right] + \frac{d}{dx} \left[ (x - l)^4 \right]
$$

Für die Potenzen benutzen wir jeweils die Kettenregel  $f'(x) = u'(v(x)) \cdot v'(x)$ :

$$
f'(x) = \left[3 \cdot 4(x-1)^2 \cdot 1\right] + \left[4(x-1)^3 \cdot 1\right]
$$

*Jetzt klammern wir*  $(x - 1)^2$  aus :

$$
f'(x) = (x - 1)^2 \cdot (12 + 4(x - 1))
$$

*Rechte Klammer vereinf achen, indem wir die innere Klammer ausmultiplizieren :*

$$
f'(x) = (x - 1)^2 \cdot (4x + 8)
$$

*Dies ist 1.Ableitung der gegebenen Funktion.*

### **2.Ableitung berechnen:**

Wir müssen nun die 2. Ableitung der gegebenen Funktion :

*Die erste Ableitung lautete :*

$$
f'(x) = (x - 1)^2 \cdot (4x + 8)
$$

Um die Ableitung dieser Funktion, d.h. die 2.Ableitung, zu bilden,

*benutzen wir die Pr oduktregel f '(uv)* = u · v' + u' · v :

$$
f''(x) = (x - 1)^2 \cdot \frac{d}{dx} \left[ \left( 4x + 8 \right) \right] + \frac{d}{dx} \left[ \left( x - 1 \right)^2 \right] \cdot \left( 4x + 8 \right)
$$

Die Ableitung von  $(4x+8)$  ist 4 (ergibt sich aus Summen und Potenzregel):

$$
f''(x) = (x - 1)^2 \cdot 4 + \frac{d}{dx} \left[ (x - 1)^2 \right] \cdot (4x + 8)
$$

*Nun müssen wir nur noch die Ableitung von*  $(x - 1)^2$  bilden. Dazu benutzen wir die Kettenregel :  $f'(x) = u'(v(x)) \cdot v'(x)$ 

$$
f''(x) = (x - 1)^2 \cdot 4 + 2(x - 1) \cdot (4x + 8)
$$

*Ausklammern von ( x – 1) ergibt :*

$$
f''(x) = (x-1) \cdot \big[ 4(x-1) + 2(4x+8) \big]
$$

*Vereinf achen :*

$$
f''(x) = (x - 1) \cdot (12x + 12)
$$
  

$$
f''(x) = (x - 1) \cdot (x + 1) \cdot 12
$$

*3.Binomishe Formel anwenden :*

$$
f''(x) = (x^2 - 1) \cdot 12
$$

$$
f''(x) = 12x^2 - 12
$$

*Dies ist 2.Ableitung der gegebenen Funktion.*
## **Nullstellen der 1.Ableitung berechnen:**

*Nun müssen wir die Nullstellen der 1.Ableitung berechnen :*

*Die 1.Ableitung lautet :*

$$
f'(x) = (x - 1)^2 \cdot (4x + 8)
$$

Wir setzen die 1.Ableitung gleich Null:

 $(x - 1)^2 \cdot (4x + 8) = 0$ 

Die Lösunge n dieser Gleichung (1 bzw. –2) kann man unmittelbar ablesen, wenn man sich an folgenden Lehrsatz erinnert: Ein Produkt ist gleich Null, wenn einer der Faktoren gleich Null ist.

*Ergebnis : Die Nullstellen der 1.Ableitung lauten : 1 und – 2.* 

## **2.Ableitung untersuchen:**

*Nun müssen wir berechnen, welchen Wert die 2.Ableitung*

*an den Nullstellen der 1.Ableitung hat :*

2 *Die .Ableitung lautete :*

 $f''(x) = 12x^2 - 12$ 

*Wir berechnen nun welchen Wert diese 2 .Ableitung an den*

*Nullstellen der 1.Ableitung hat, also an den Stellen*  $x = 1$  und  $x = -2$ :

 $f''(-2) = 12 \cdot (-2)^2 - 12 = 36 > 0$   $\implies x = -2$  ist ein Minimum  $(1) = 12 \cdot 1^2 - 12 = 0$   $\implies$  *Für*  $x = 1$  ist<br>denn bei x =  $f''(1) = 12 \cdot 1^2 - 12 = 0$   $\Rightarrow$  *Für x = 1 ist keine Aussage möglich, denn bei x 1 ist d ie 2.Ableitung gleich Null.*

\_\_\_\_\_\_\_\_\_\_\_\_\_\_\_\_\_\_\_\_\_\_\_\_\_\_\_\_\_\_\_\_\_\_\_\_\_\_

*Ergebnis :*

*Für x* = -2 liegt ein Minimum vor, das Verhalten an der Stelle x = 1 ist unklar and muß weiter untersucht werden (Tabelle der 1.Ableitung anlegen)

# Unklare Stelle x=1untersuchen:

Für die Stelle  $x = 1$  kann mit Hilfe der 2. Ableitung keine Aussage darüber gemacht werden, ob es sich um ein Extremum oder um einen Sattelpunkt handelt. Wir müssen daher eine Tabelle anlegen. Wir wissen bereits, dass  $x = -2$  ein Minimum ist. Daher kennen wir das Verhalten des Graphen vor und nach der Stelle  $x = -2$ :

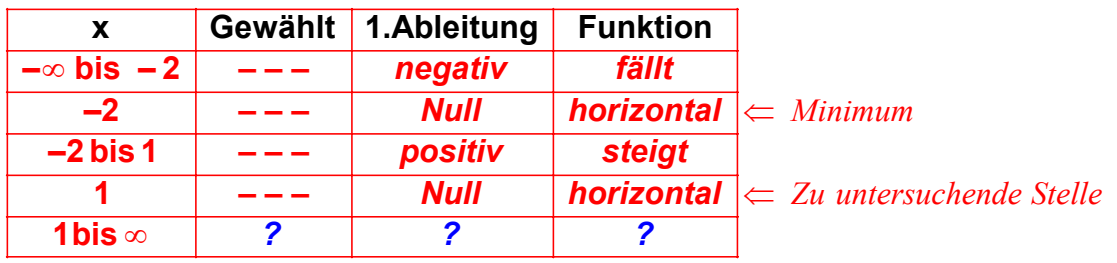

Wir müssen nun eine Stelle im Intervall (1, $\infty$ ) wählen. Wir wählen  $x = 2$ . Dann berechnen wir die erste Ableitung (die Steigung) an dieser Stelle:

Erste Ableitung :

Erste Ableitung an der Stelle  $x = 5$ :

 $f'(x) = (x - 1)^2 \cdot (4x + 8)$  $f'(\mathbf{2}) = (\mathbf{2} - I)^2 \cdot (4 \cdot \mathbf{2} + 8) = \mathbf{16}$ 

Wir können nun die letzte Zeile der Tabelle ergänzen:

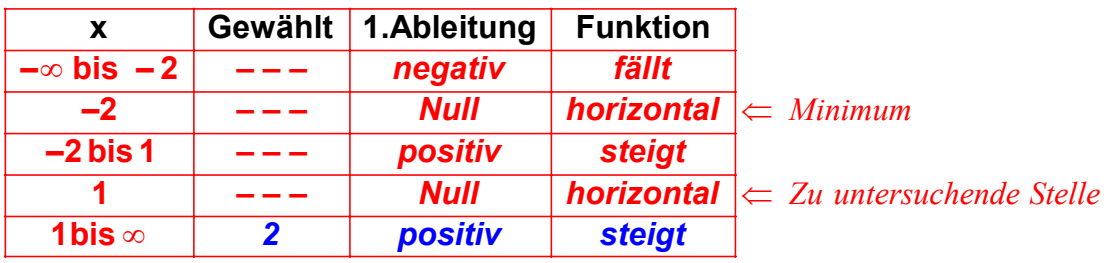

Jetzt können wir erkennen, ob an der Stelle  $x = 1$  ein Extremum oder ein Sattelpunkt vorliegt. Da der Graph an der Stelle  $x = 1$  horizontal verläuft, und sowohl vor als auch nach der Stelle  $x = 1$  steigt, kann es sich nur um einen Sattelpunkt handeln:

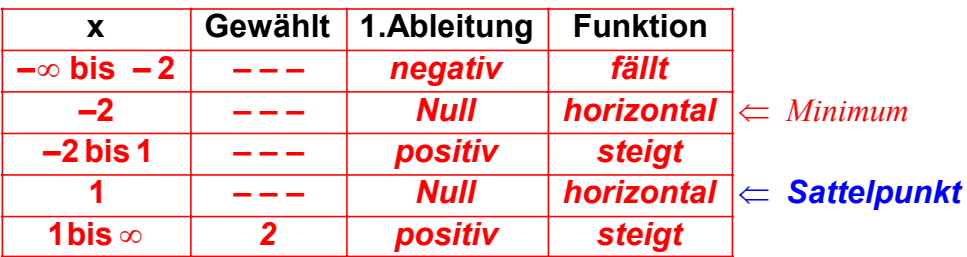

#### **y- Werte der Extrema und des Sattelpunkt berechnen:**

Die x-Koordinaten des Minimums und des Sattelpunktes sind nun schon bekannt, aber wir müssen noch die y-Koordinaten berechnen, um den Extrempunkt und *den* Sattelpunkt zu ermitteln.

 $f(x) = 4(x-1)^3 + (x-1)^4 \sin x$ Dazu setzen wir die x-Koordinaten des Extremums bzw. des Sattelpunktes in die gegebene Funktion

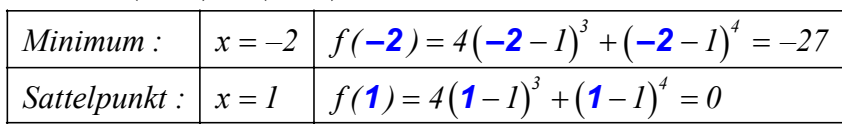

## **Ergebnis:**

 (–2/–27) *Lokales Minimum :*  $(1/0)$ *Sattelpunkt :*

# **Graph der Funktion:**

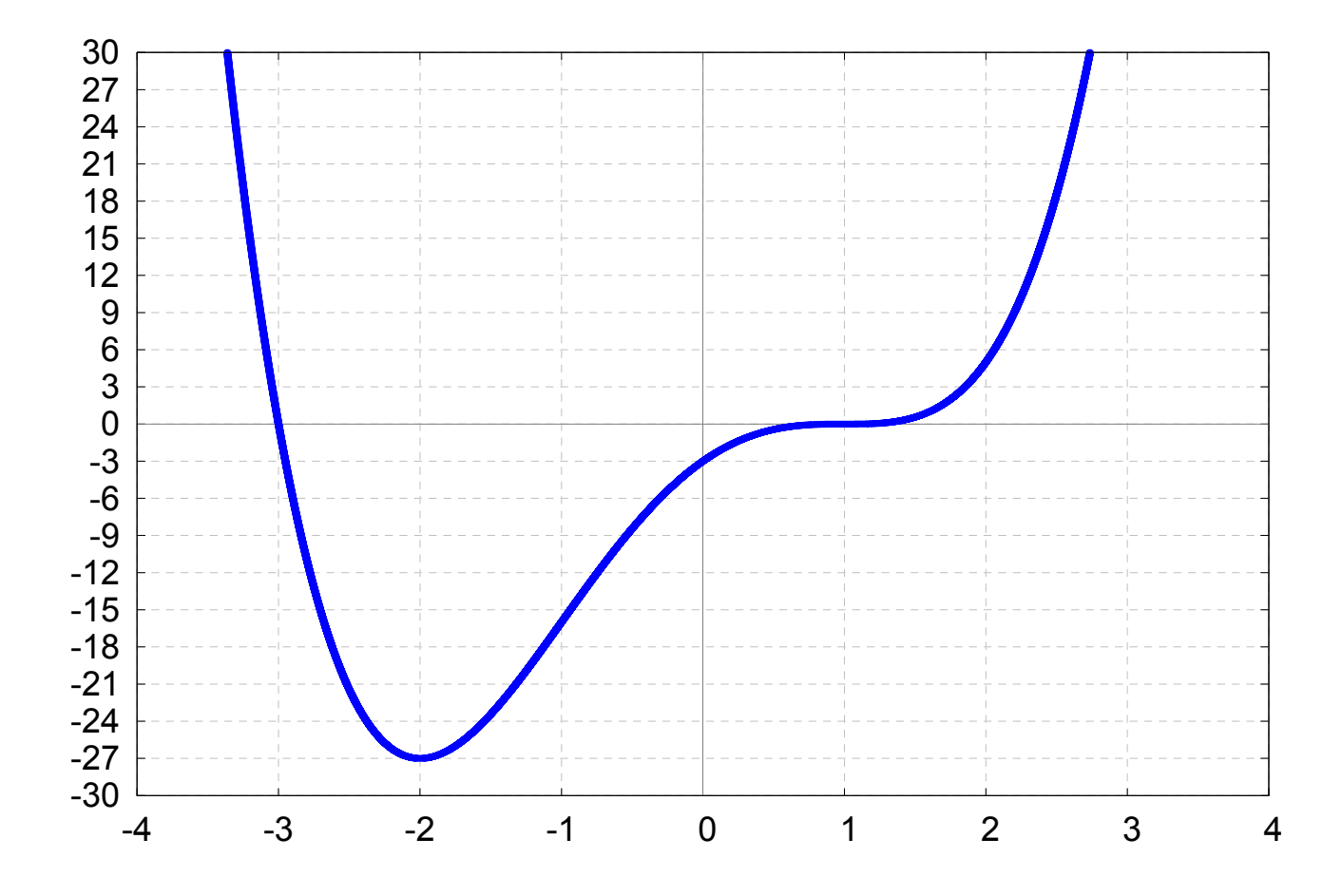